#### **User's Manual for Hydrometronics LLC HmFBA, HmPick & HmOBS (Hydrometronics First-Break Analysis)**

LEGAL NOTICE

THIS SOFTWARE IS PROVIDED BY THE COPYRIGHT HOLDERS AND CONTRIBUTORS "AS IS" AND ANY EXPRESS OR IMPLIED WARRANTIES, INCLUDING, BUT NOT LIMITED TO, THE IMPLIED WARRANTIES OF MERCHANTABILITY AND FITNESS FOR A PARTICULAR PURPOSE ARE DISCLAIMED. IN NO EVENT SHALL THE COPYRIGHT OWNER OR CONTRIBUTORS BE LIABLE FOR ANY DIRECT, INDIRECT, INCIDENTAL, SPECIAL, EXEMPLARY, OR CONSEQUENTIAL DAMAGES (INCLUDING, BUT NOT LIMITED TO, PROCUREMENT OF SUBSTITUTE GOODS OR SERVICES; LOSS OF USE, DATA, OR PROFITS; OR BUSINESS INTERRUPTION) HOWEVER CAUSED AND ON ANY THEORY OF LIABILITY, WHETHER IN CONTRACT, STRICT LIABILITY, OR TORT (INCLUDING NEGLIGENCE OR OTHERWISE) ARISING IN ANY WAY OUT OF THE USE OF THIS SOFTWARE, EVEN IF ADVISED OF THE POSSIBILITY OF SUCH DAMAGE.

Copyright © 2014-2016 Hydrometronics LLC

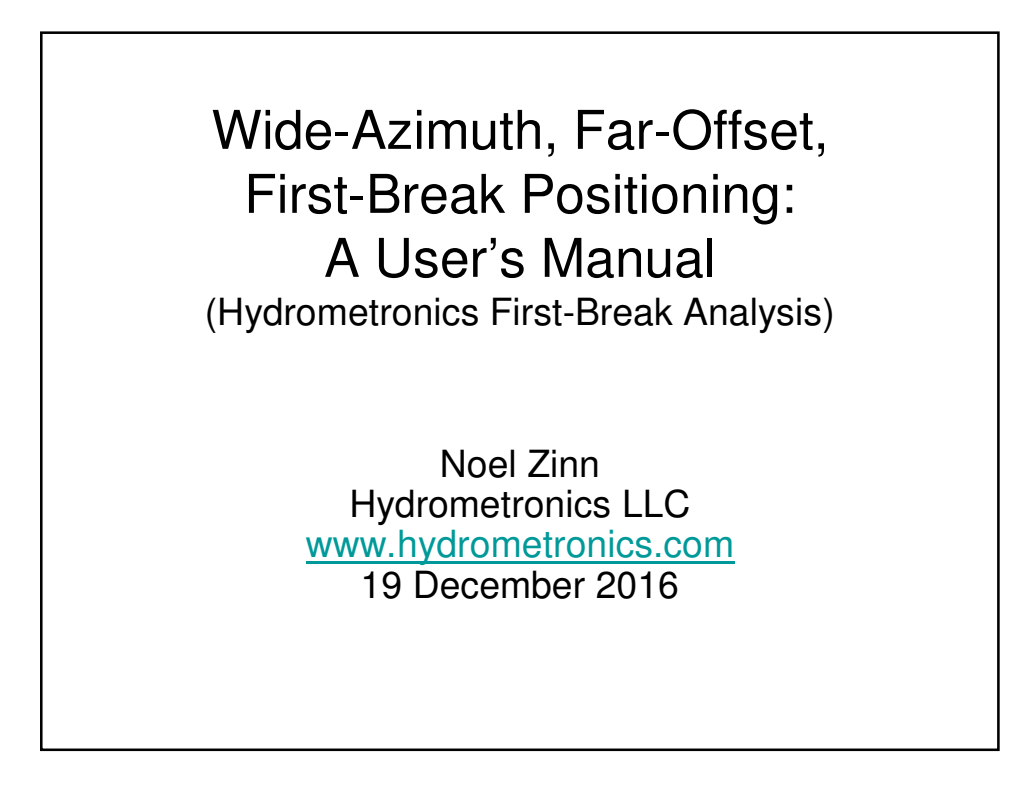

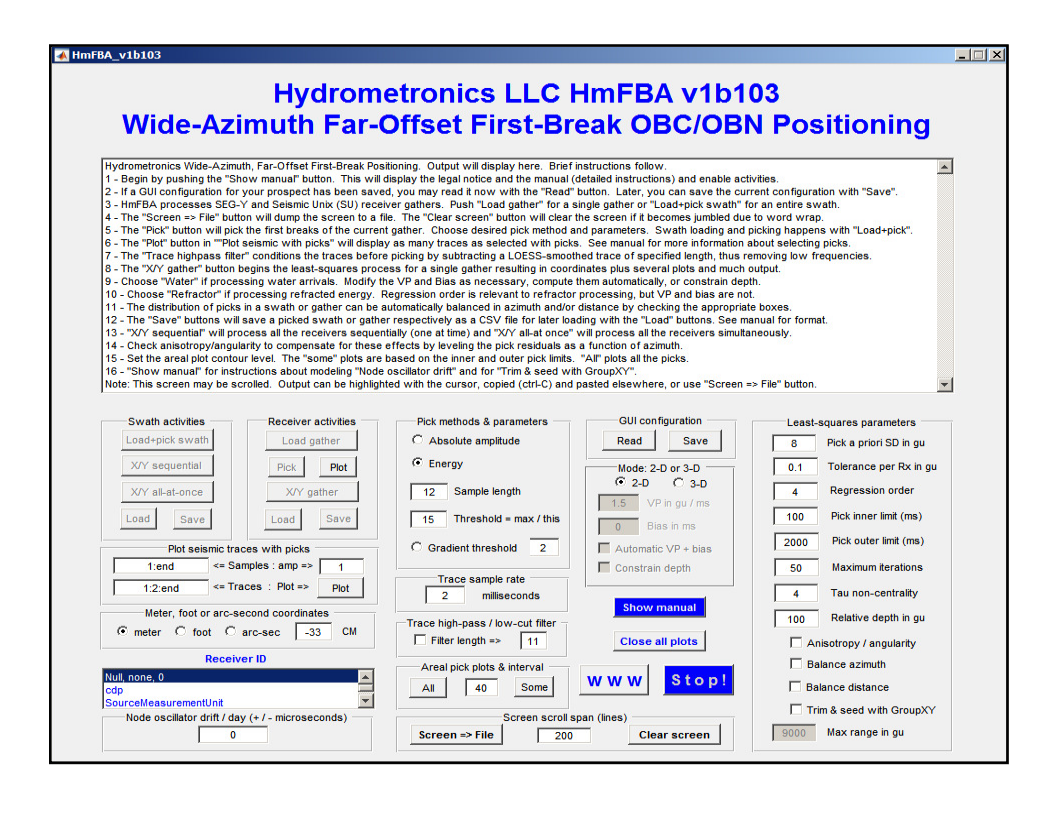

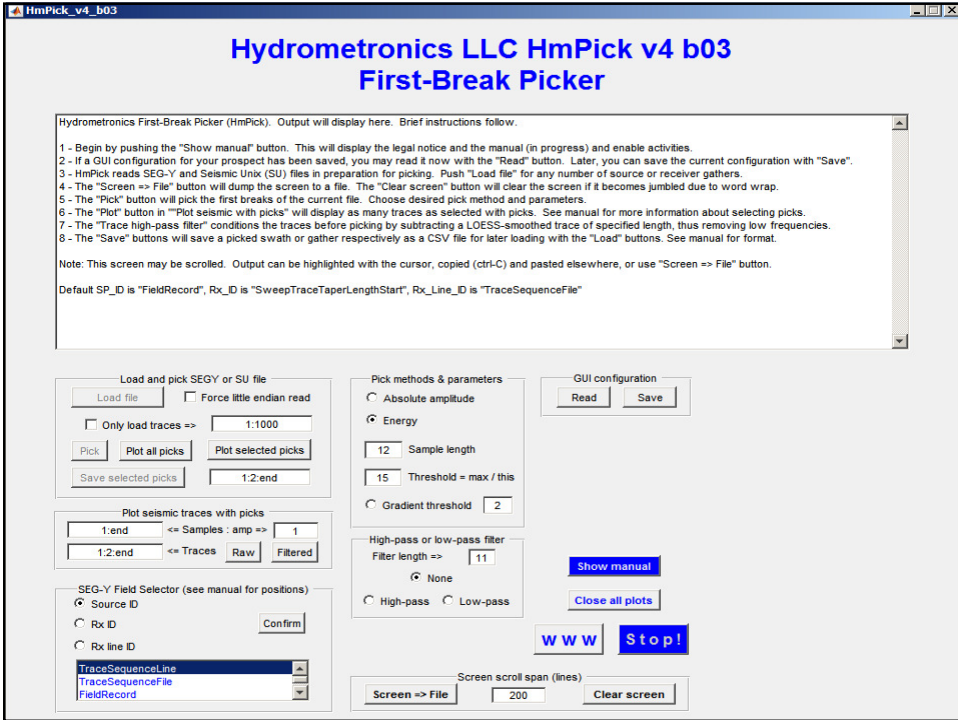

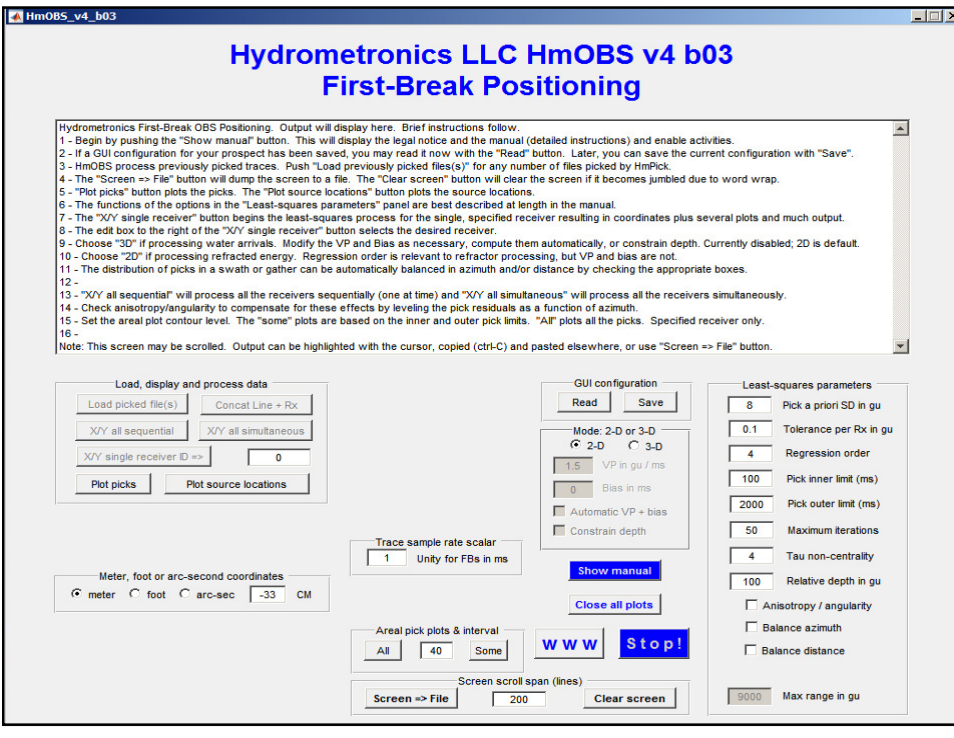

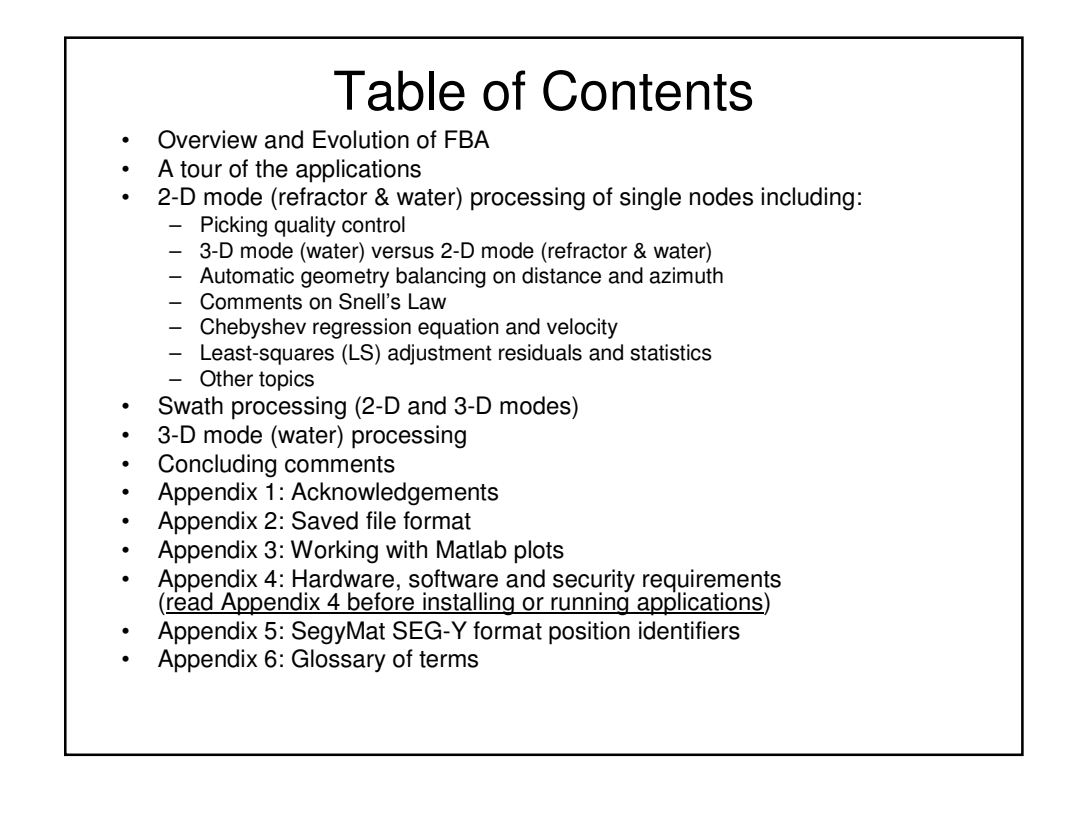

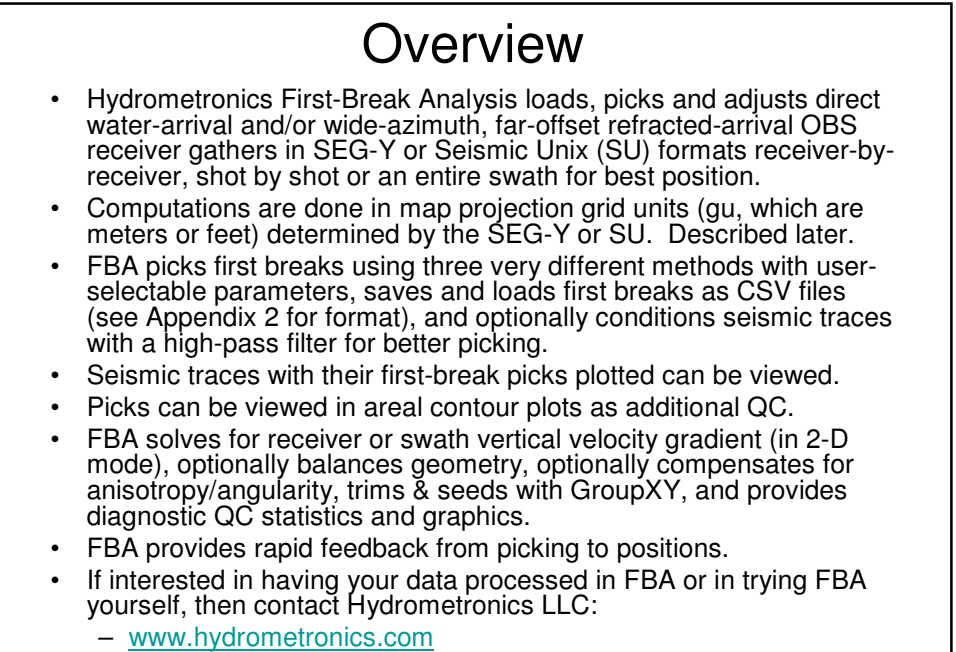

– noel.zinn@hydrometronics.com

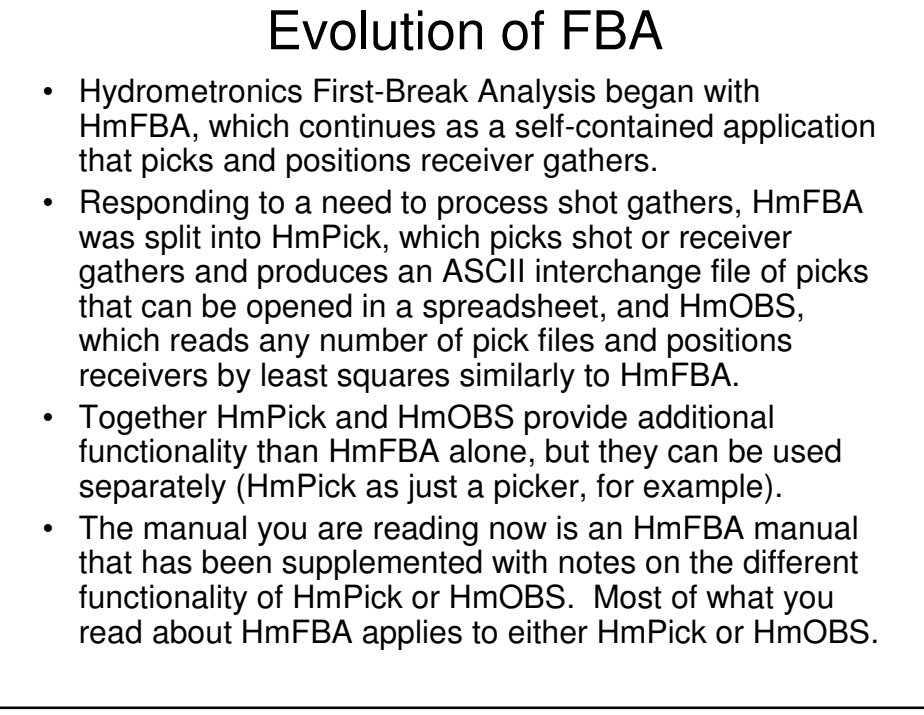

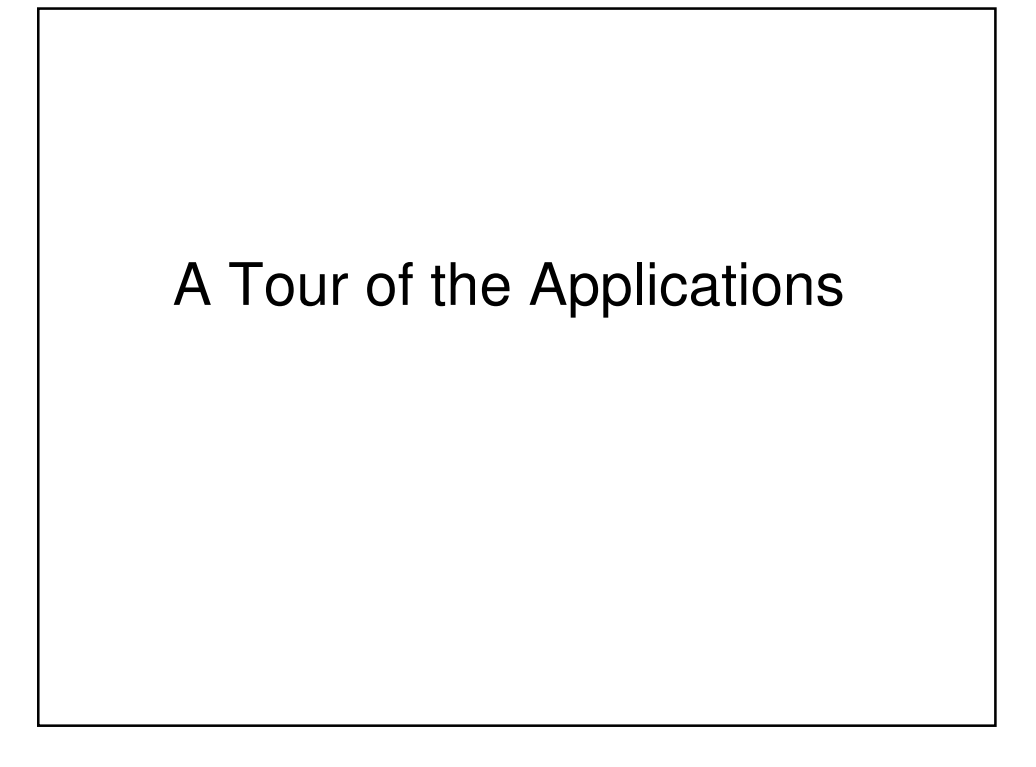

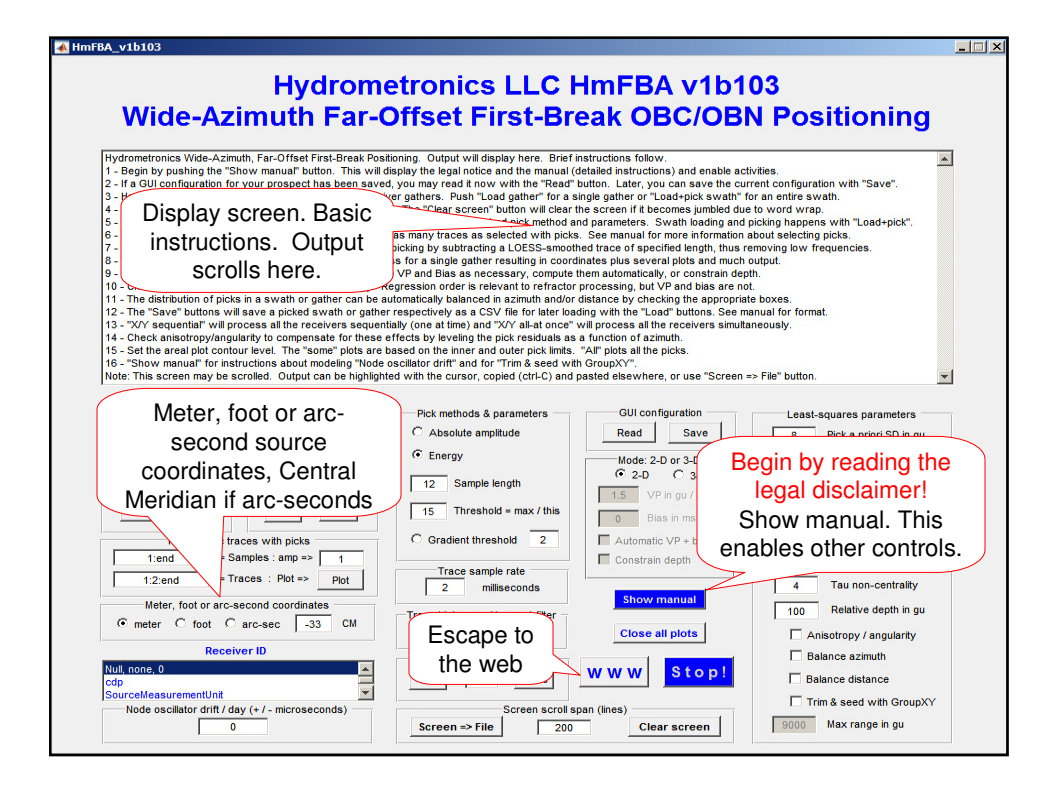

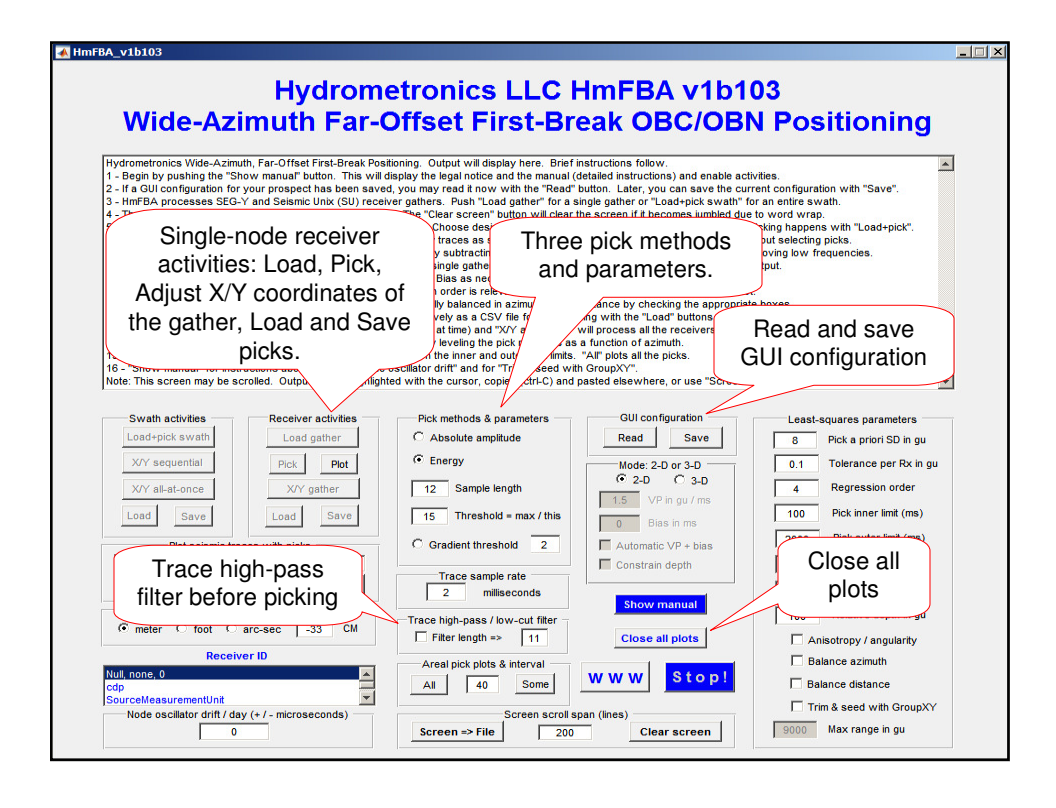

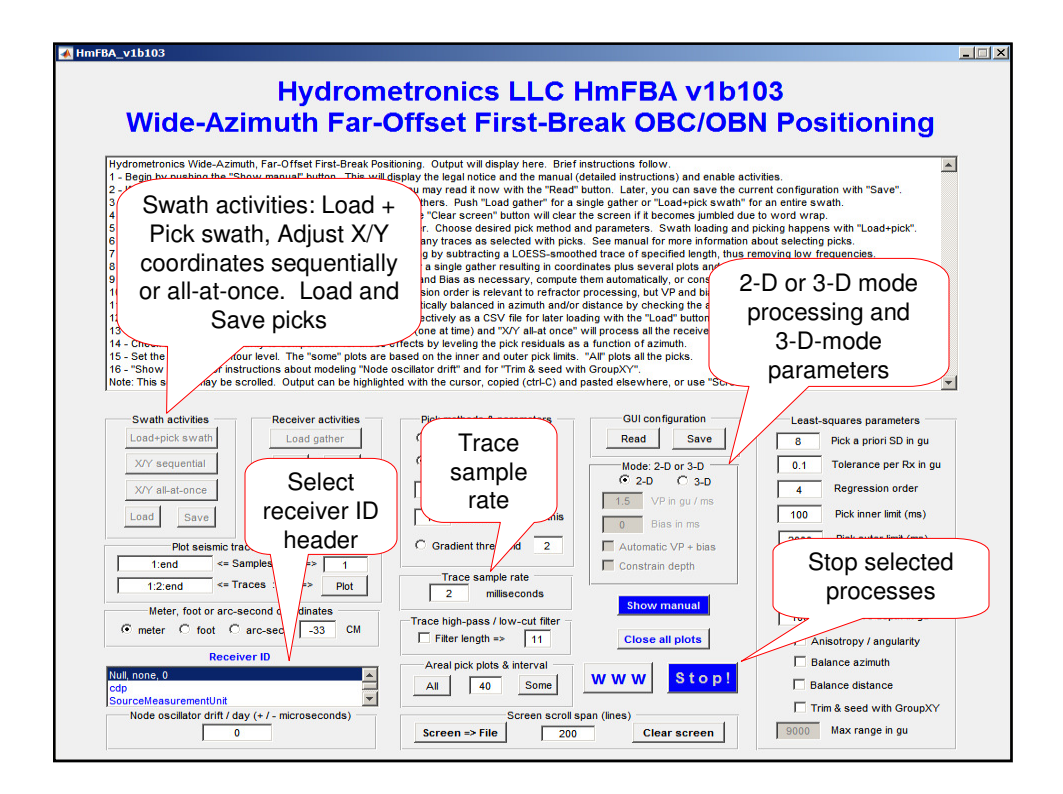

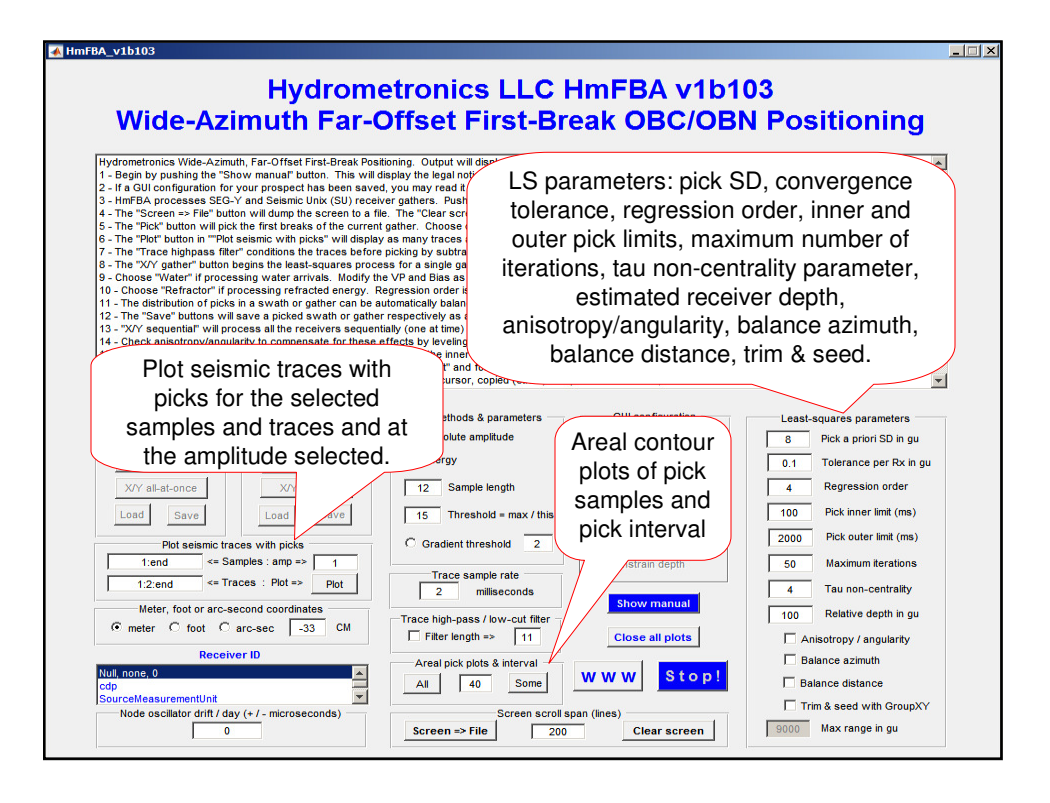

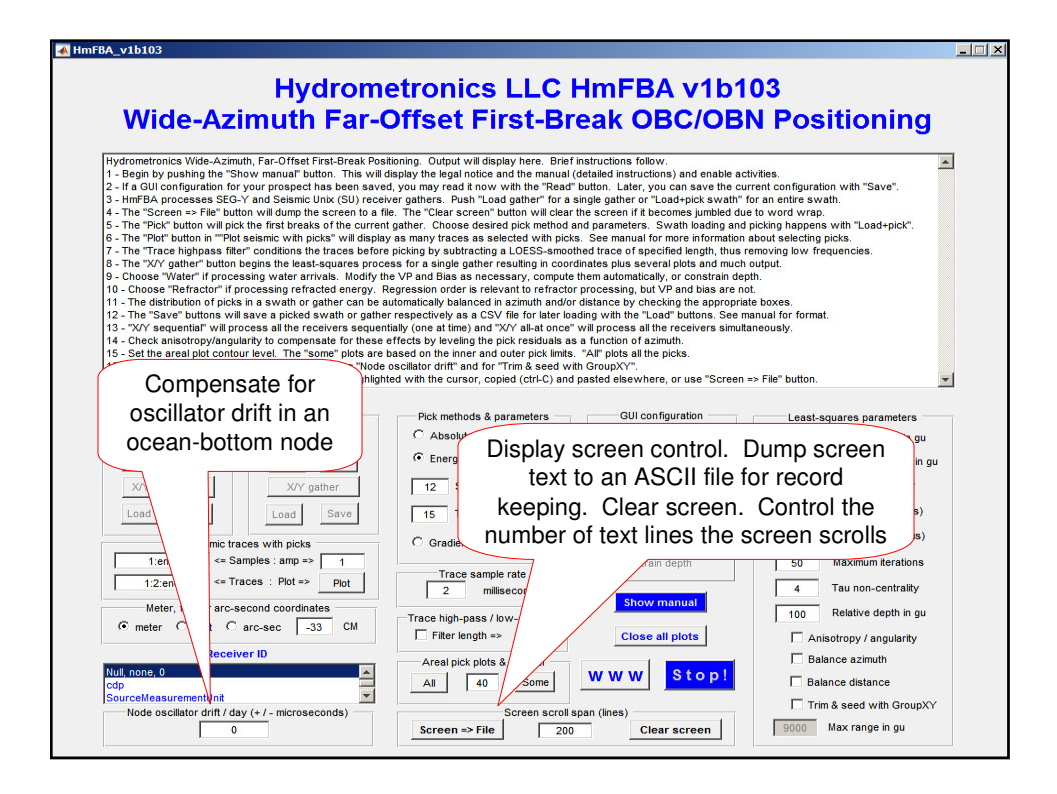

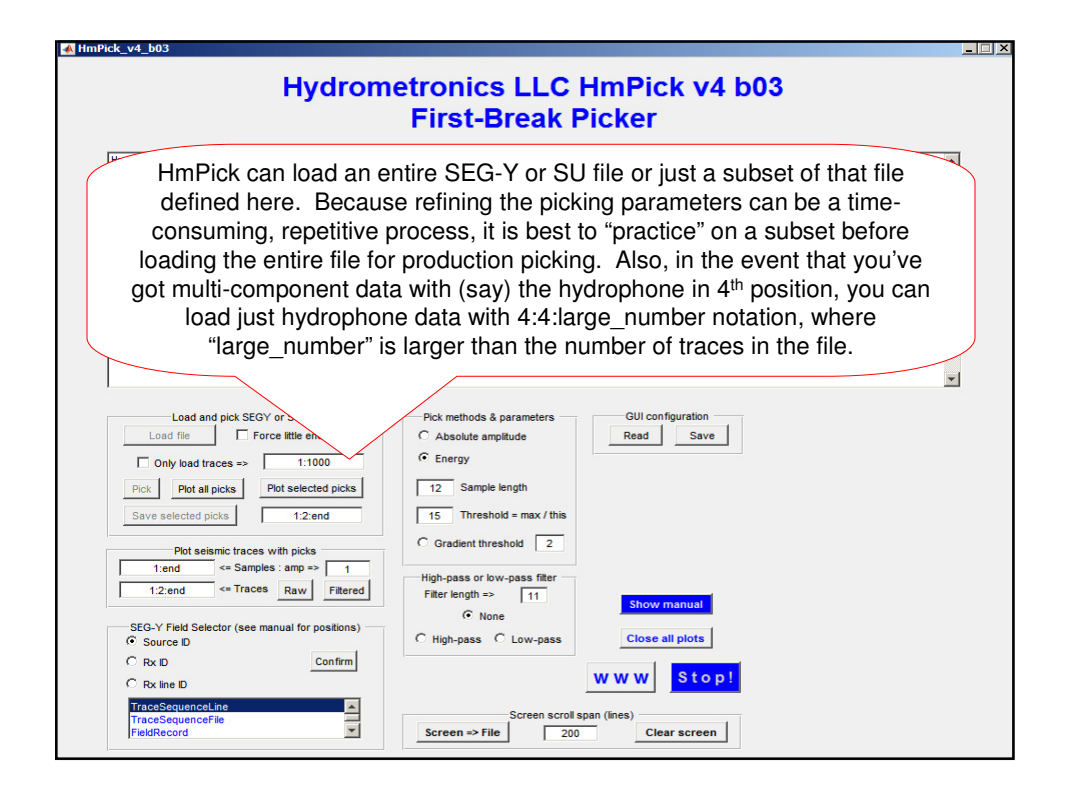

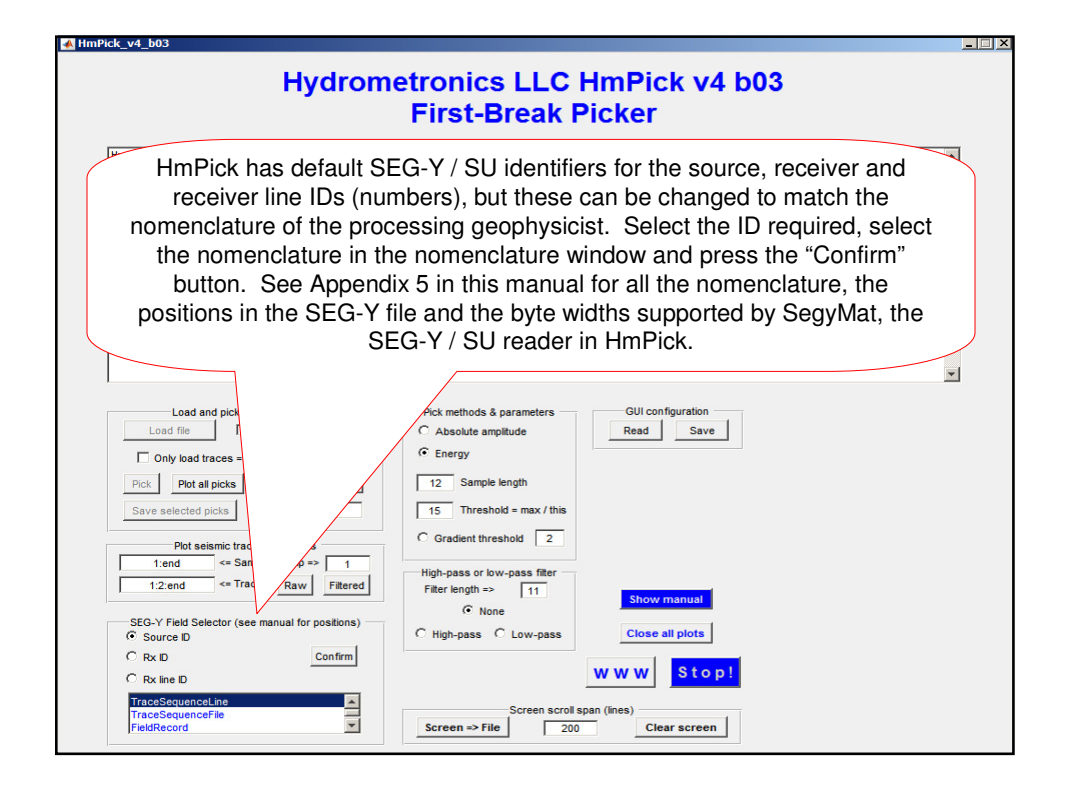

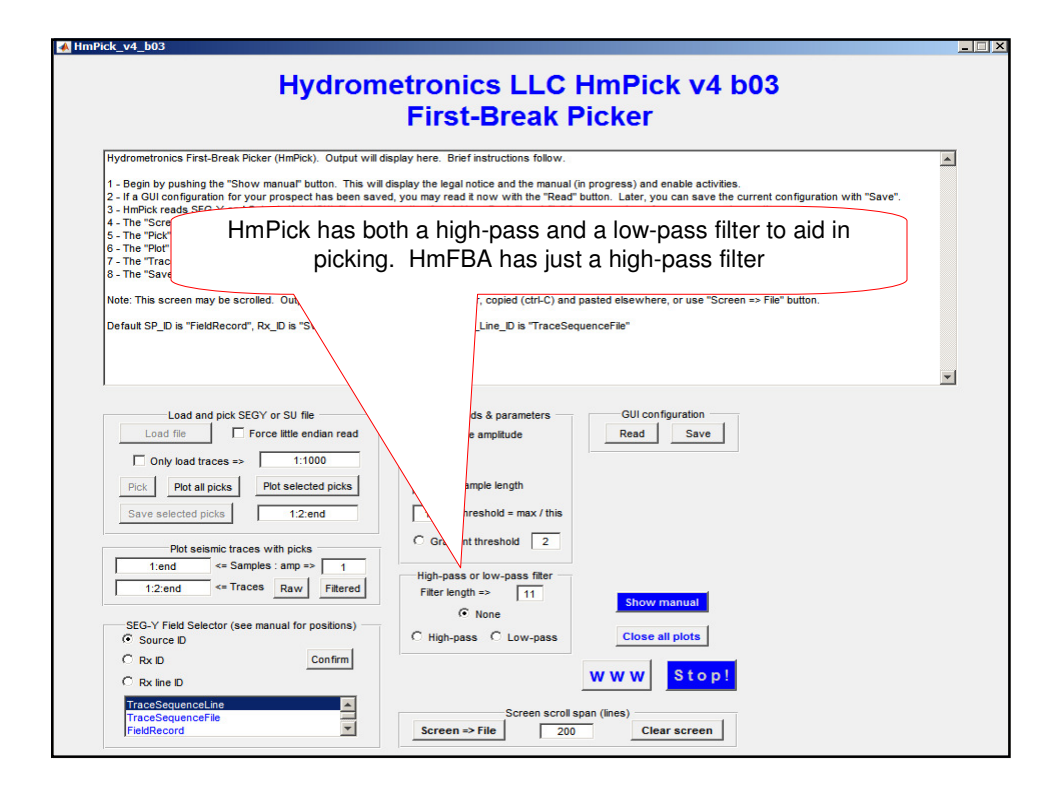

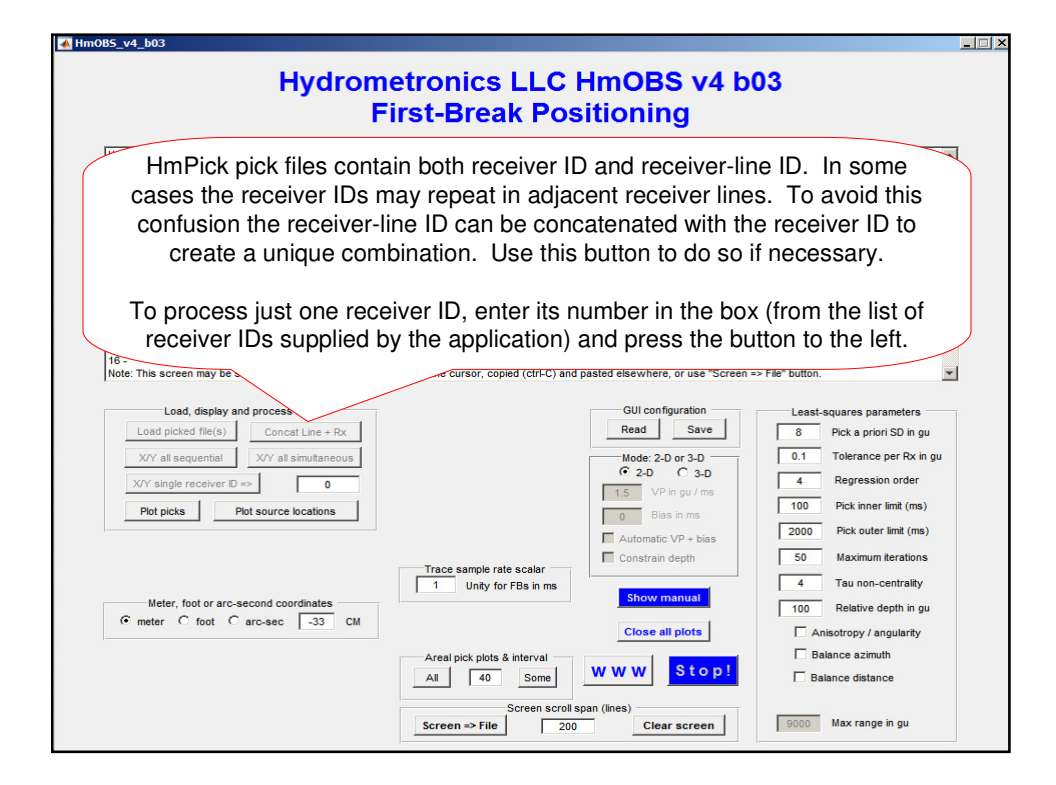

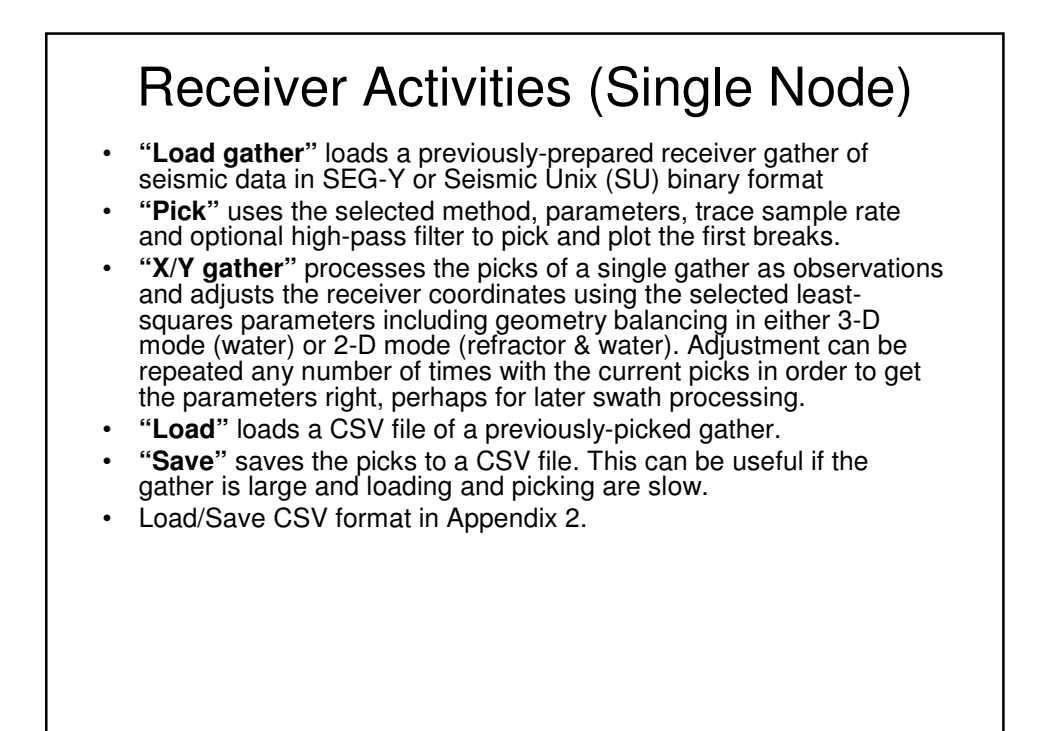

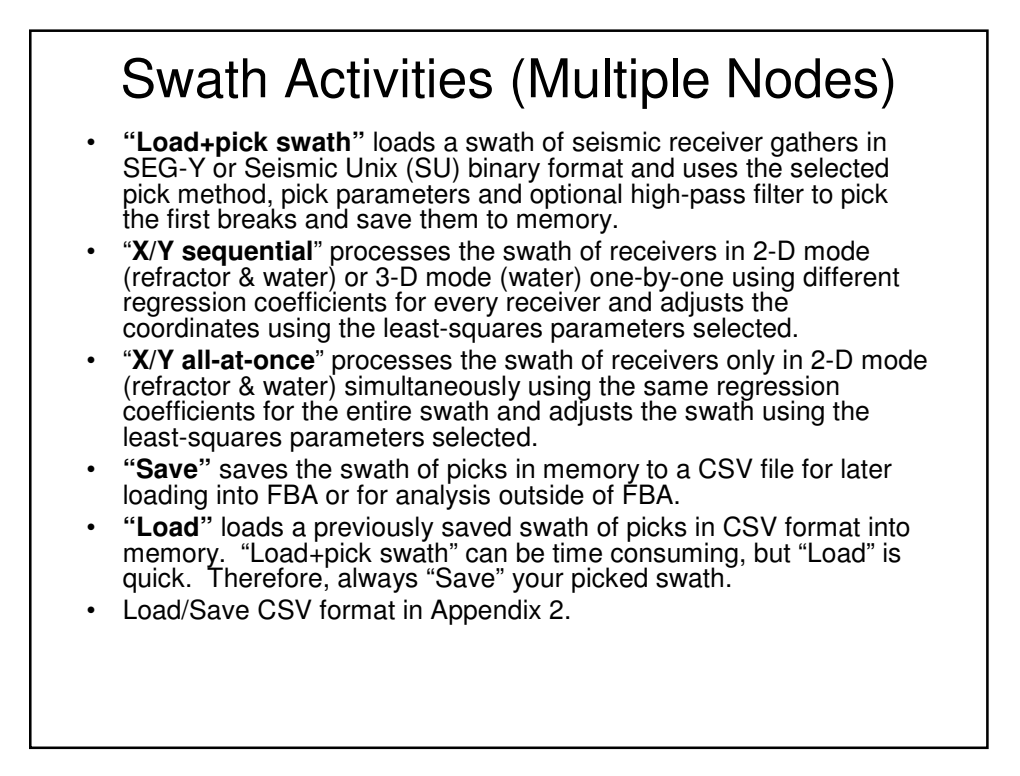

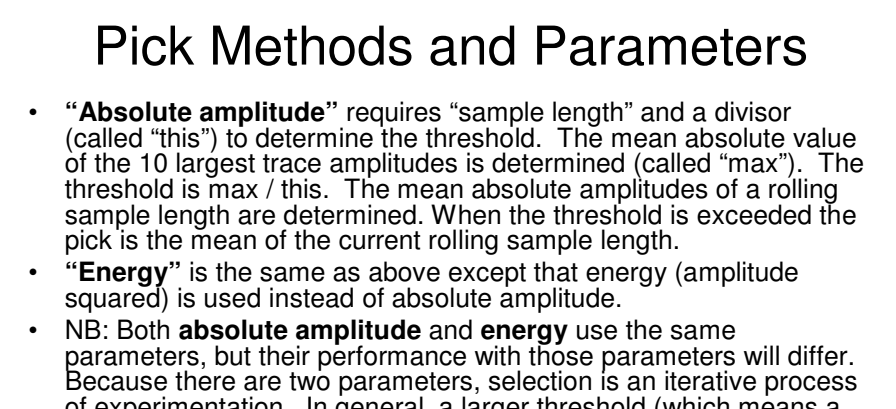

- of experimentation. In general, a larger threshold (which means a smaller divisor called "this") tends to pick later in the trace, smaller thresholds pick earlier. • **"Gradient threshold"** method computes the normalized
- mathematical gradient along the trace and picks the first above a specified threshold. Increase the default threshold for noisy data (e.g.10); decrease for clean data (e.g. 1). Larger thresholds (the only parameter) tend to pick later in the trace, smaller thresholds pick earlier.
- See Acknowledgements at end of this manual for a reference.

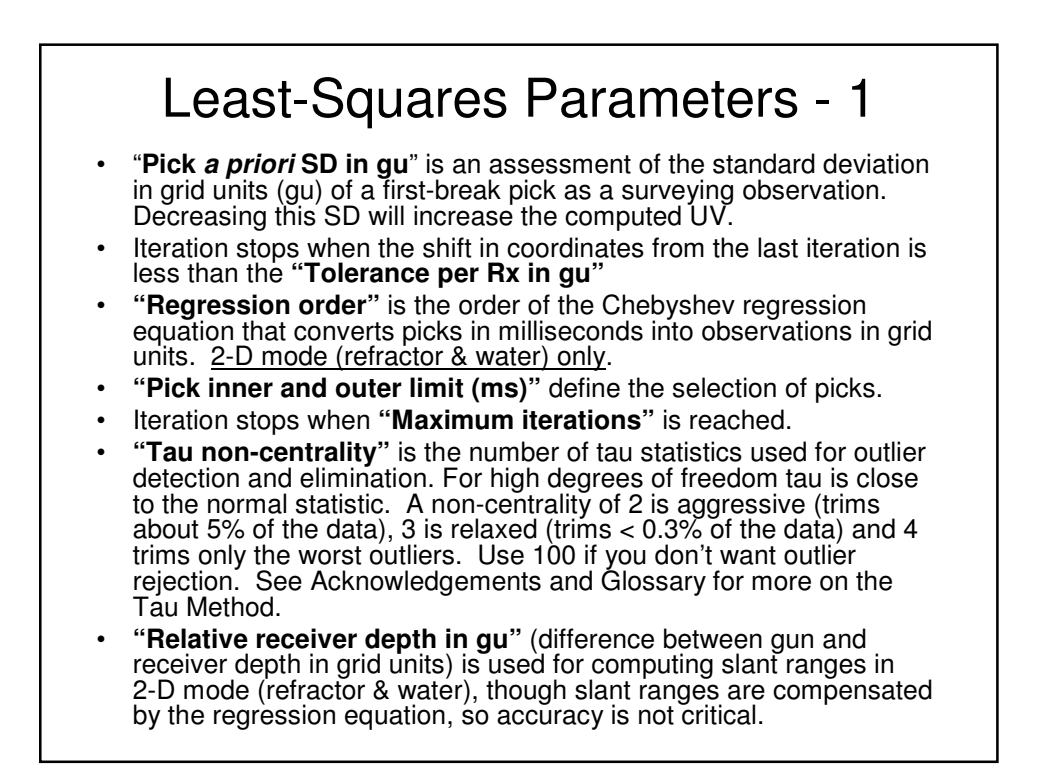

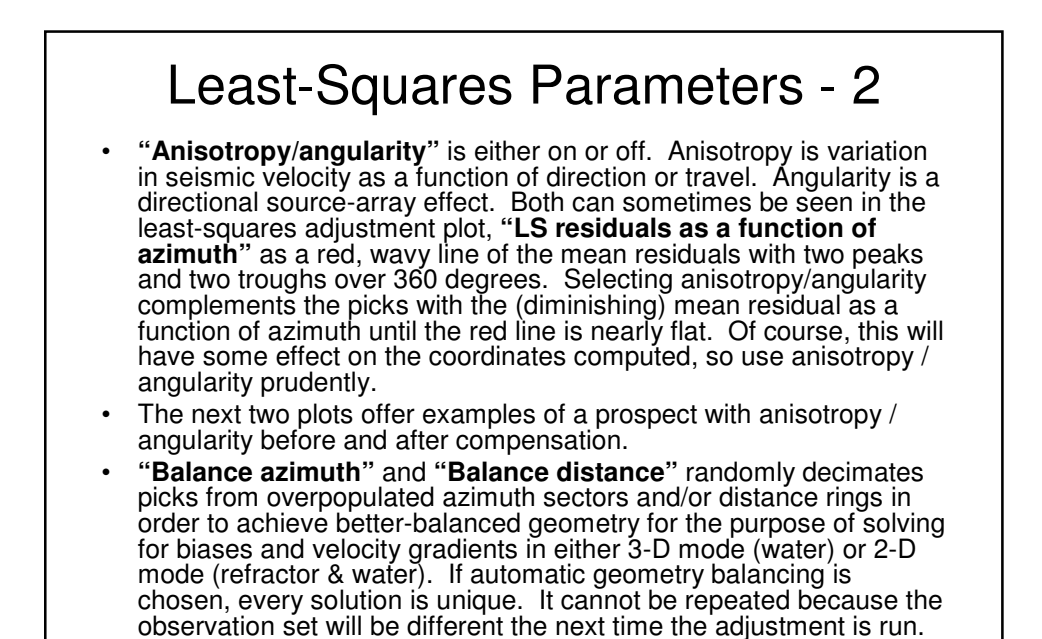

Nevertheless, the results will be consistently within the error bars

(i.e. uncertainties, SDs) reported by the application.

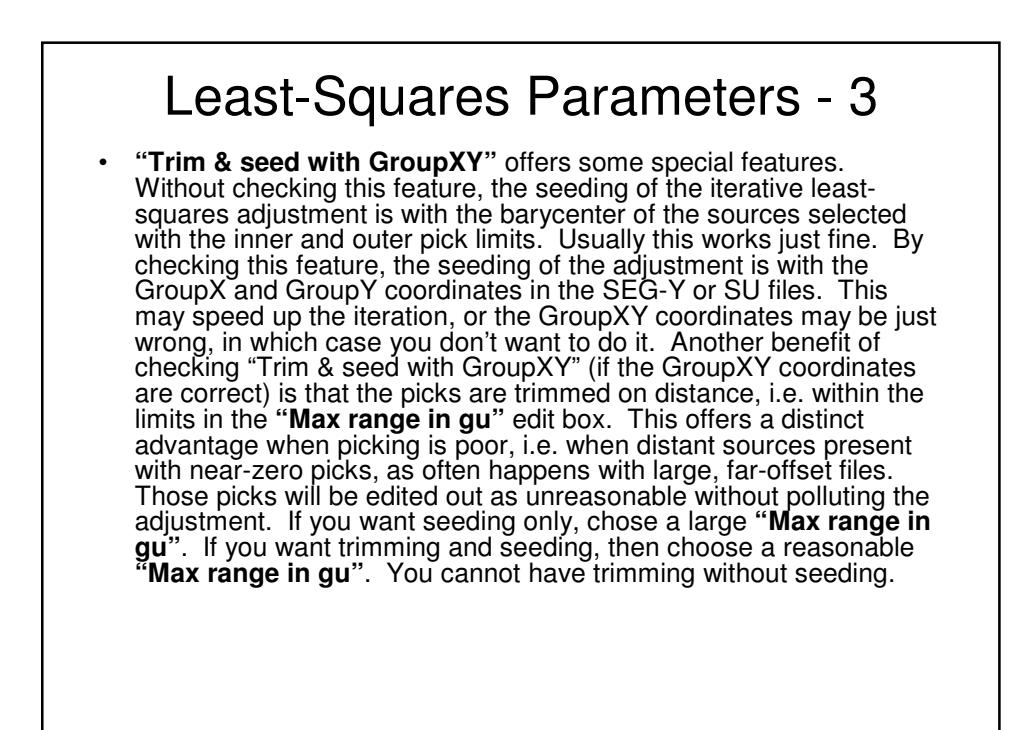

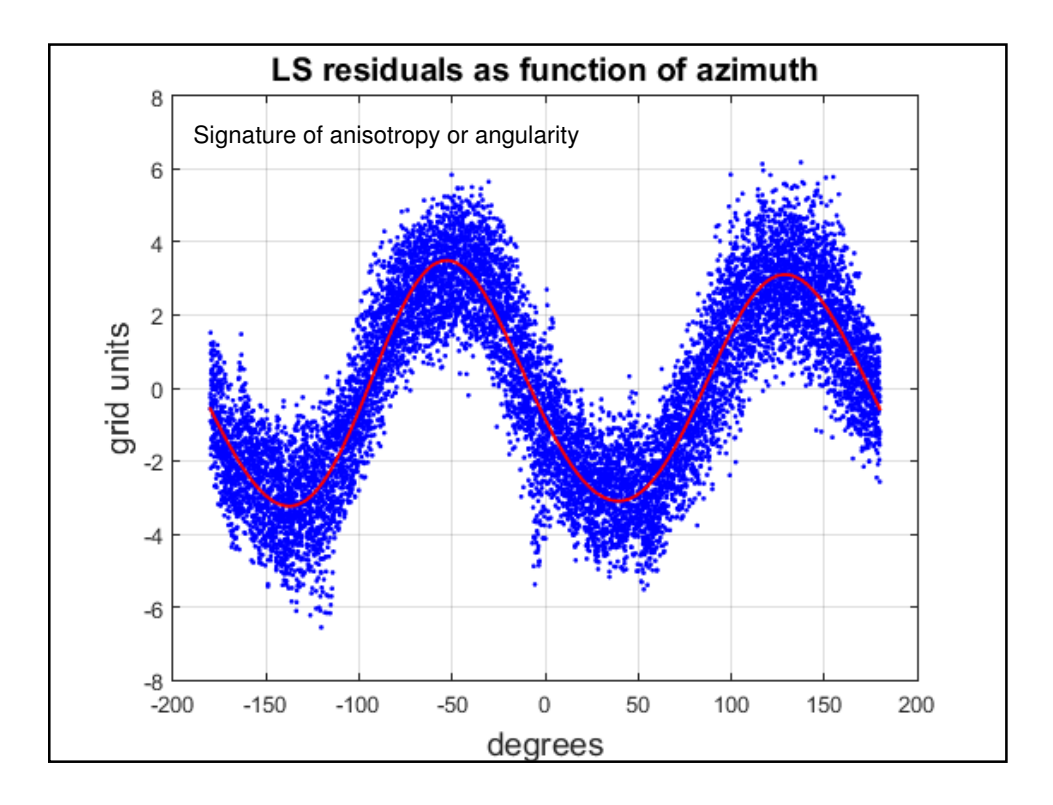

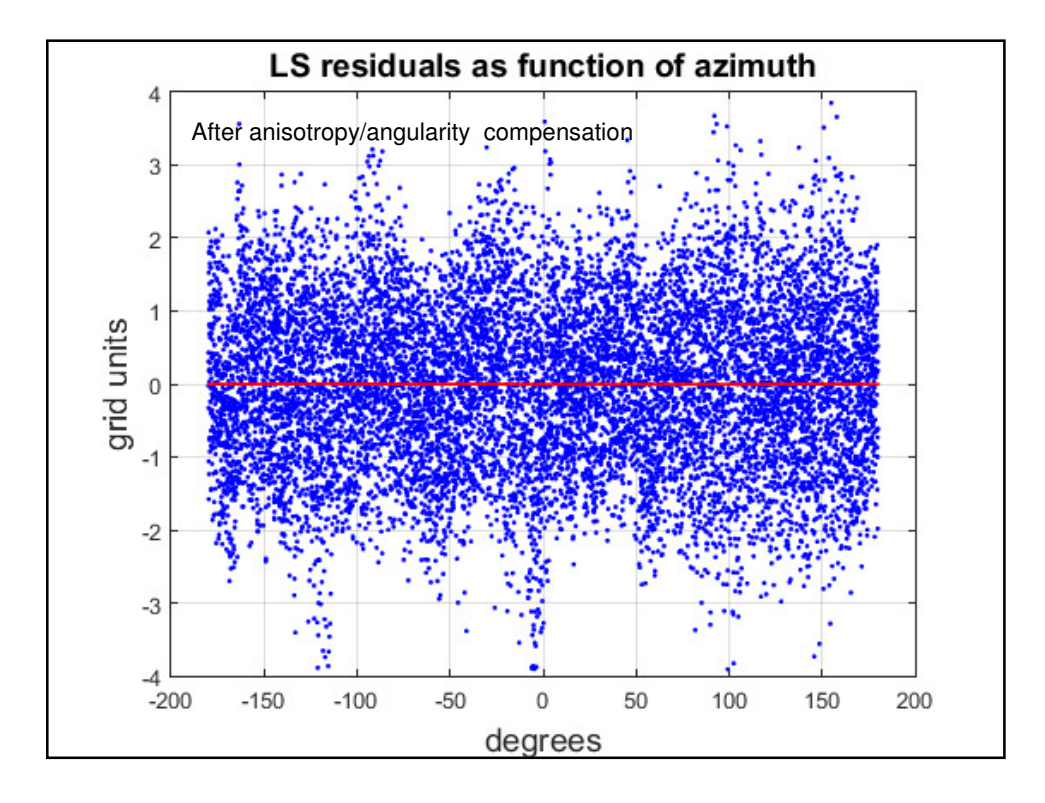

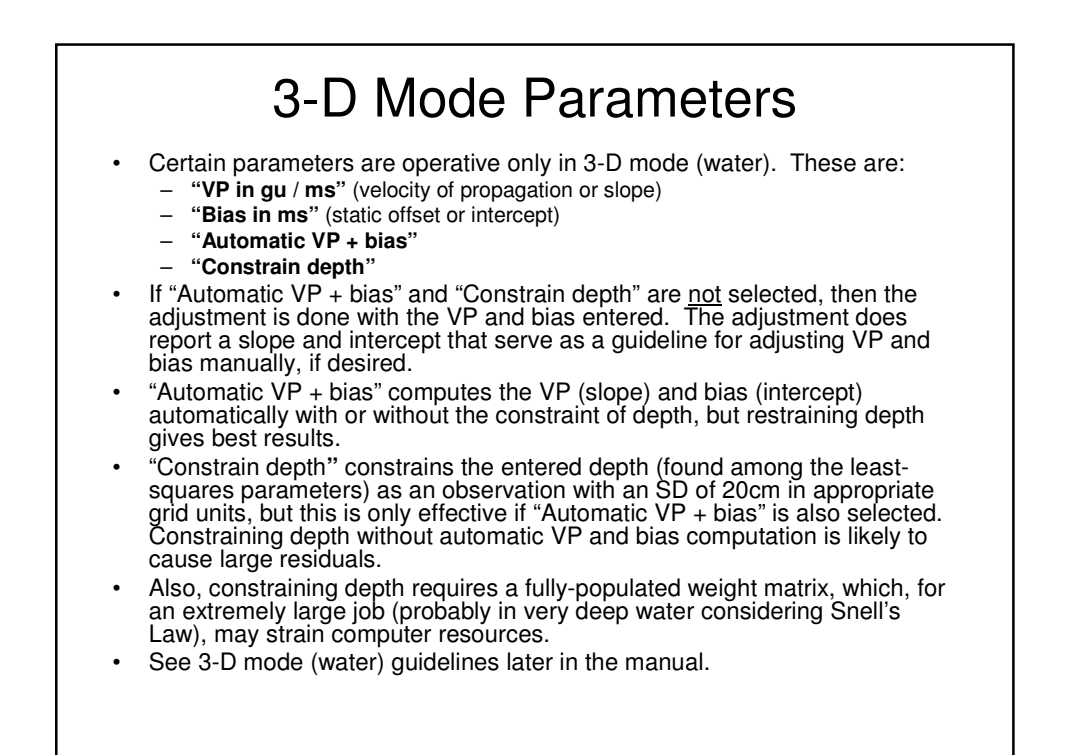

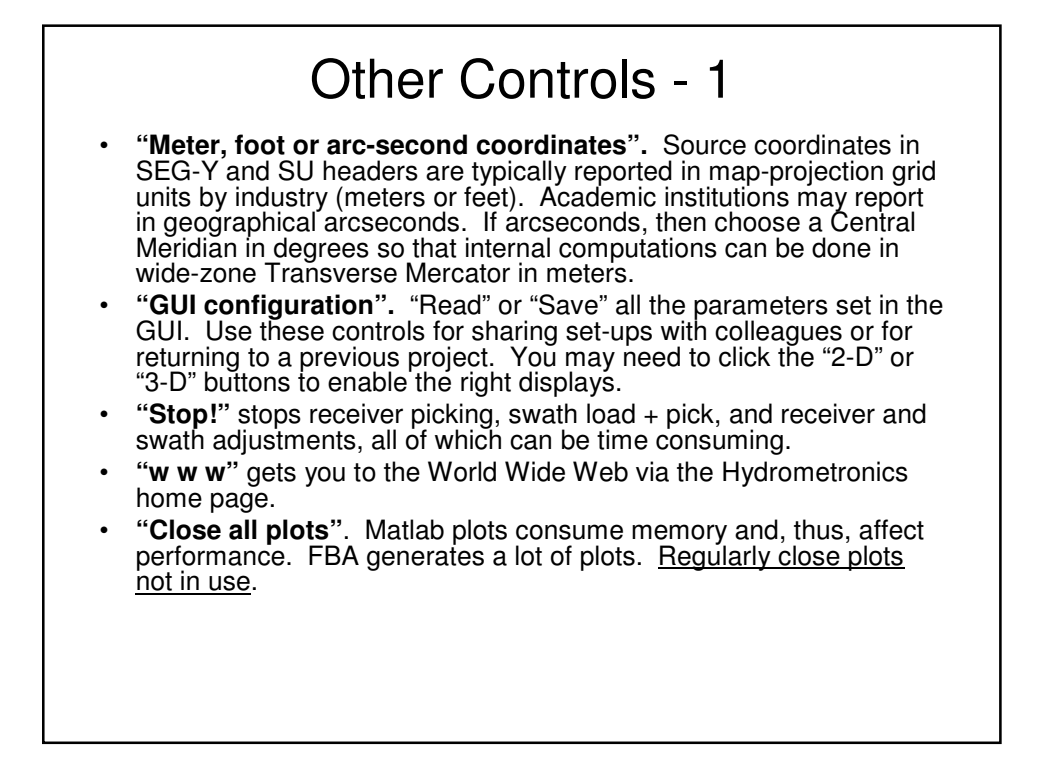

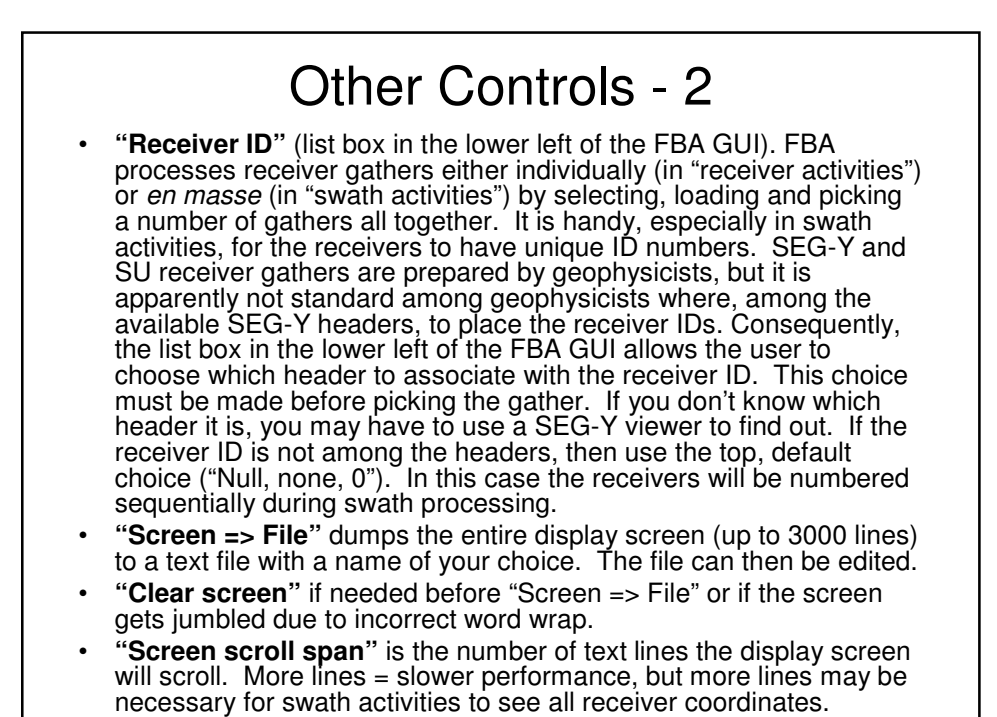

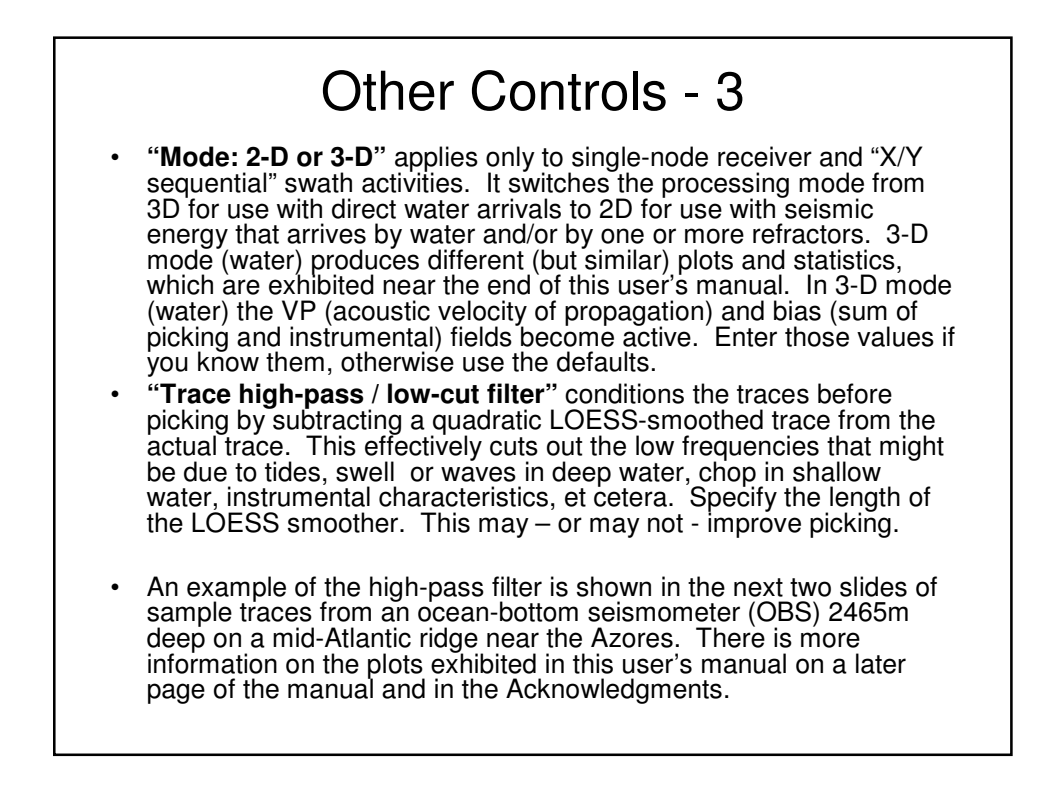

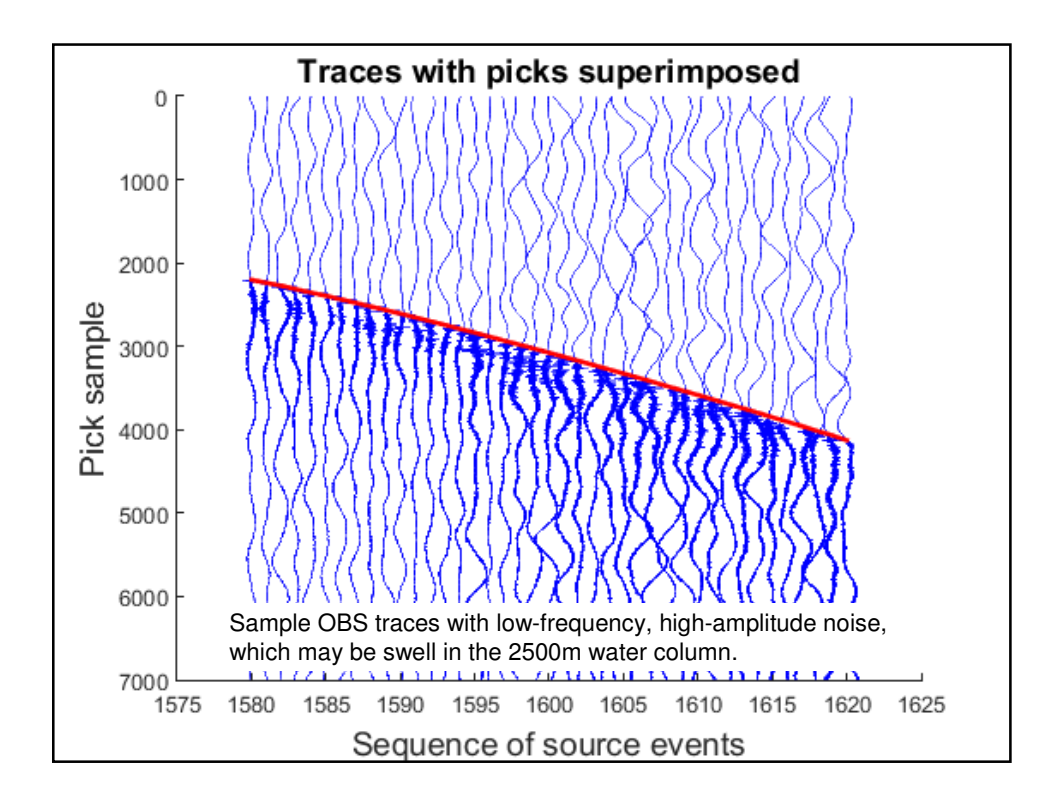

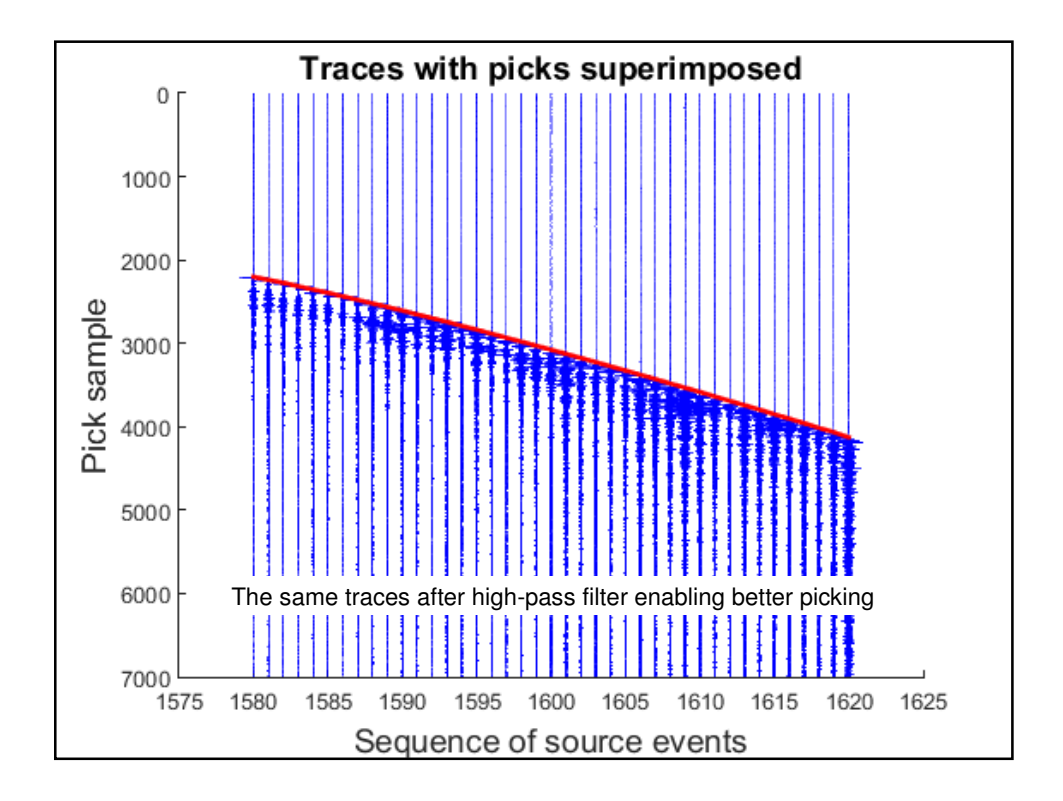

### Other Controls - 4 • **"Plot seismic traces with picks".** The previous two pages exhibit plots made with this control. Samples and traces are selected with Matlab syntax: – 1000:3000 is every trace or sample from 1000 to 3000 – 1000:2:3000 is every even trace or sample from 1000 to 3000 – 1001:2:3000 is every odd trace or sample from 1001 to 2999 • An **"amp"** of 1 means that the maximum trace amplitude will occupy the division between the traces. An "amp" of 2 means that the maximum amplitude will occupy twice the division between the traces … and so on, for "amp" values less than 1, too. After picking a gather the number of traces and samples are shown in the output screen for reference and written to the samples and traces window. Remember these numbers. They can be found again by scrolling the output screen. • Picks are plotted on the traces as QC of their quality.

- The seismic trace plot can be zoomed for more detail ... or select fewer traces and/or samples.
- This control works only for single-node (not swath) gathers.
- Automatic Gain Control (AGC) is not offered. If you have to use AGC to see a refractor, you probably can't pick it automatically!

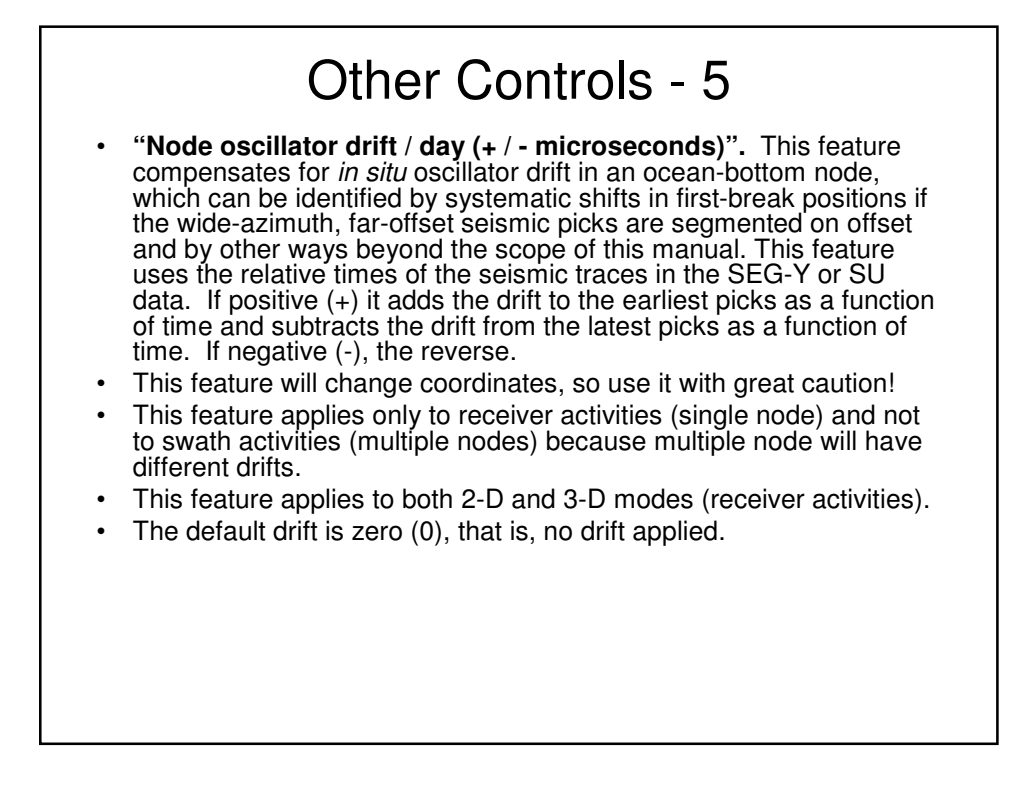

# 2-D Mode Processing

### 2-D Mode Processing – 1 Picking Quality Control • FBA offers three very different picking methods: absolute amplitude, energy and gradient It can be daunting to choose the right pick method and parameters for your prospect, but FBA offers three kinds of QC plots to help: – Pick samples versus chronological sequence – Seismic trace plots with picks – Pick-sample areal contour plots (all picks or some, i.e. only those between the specified inner and outer limits) can be created The next three plots in this manual exhibit these QC plots from an example ION Geophysical prospect. See Acknowledgements. • Additionally, a plan view of the shot lines is shown with the innermost direct water-arrival picks edited out. Least-squares adjustments after picking are quick and can be rapidly repeated with different parameters to judge which picks work best in the least-squares adjustment • Least-squares adjustments provide their own quality metrics that, by inference, help guide the picking

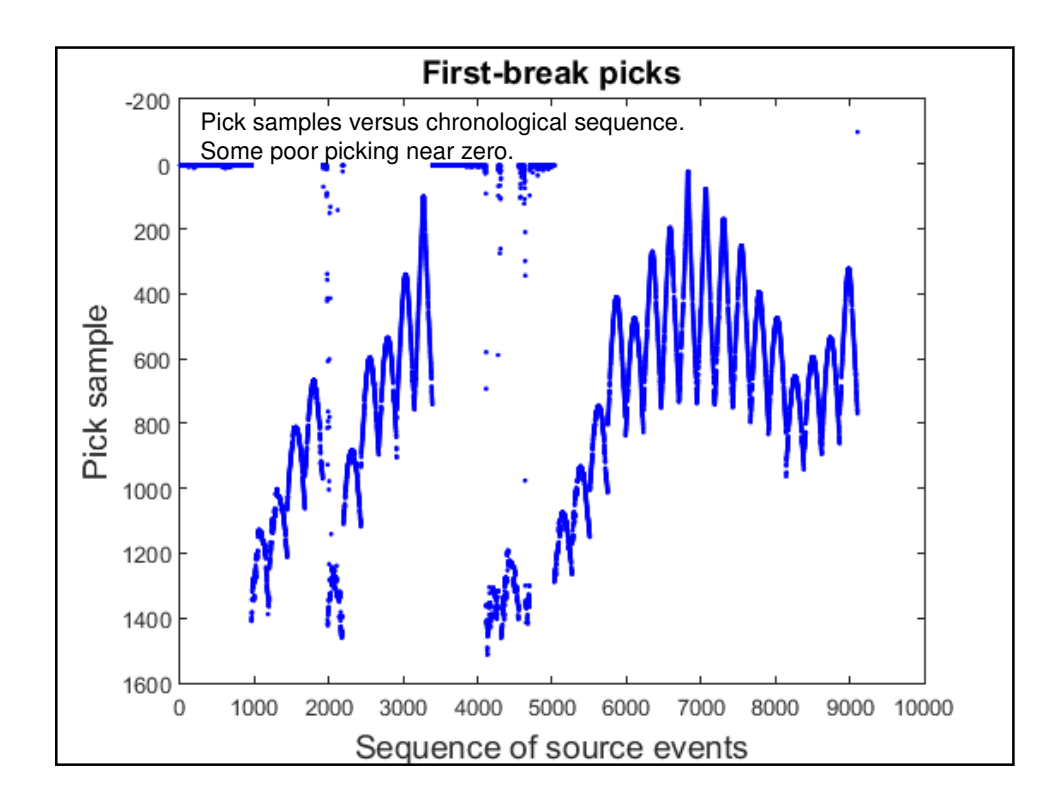

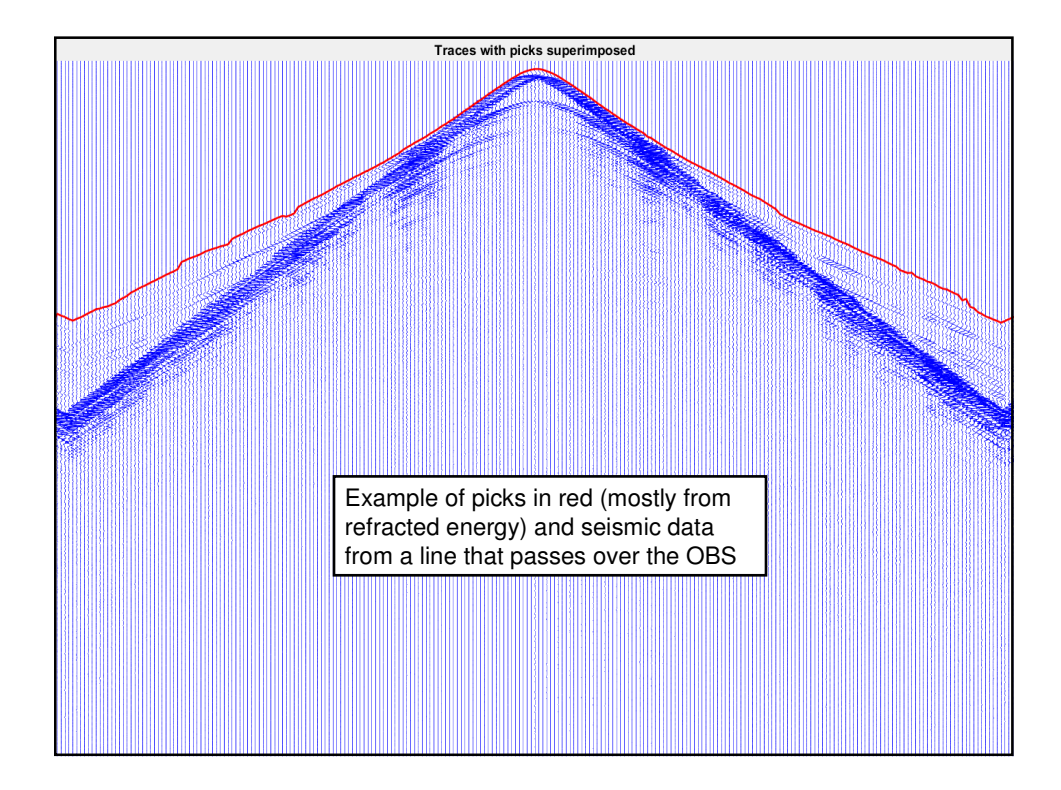

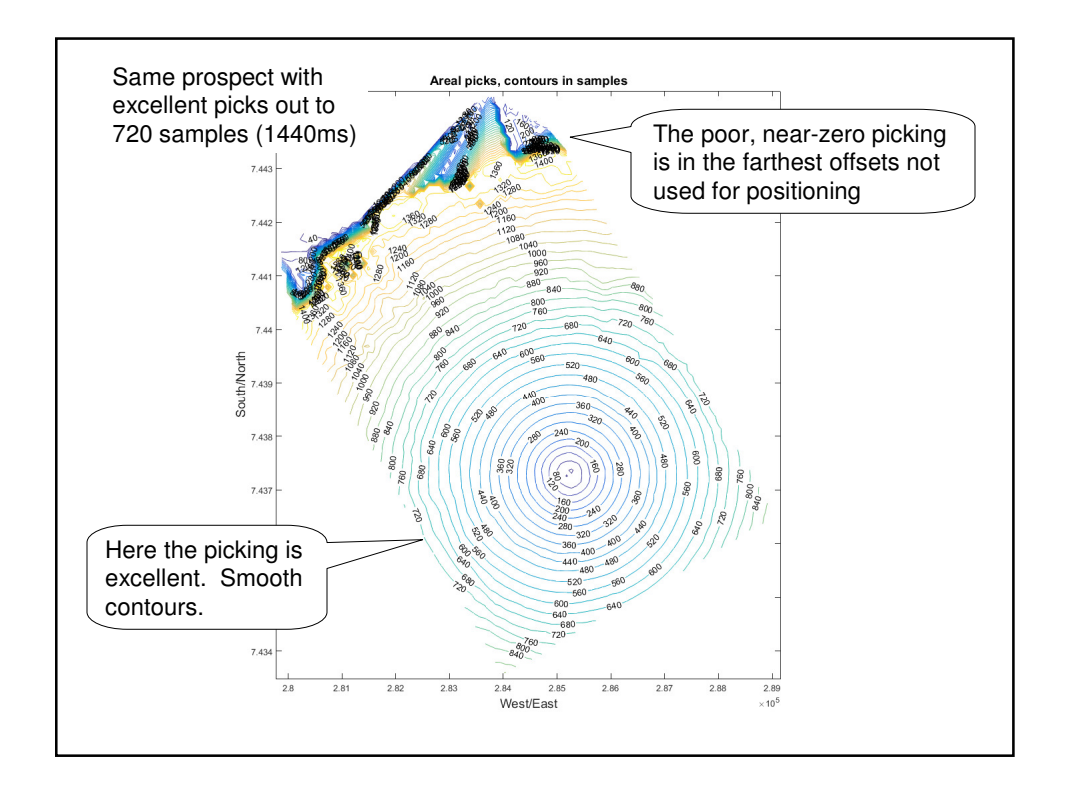

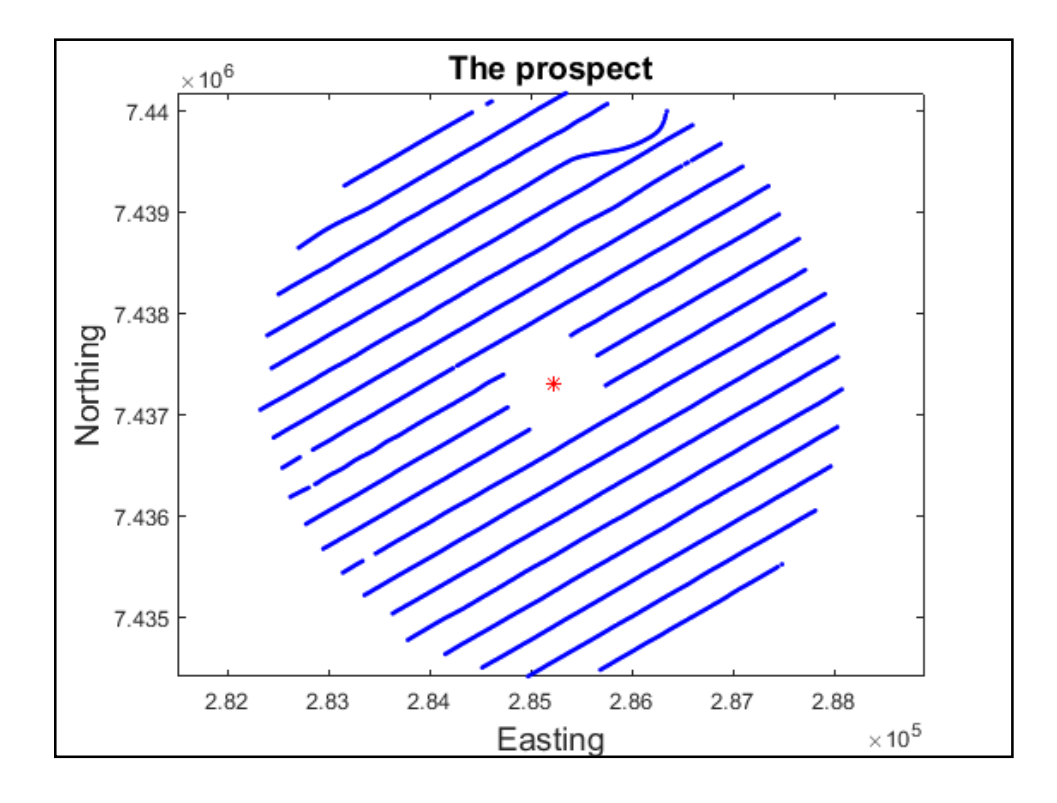

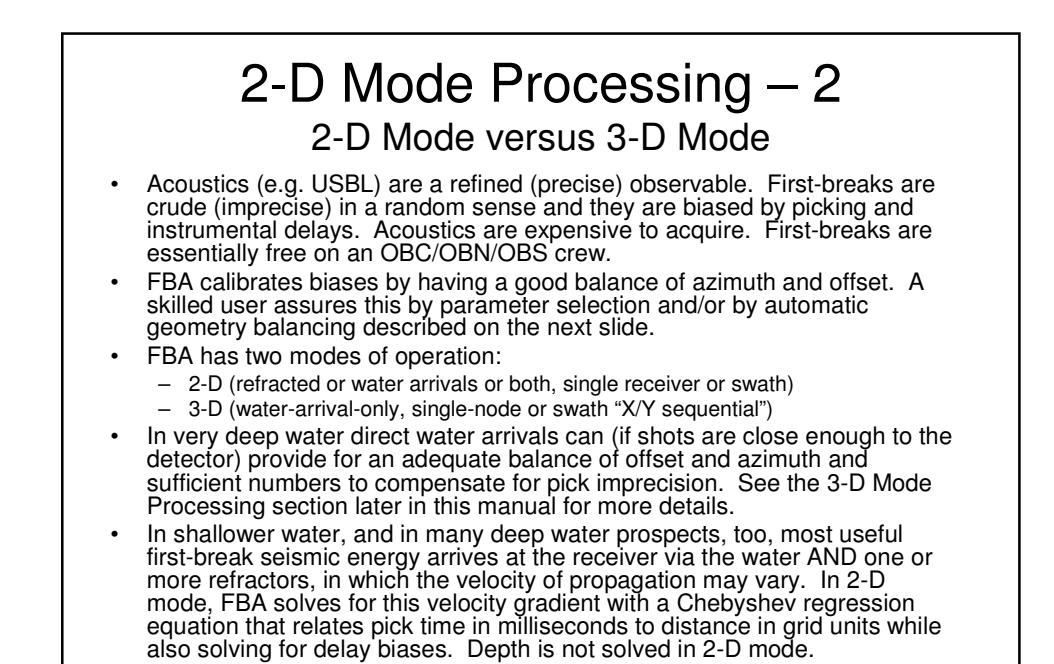

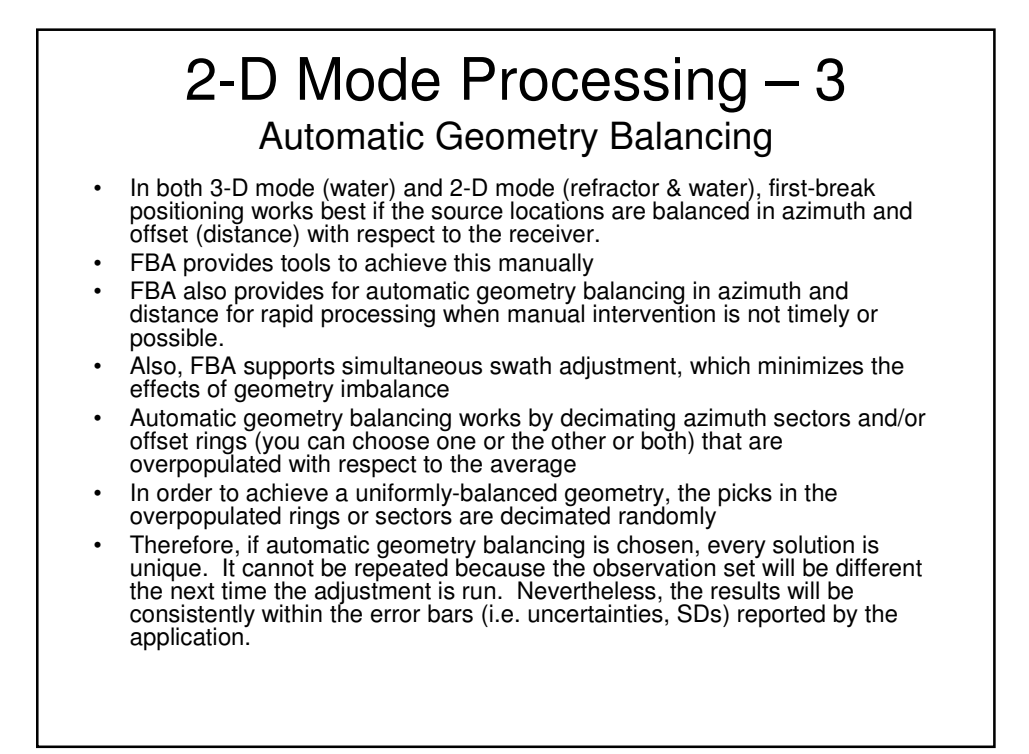

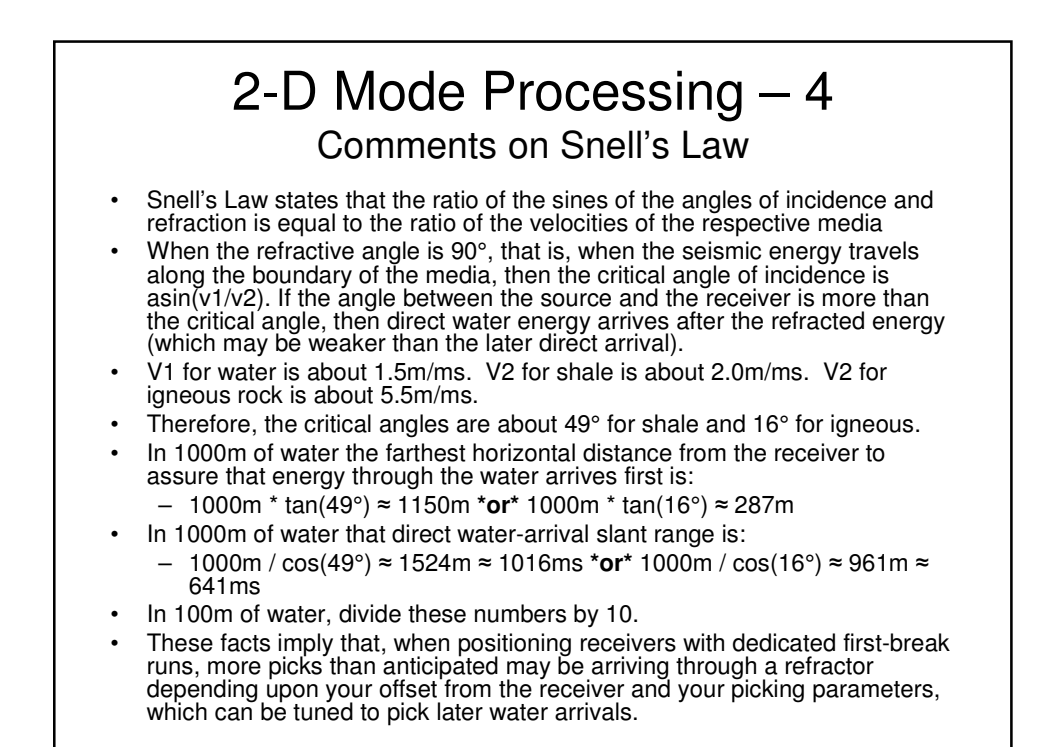

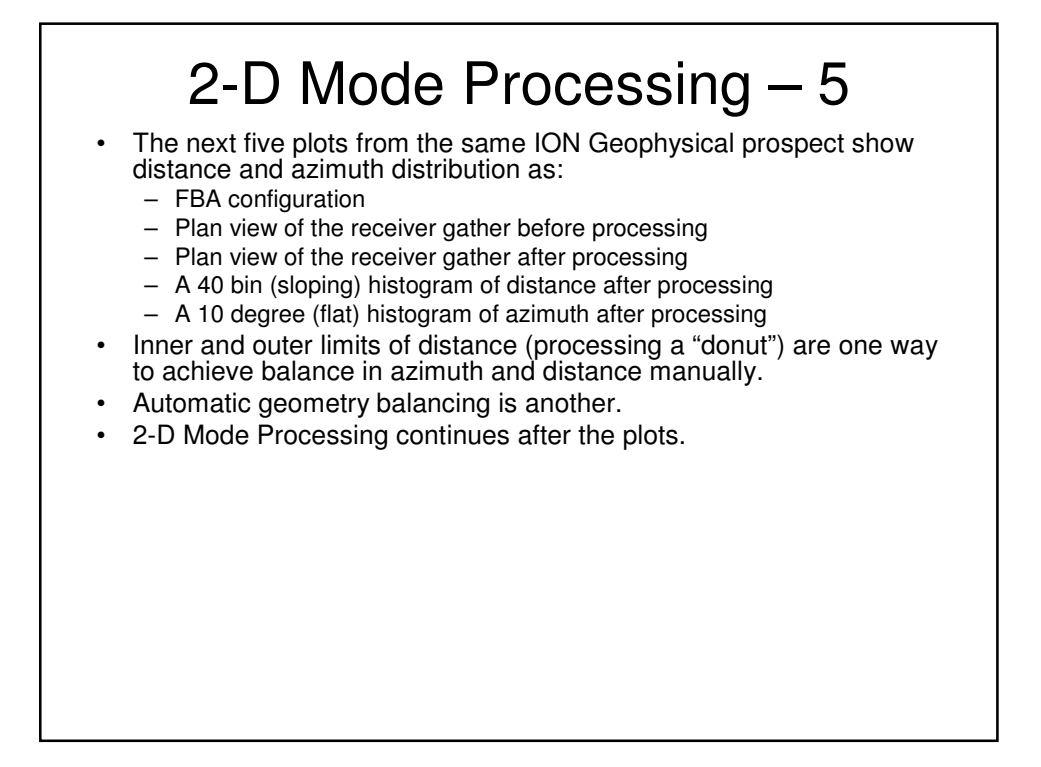

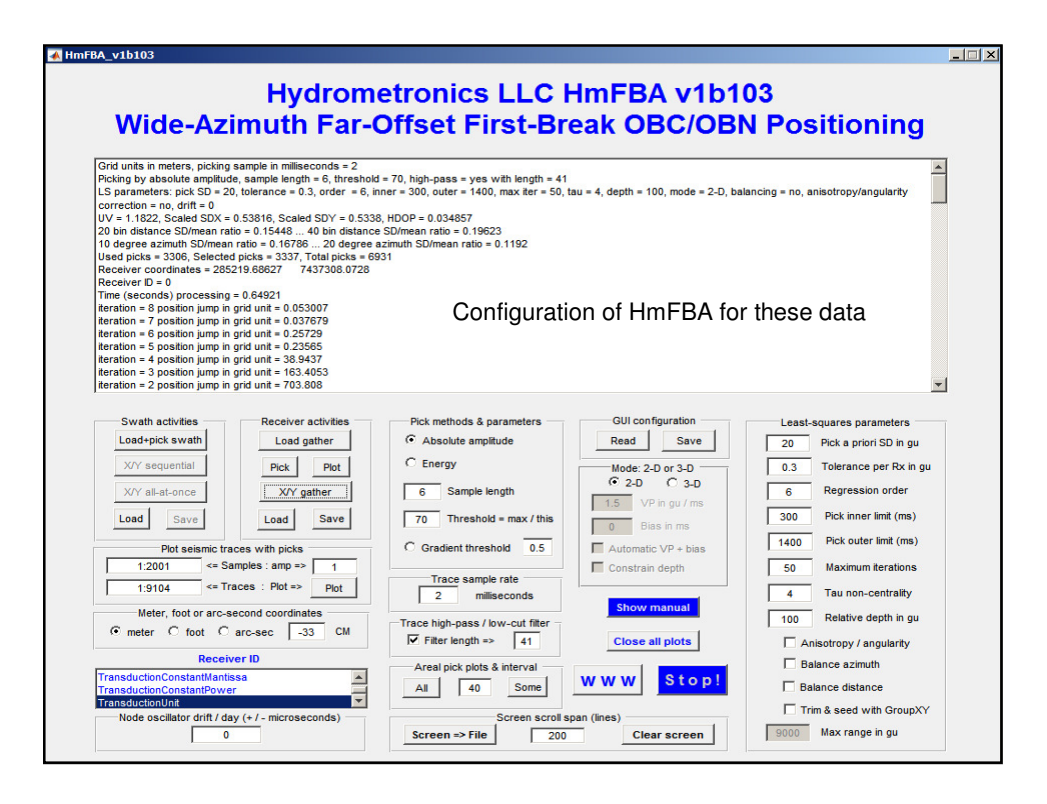

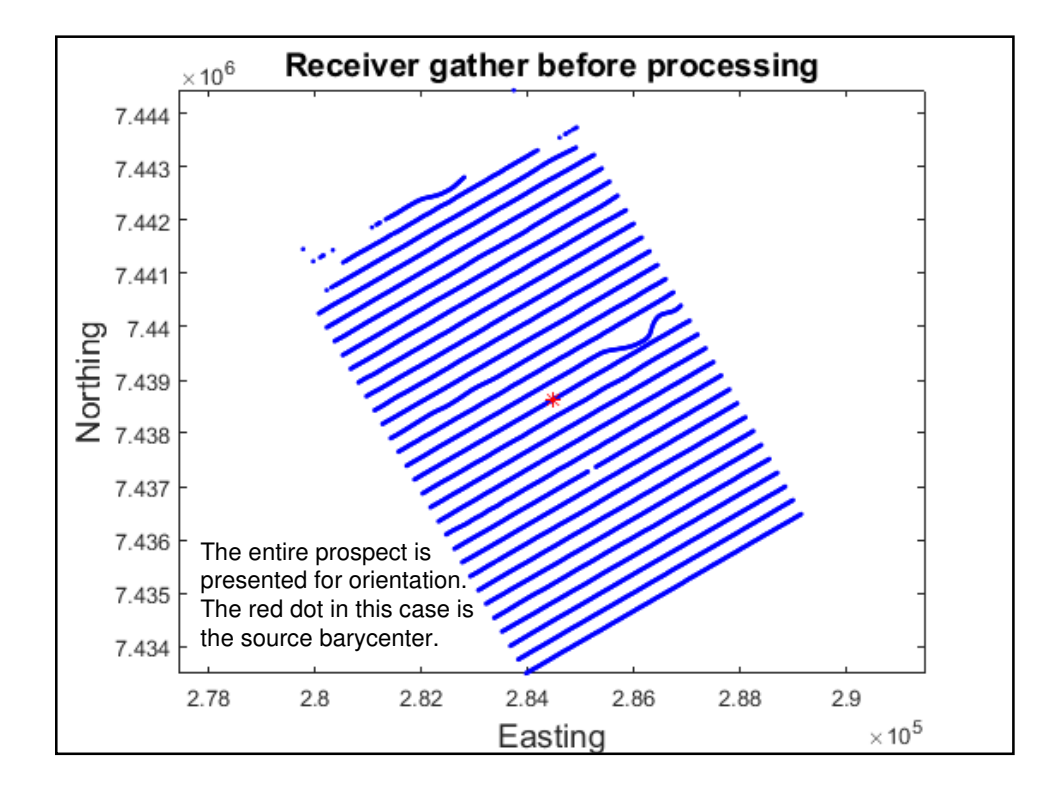

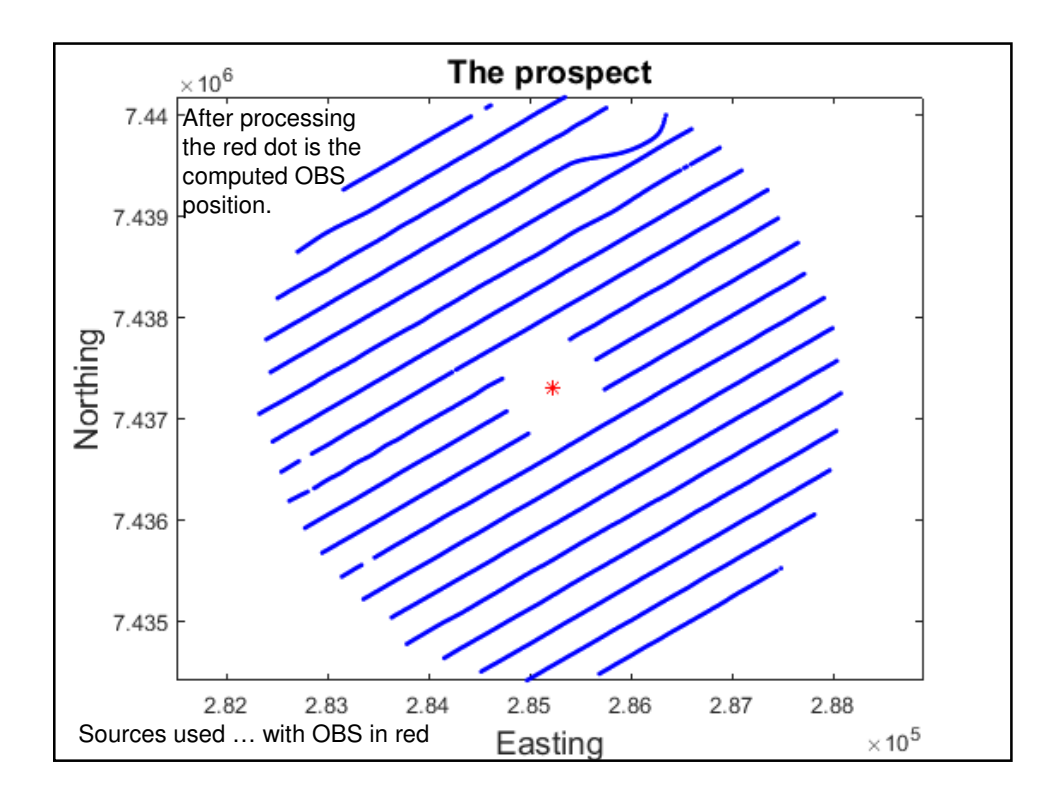

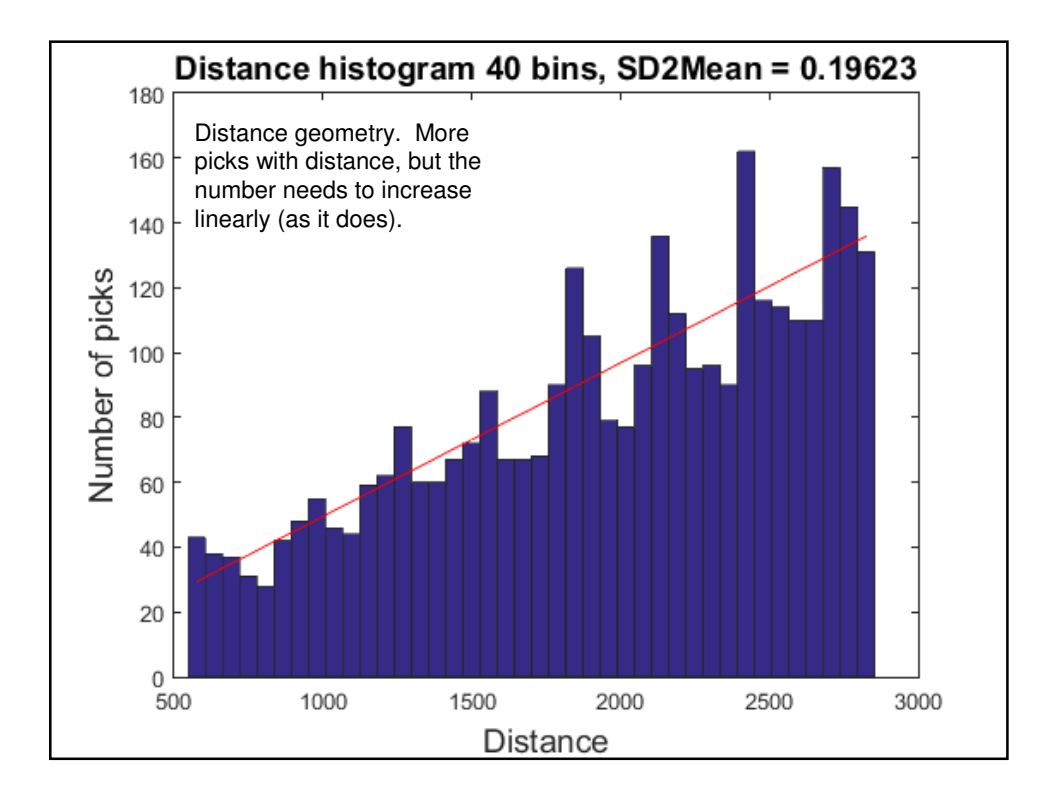

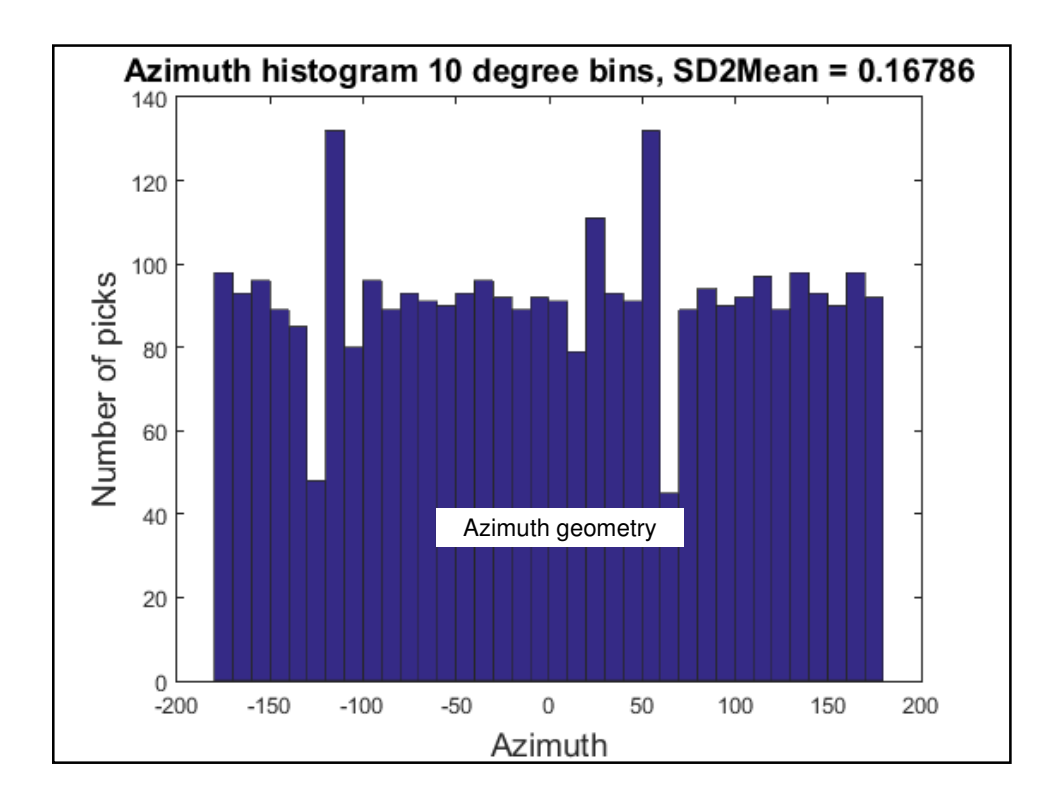

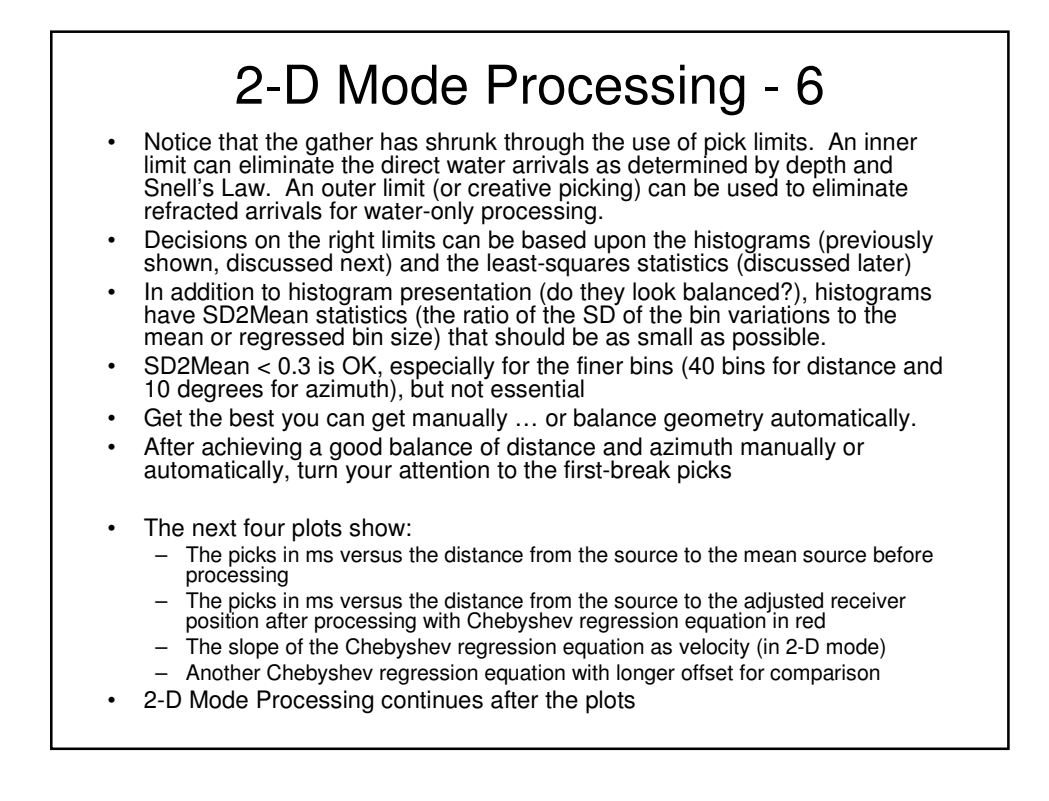

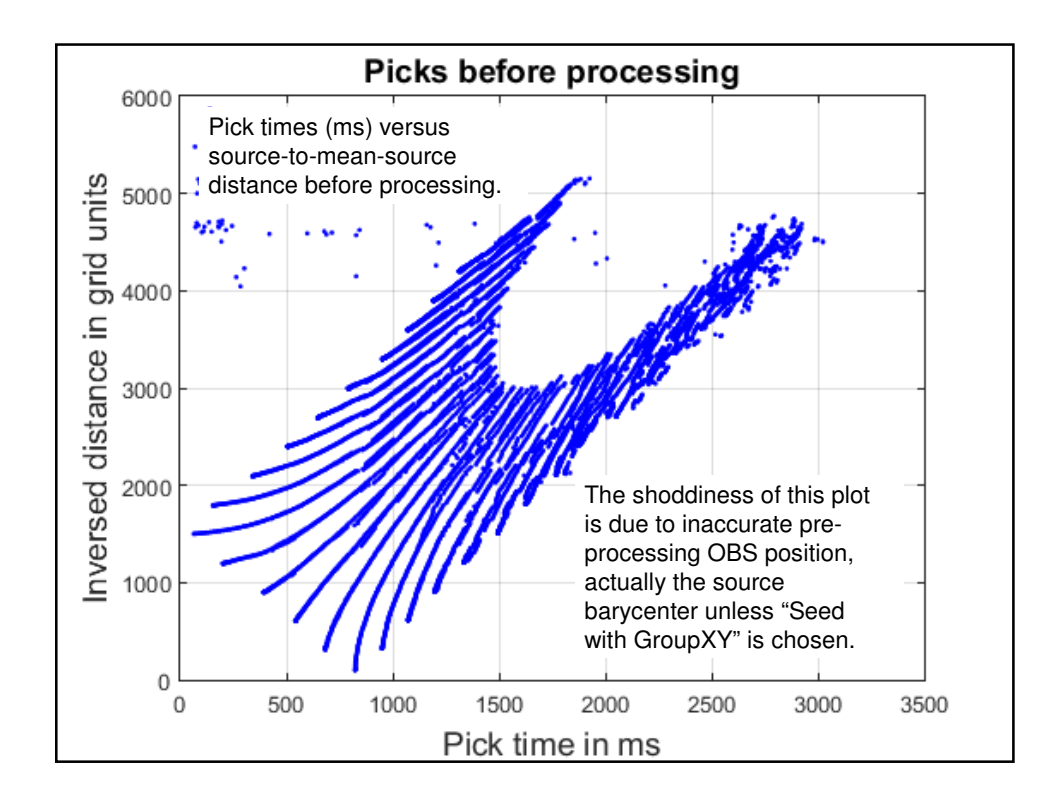

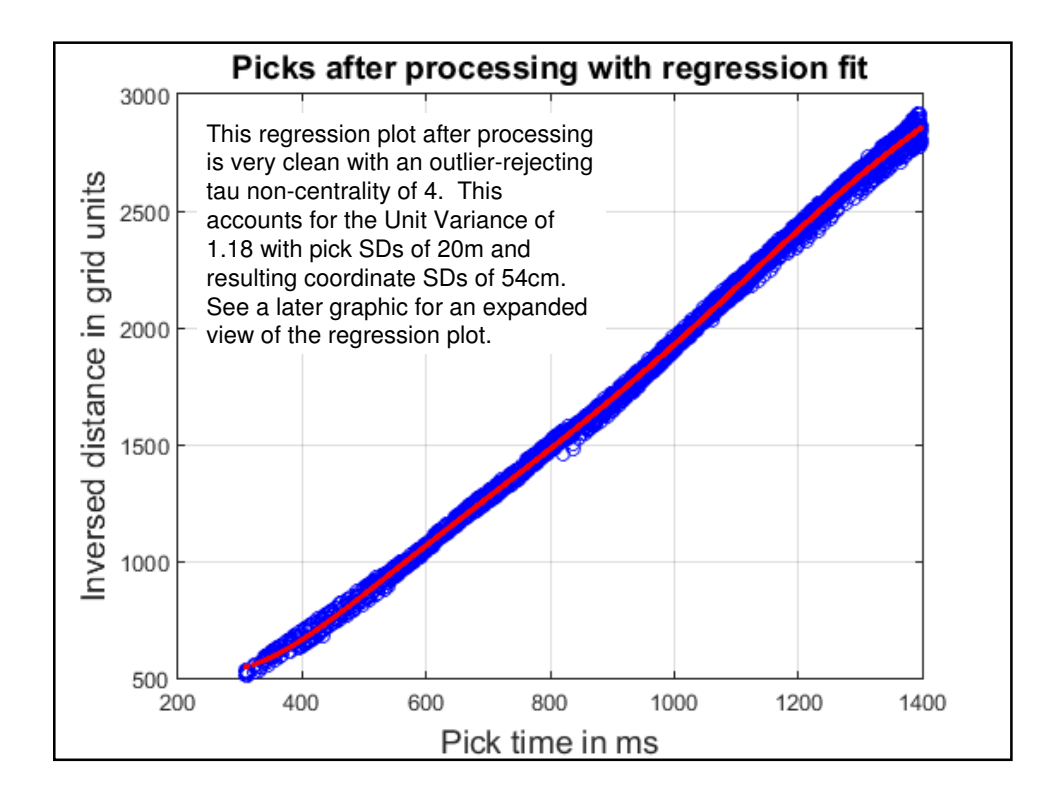

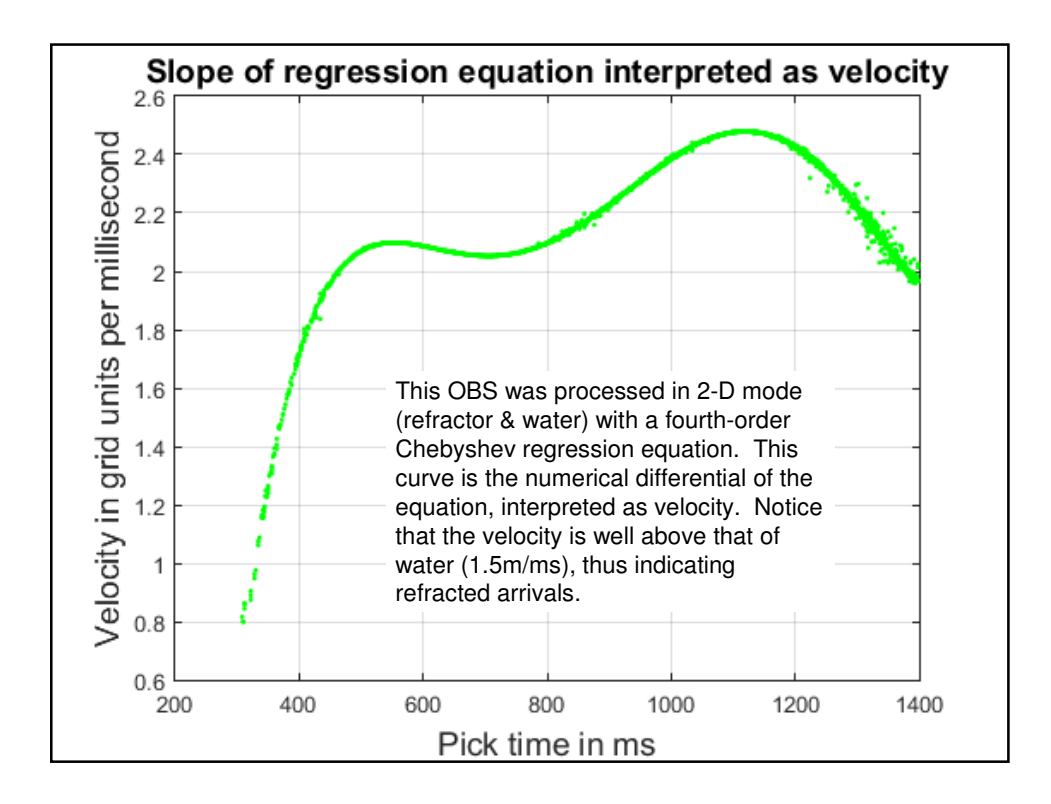

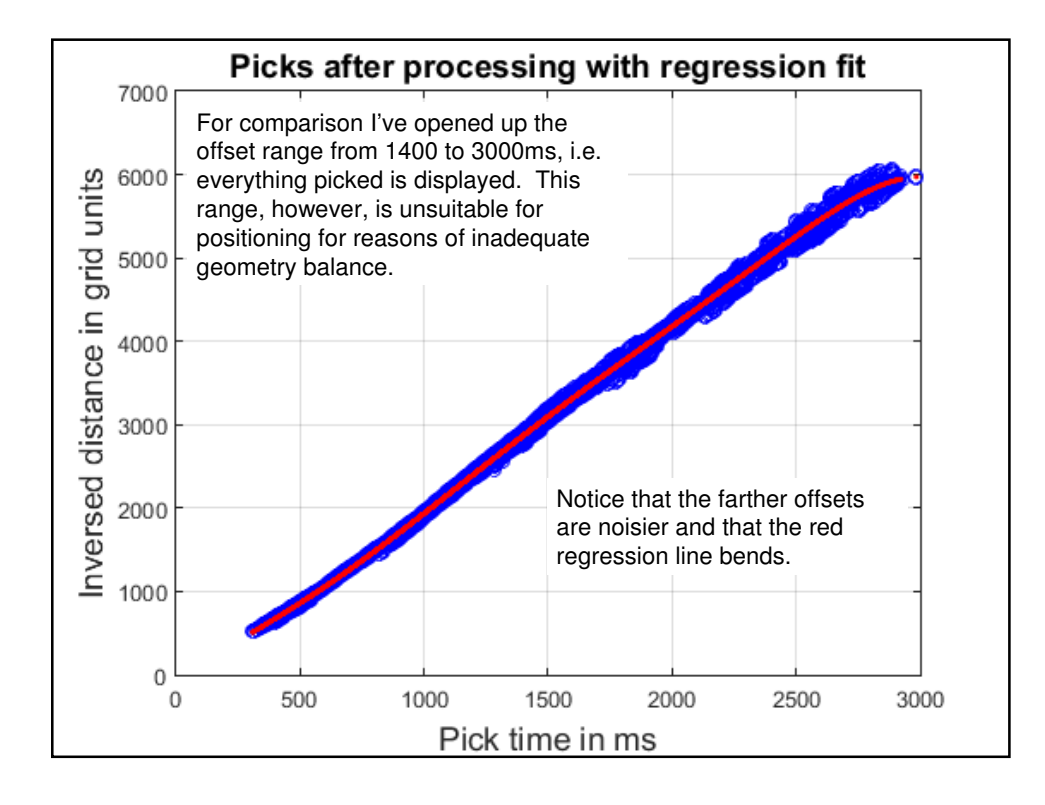

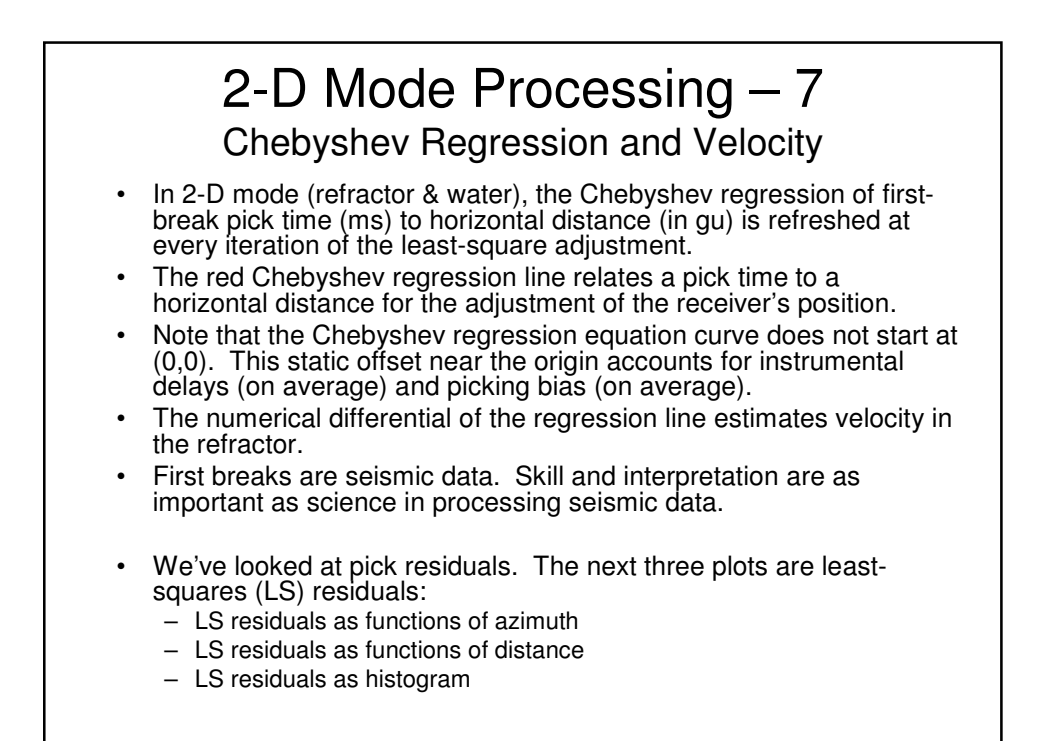

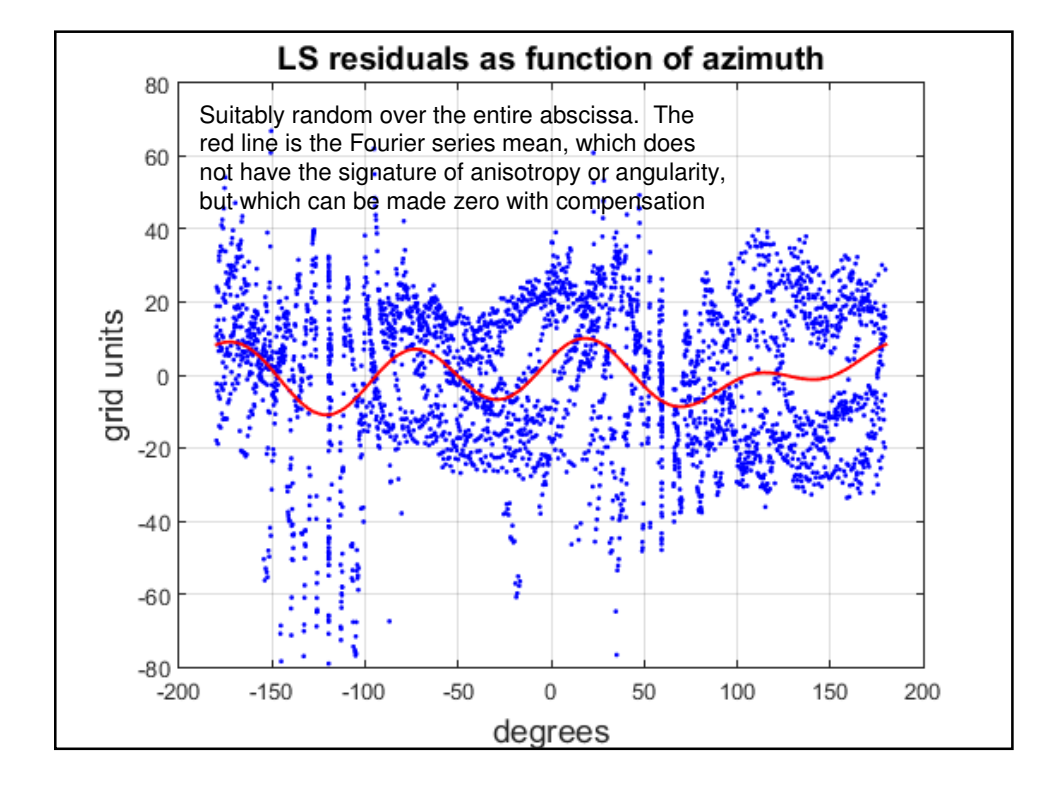

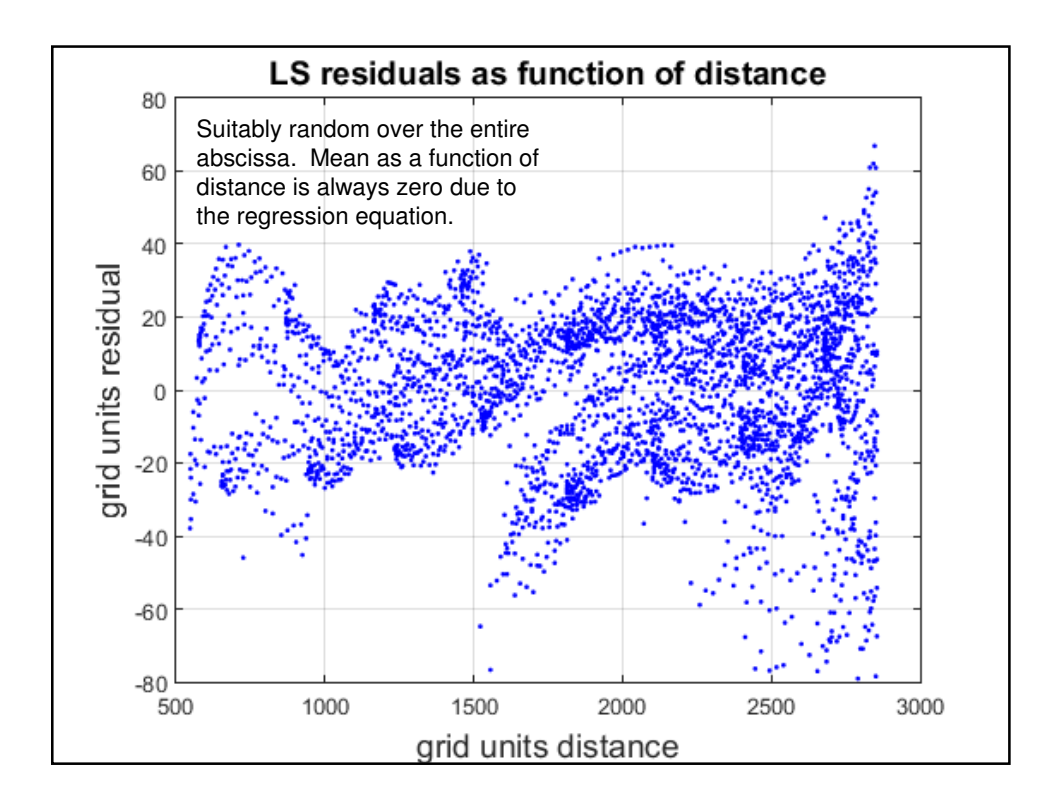

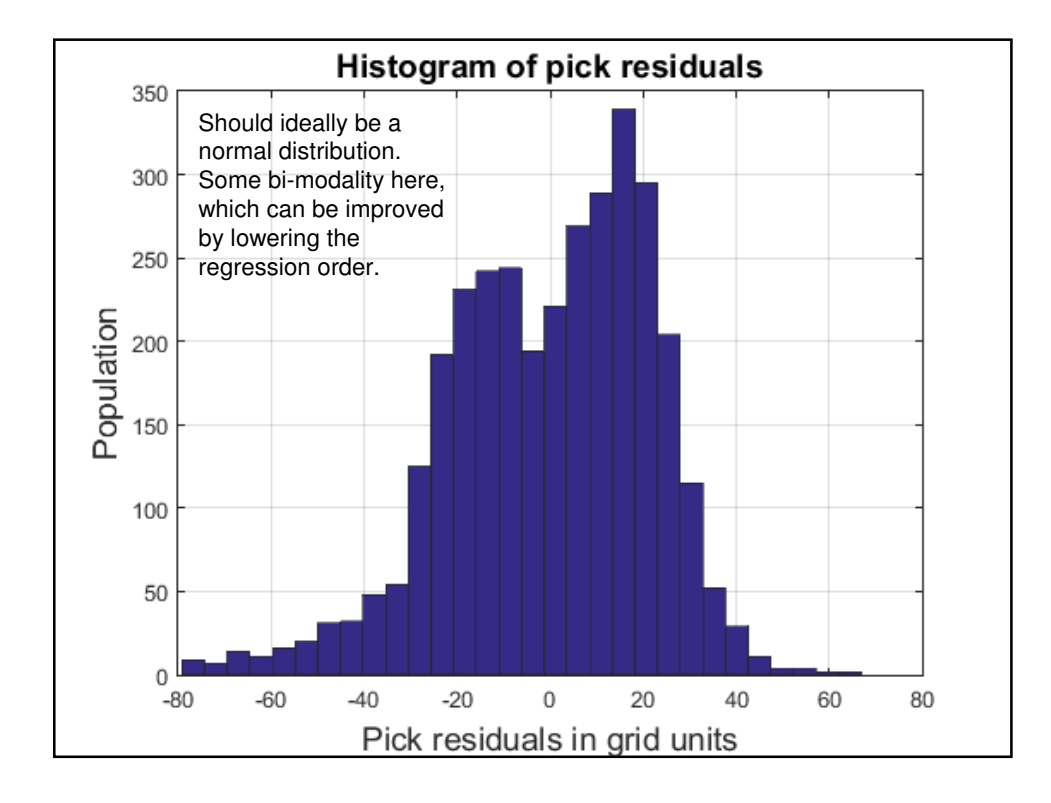

# 2-D Mode Processing - 8

- A good least-squares adjustment converges on the final coordinates at the rate of about an order of magnitude per iteration
- FBA accomplishes this, especially in the early iterations, despite the refracted observations themselves changing slightly at each successive iteration due to revised Chebyshev regression coefficients, despite outlier rejection and despite automatic geometry balancing, all of which slow convergence in the later iterations
- The least-squares criterion is that the sum of the squares of the residuals is a minimum.
- Those residuals are shown on the previous three slides
- Finally, we turn to the numerical statistics provided by FBA
- Anything can be copied from the display screen and pasted elsewhere as required, e.g. as in a report.
- Alternatively, the "Screen => file" button will save the display screen as a text file with a name selected by the user.
- The next slide shows the results for the adjustment so copied.

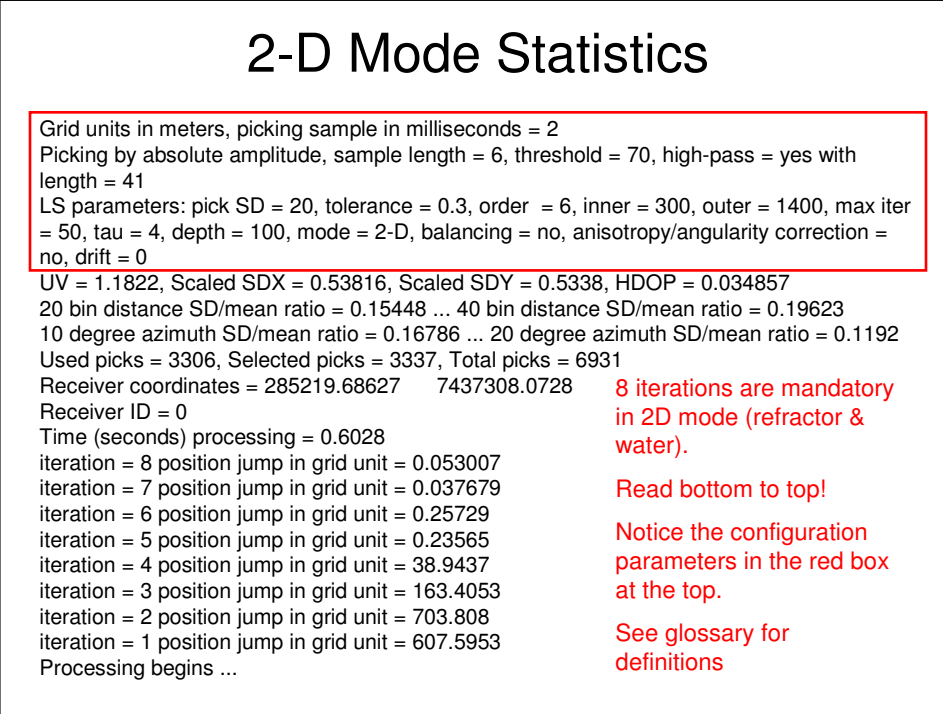

# 2-D Mode Processing - 9

- The least-squares adjustment can be controlled by the LS parameters: pick SD, convergence tolerance, regression order (if in 2-D mode), inner and outer pick limits, maximum number of iterations, tau non-centrality, depth (relative to source), anisotropy / angularity, geometry balancing, trimming & seeding.
- If you increase the pick SD, the unit variance (UV) will compensate by going down, and vice versa.
- The coordinate uncertainties from the inverse normal matrix are scaled by the UV and, therefore, are independent of pick SD.
- Choose a convergence tolerance that is small, but not so small that it runs up the iterations to the limit.
- In 2-D mode (refractor & water), regression order has an effect. Experiment. Order 2 should always work. Orders 3 and 4 are generally good. Higher orders are possible. For a flat refractor, regressions order 1 yields additional information: slope (VP) and intercept (sum of the biases). See next slide.
- Choose inner and outer limits to isolate the water arrivals or to find a clean refractor, for example.
- The maximum number of iterations is a fail-safe number. If the convergence tolerance is too low, iterations may increase.

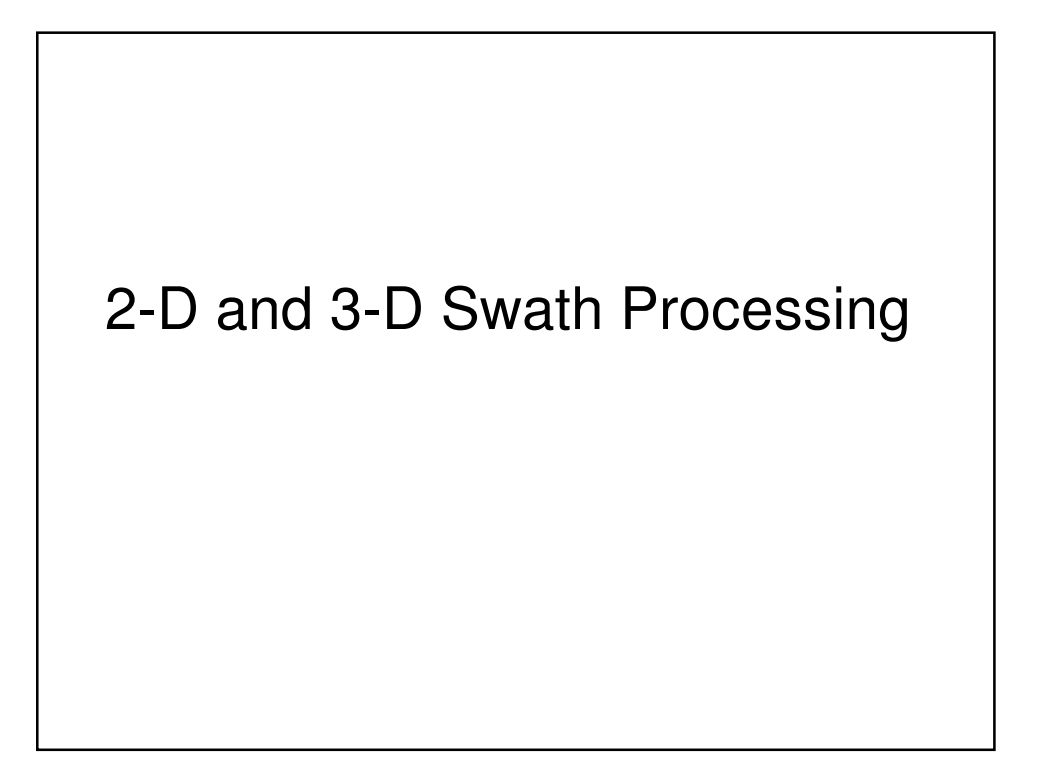

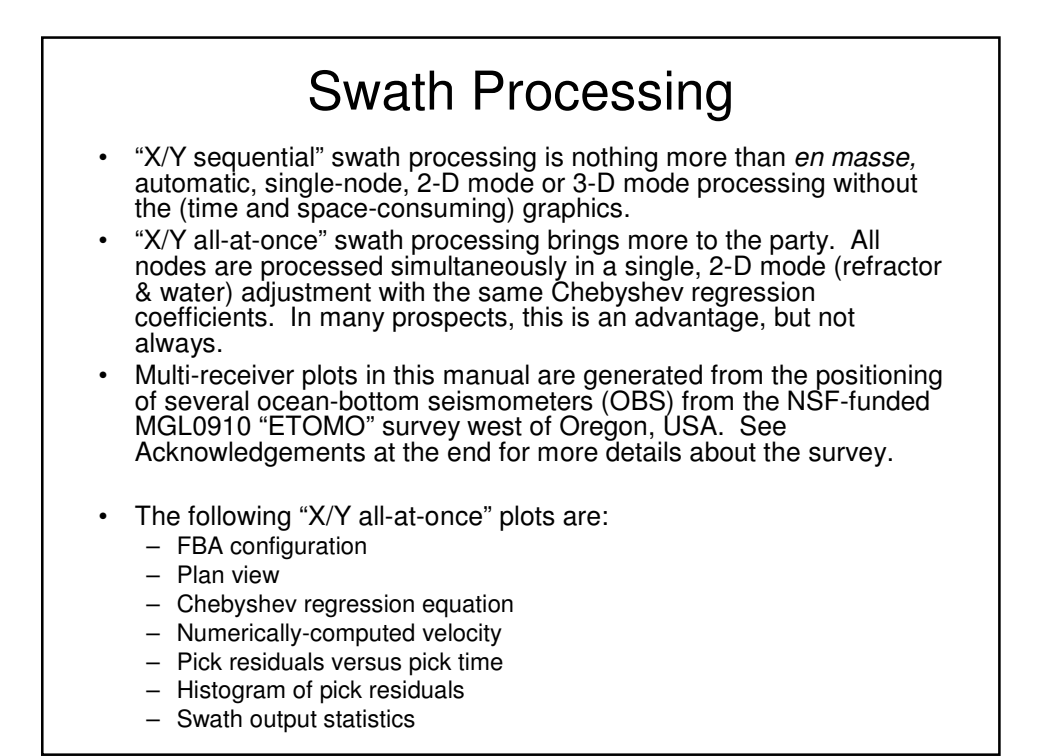

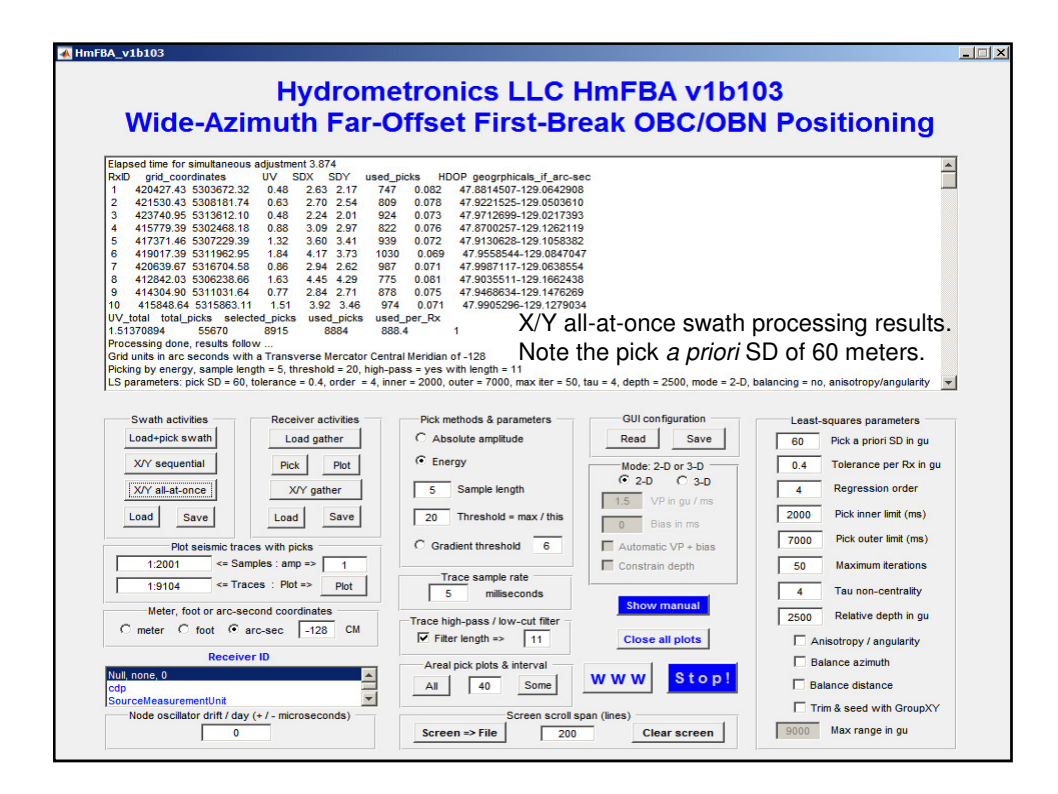

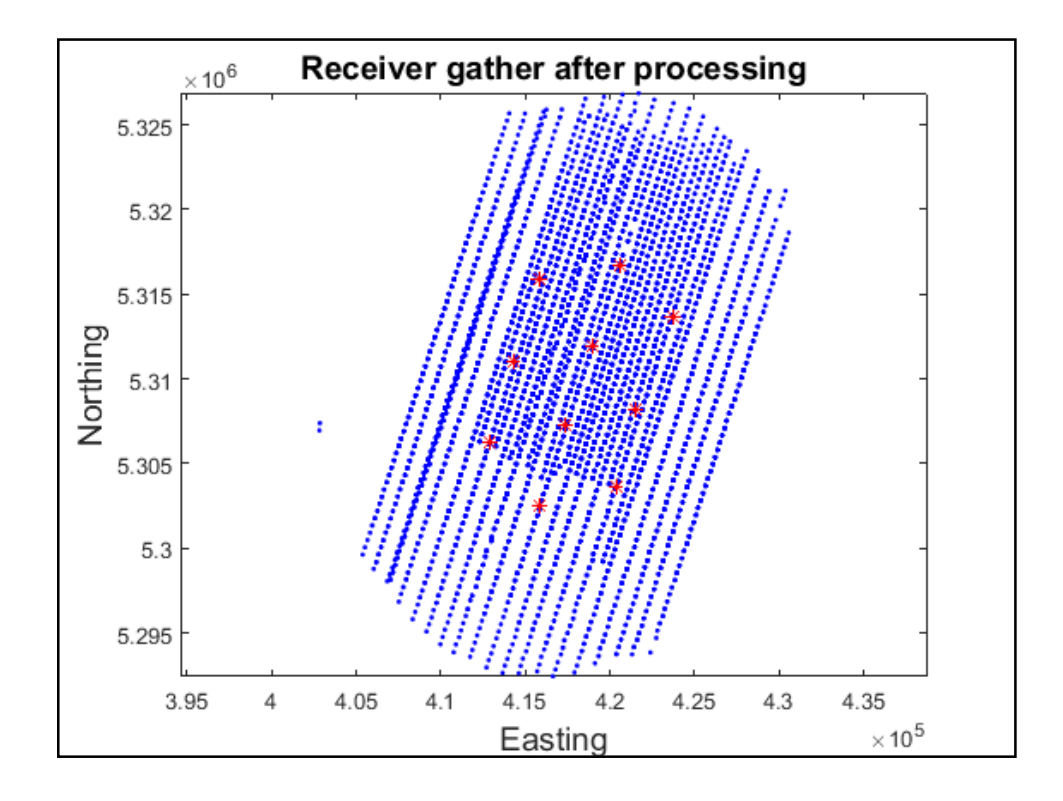

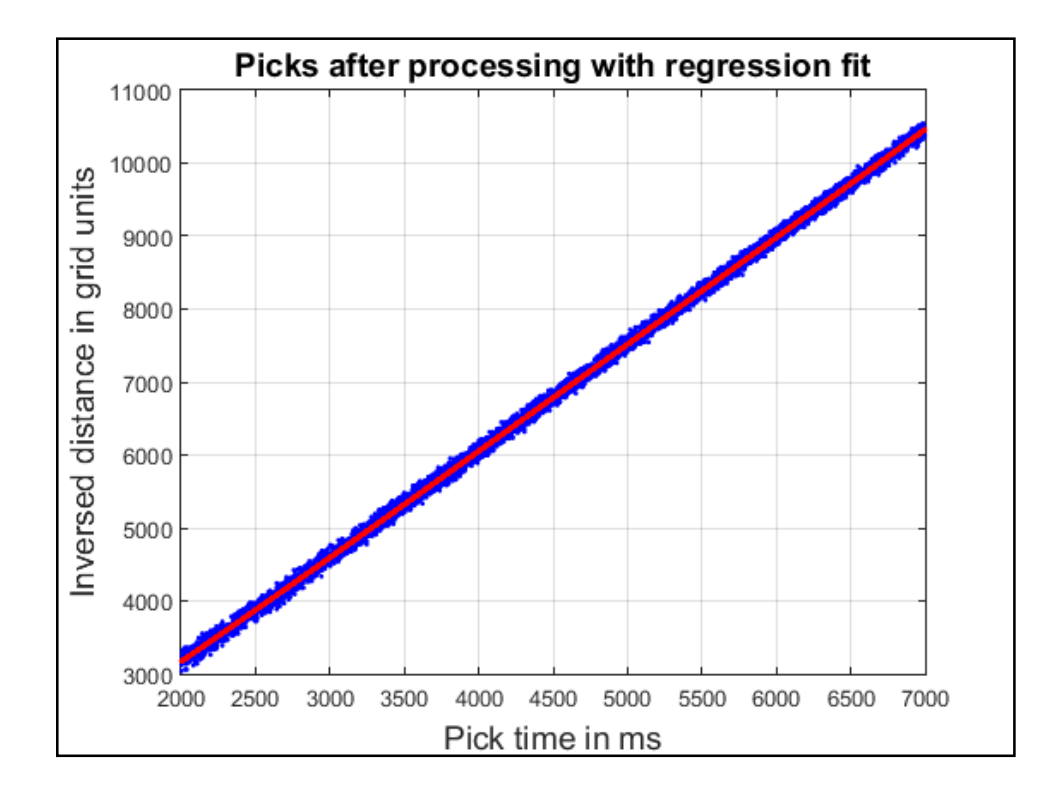

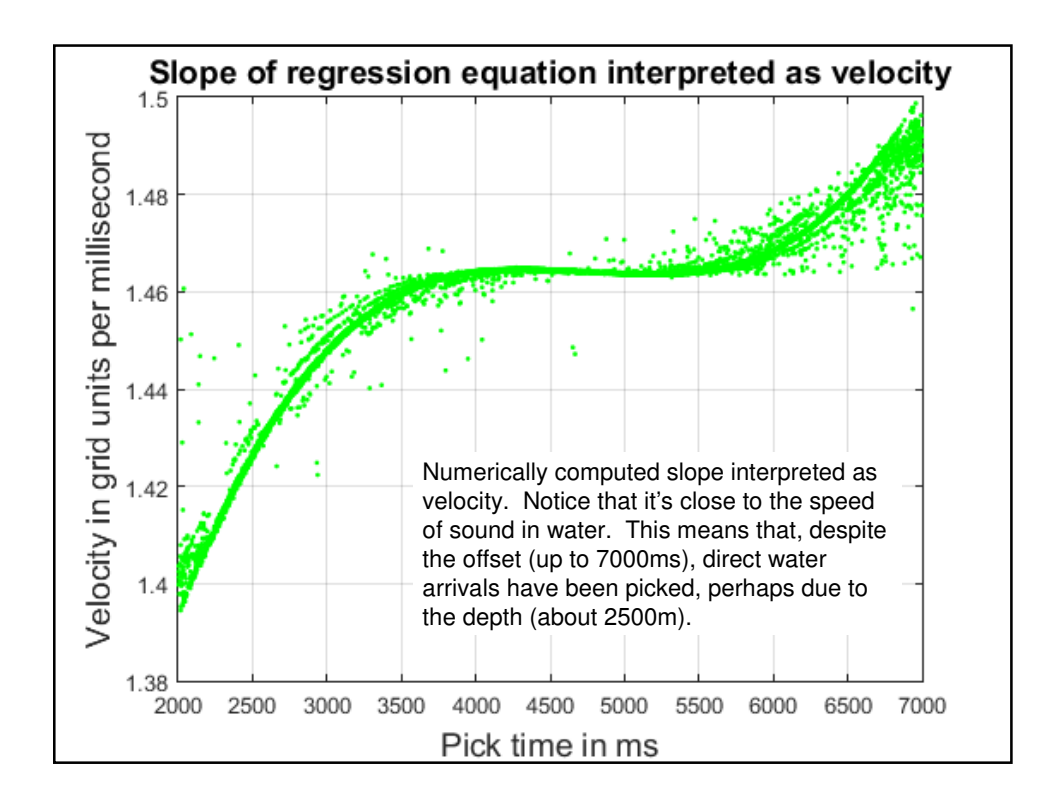

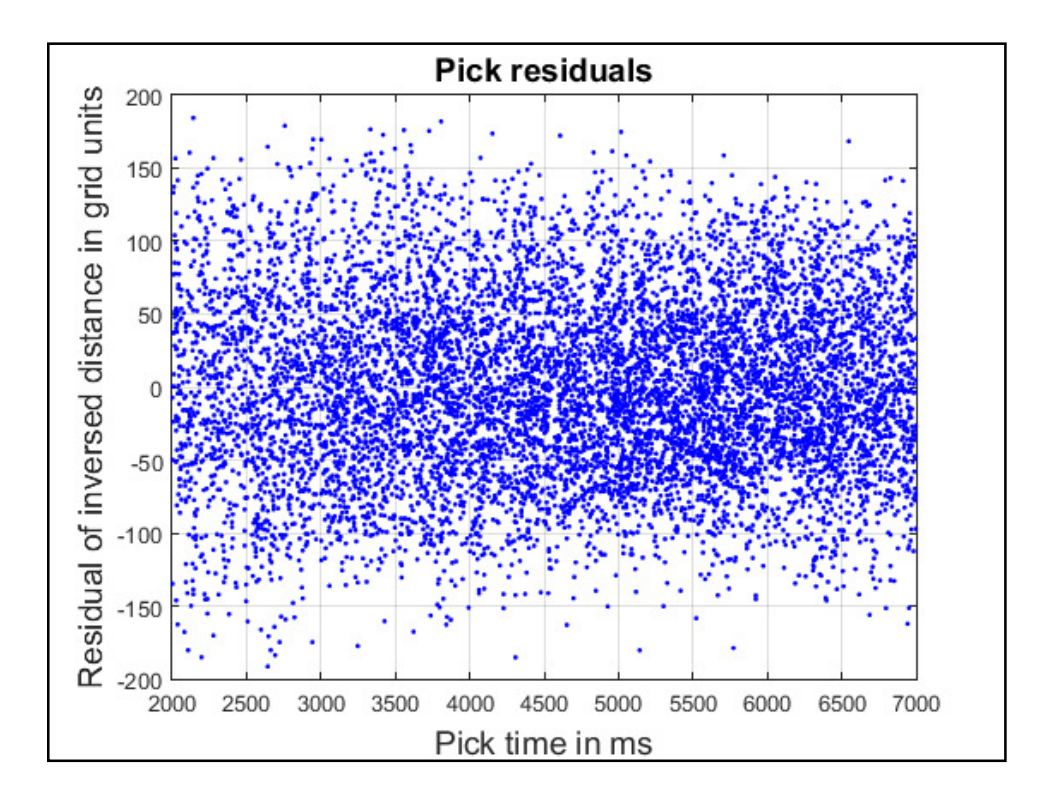

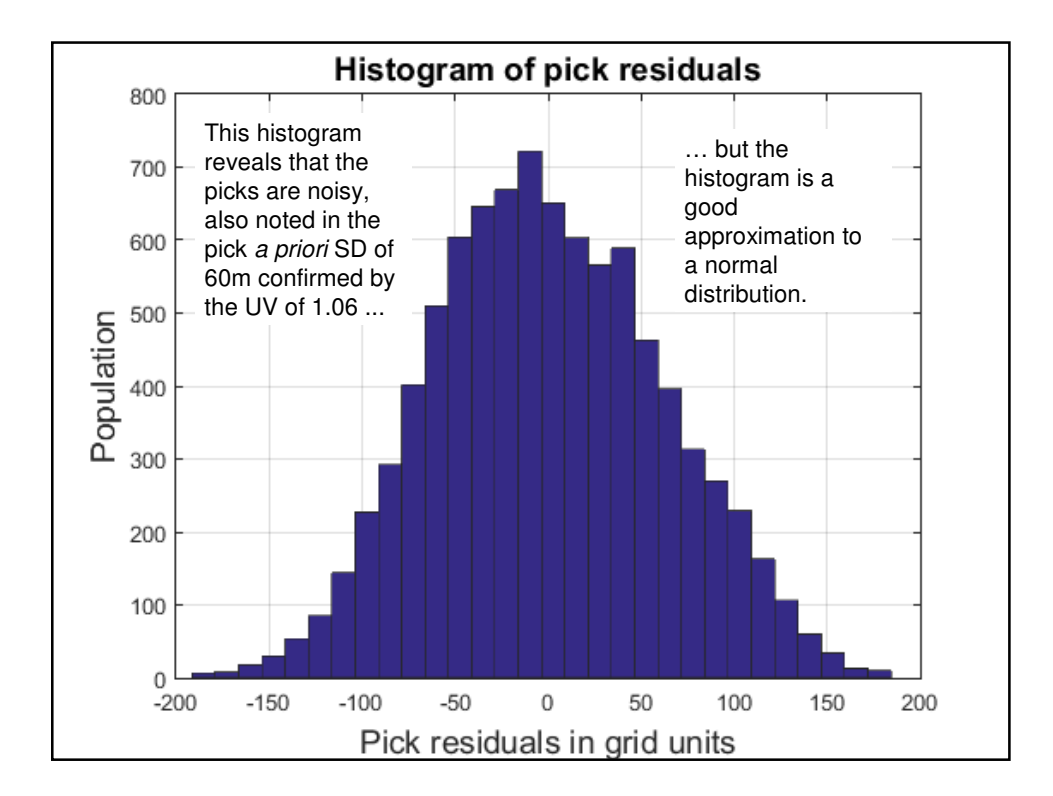

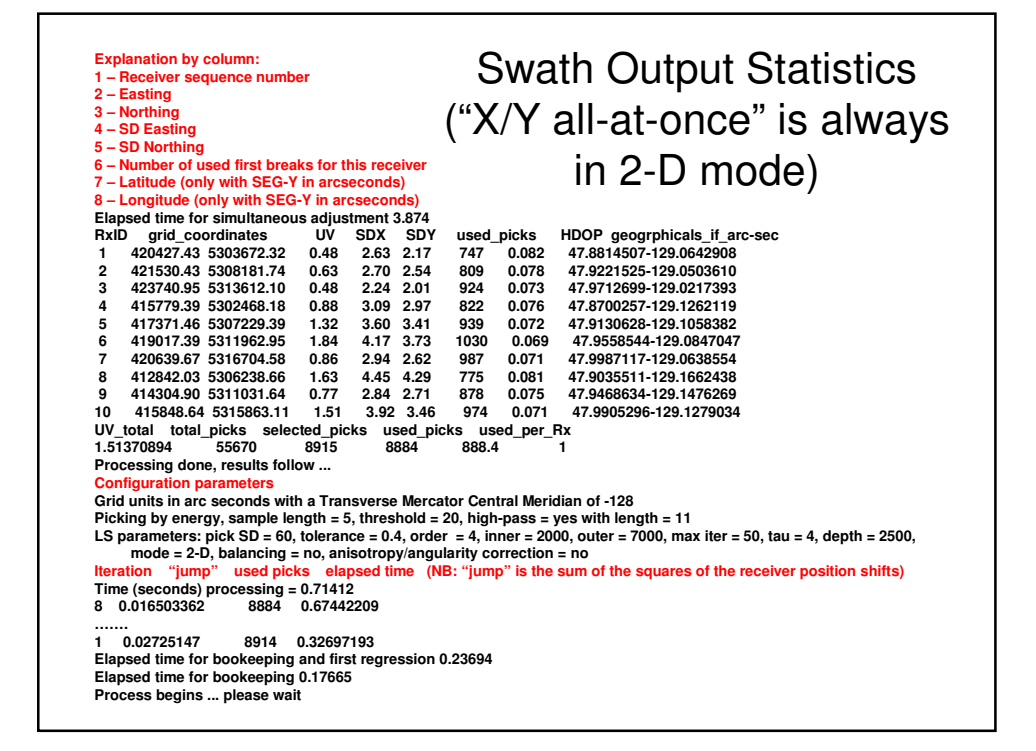

# 3-D Mode Processing

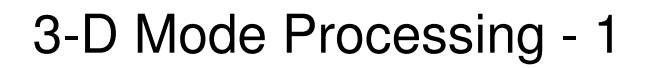

- Wide-azimuth, far-offset 2-D mode processing is the strength of FBA, but the application offers a full complement of features for 3-D mode processing of direct water arrivals (no refractor involvement) as a single node ("X/Y gather") or in a swath ("X/Y sequential"). See earlier in the manual for more information.
- See also the previous comments on Snell's Law to assess your offset geometry and learn whether you're getting only water arrivals. FBA in 3-D mode will, of course, process refracted arrivals, too, but refracted geometry is different (more bent than a water arrival). Including refracted arrivals in a 3-D mode adjustment can skew results. Although there are clues in the output graphics, in the velocity plot and in the seismic data plot, the FBA adjustment doesn't know if you're including refracted arrivals or not.
- In the years before GNSS dominated land surveying (and maybe still to some extent), electronic distance measuring (EDM) equipment needed to be calibrated for both a scale error (velocity of propagation or VP) and a static offset (bias)
- A first break is also subject to VP and bias. Therefore, the main 3-D mode controls allow for a manual input of VP and bias. VP can be measured empirically in your prospect with an ocean probe, but bias (e.g. picking and instrumental delays) is just a guess best left at zero for starters.

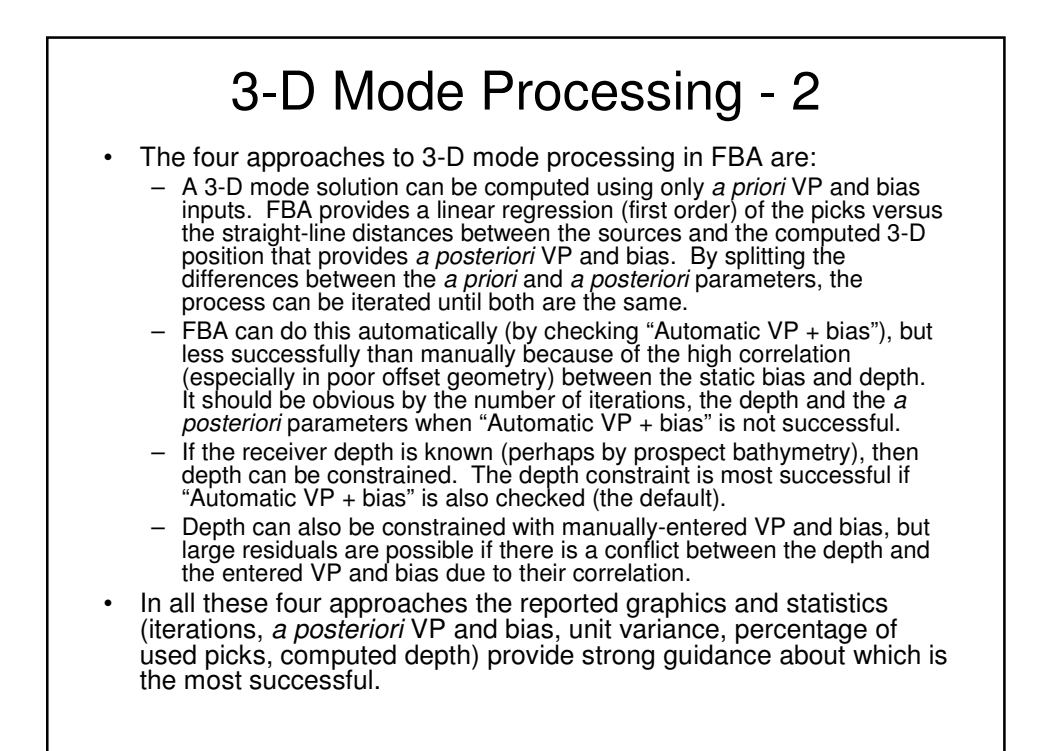

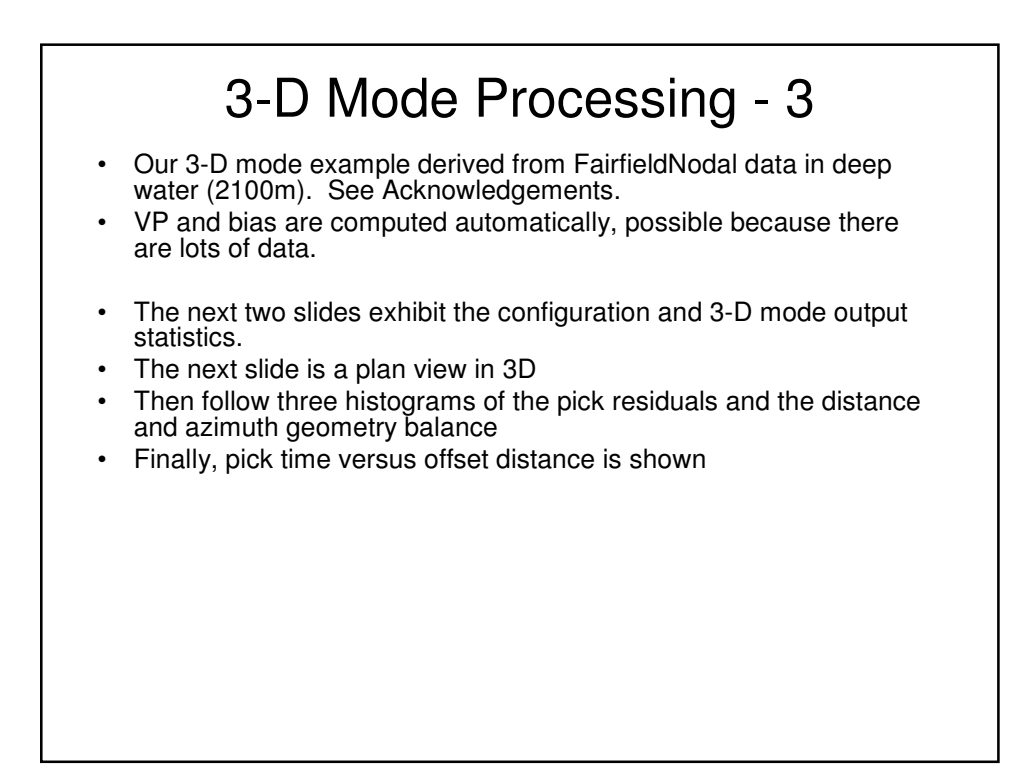

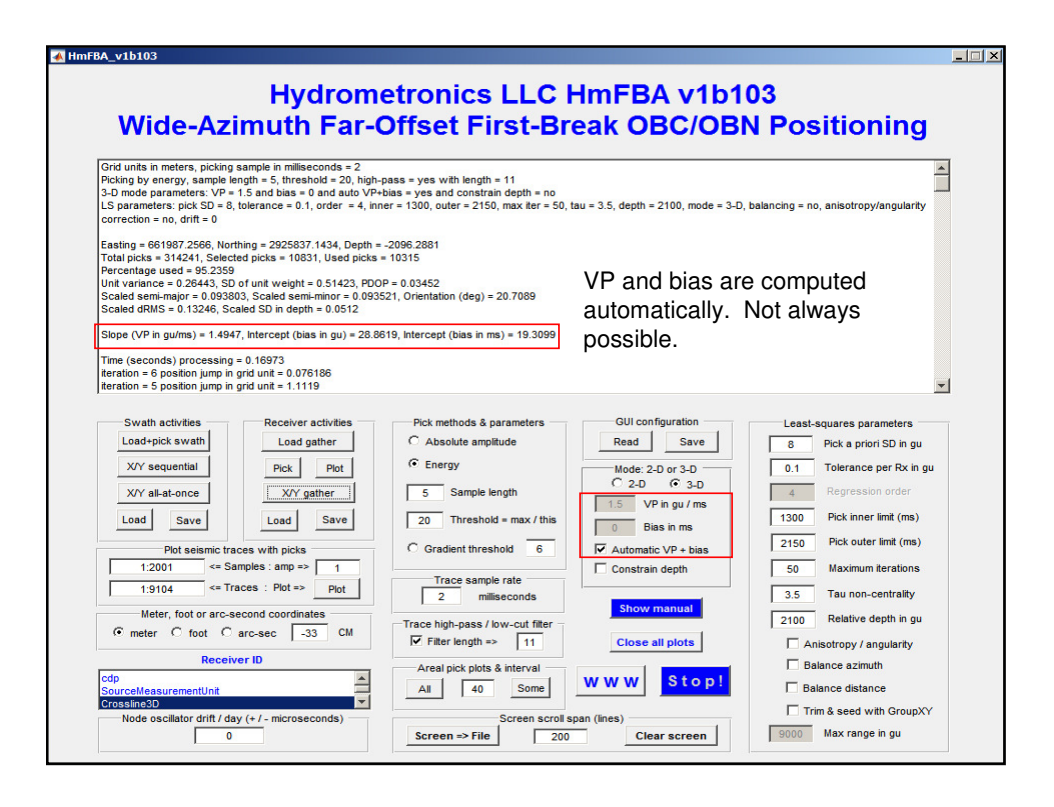

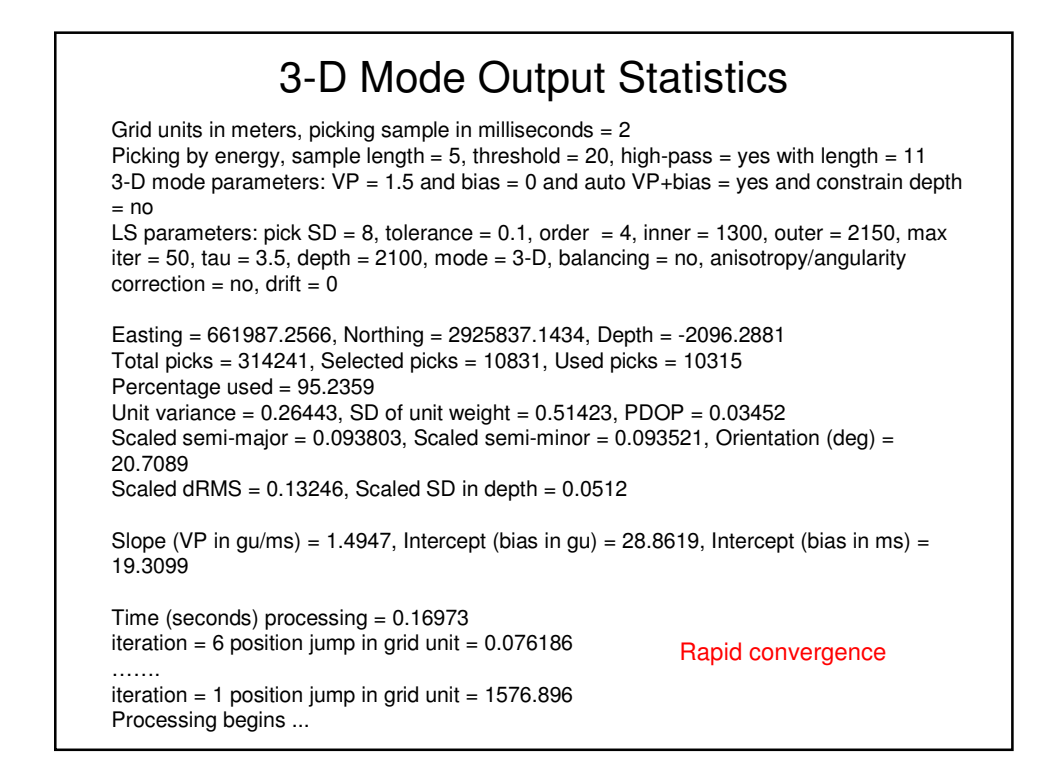

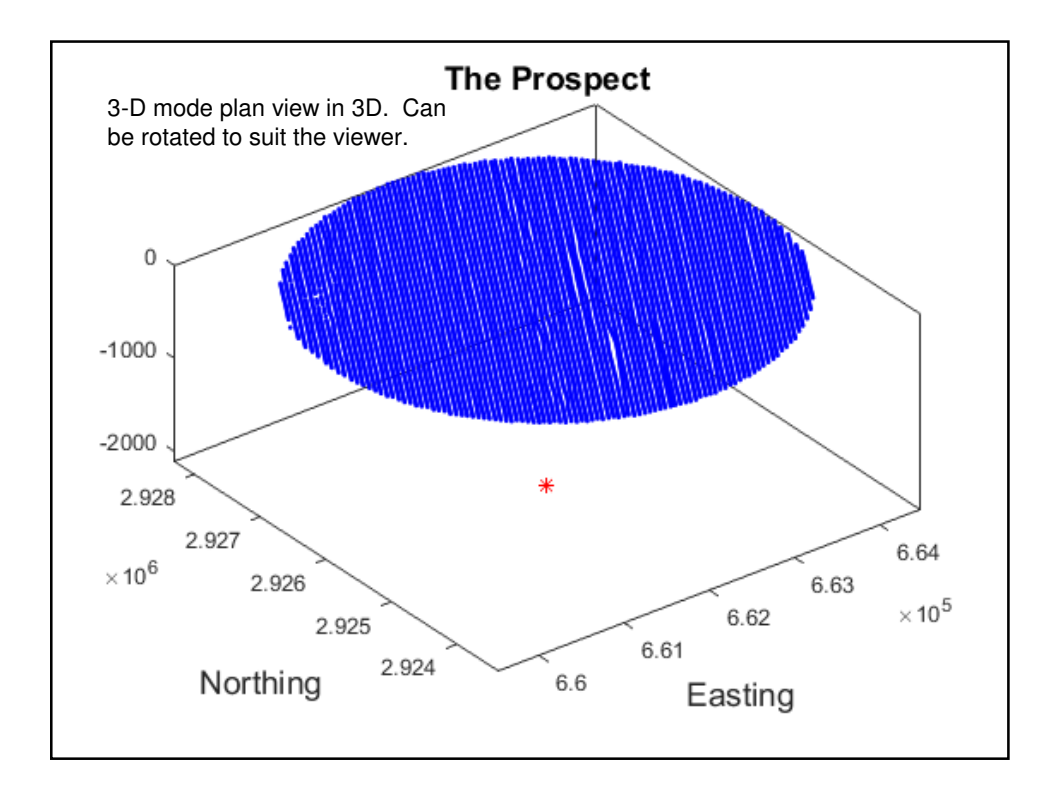

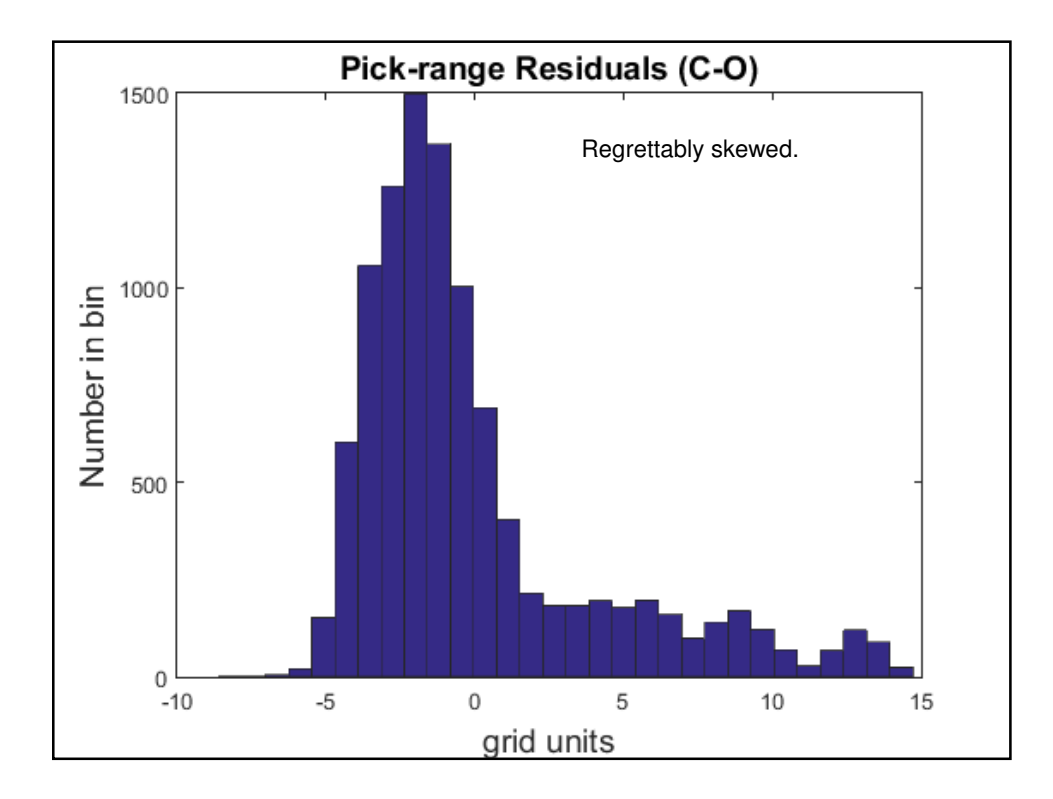

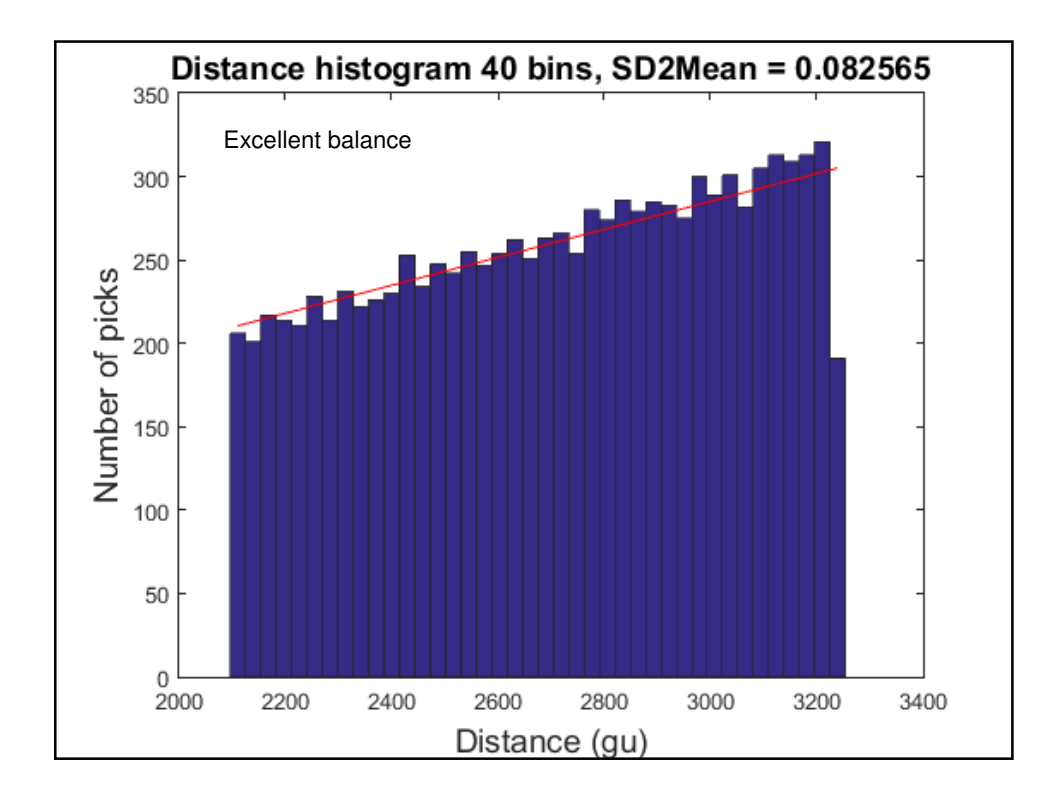

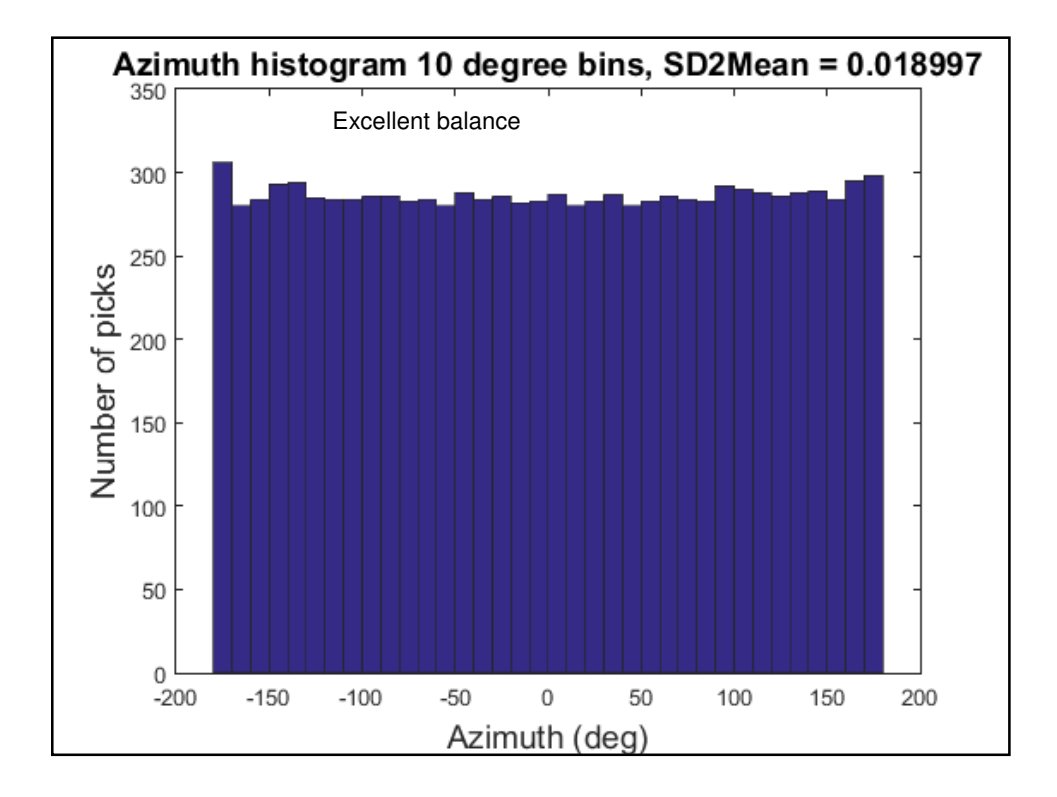

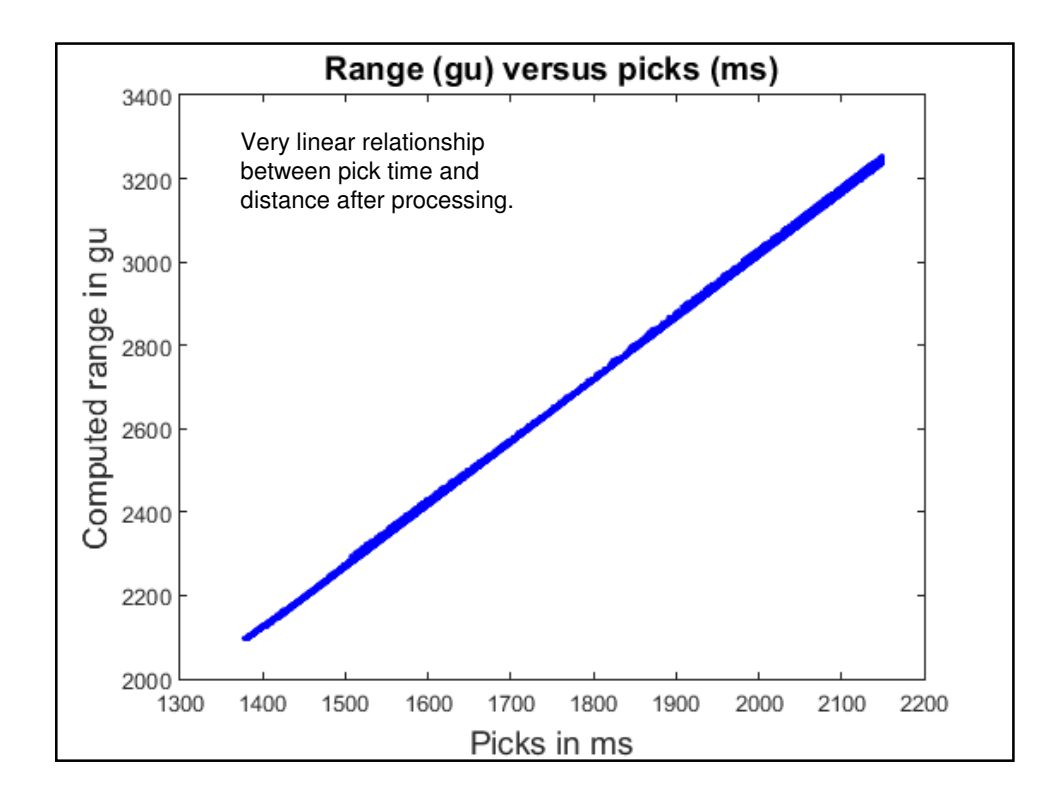

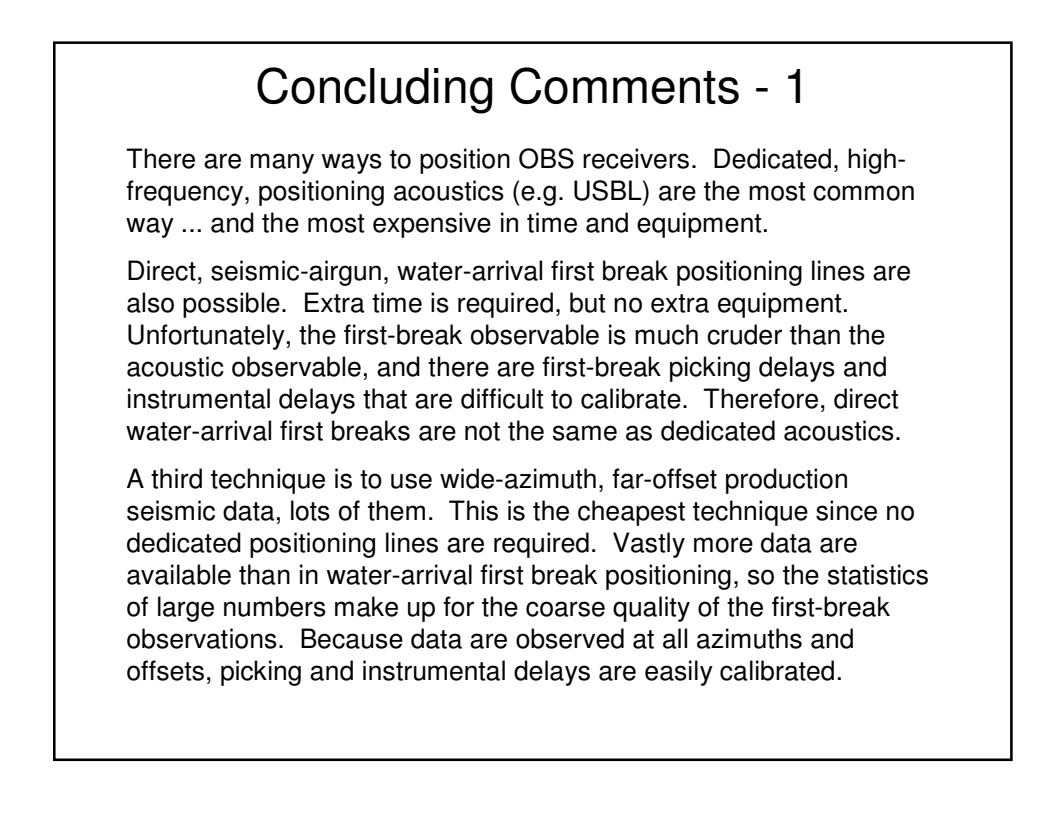

## Concluding Comments - 2

On the other hand, far-offset seismic data may arrive horizontally through one or more refractors. These refracted data are subject to geological velocity gradients that must be calibrated. They are in FBA with a Chebyshev regression equation for a single node or an entire swath and with anisotropy/angularity compensation. It's all a matter of statistics. With a crude observable like a first break, the statistics are in your favor with all the data in a wide-azimuth, far-offset receiver gather. And the outliers are easy to clean up with all those data, too.

FBA will process one receiver gather at a time while providing copious QC graphics and statistics for the analysis of the best parameters, or process a swath of receiver gathers both sequentially and simultaneously, which provides added benefits. Automatic geometry balancing in FBA is an effective way to achieve excellent results on a receiver-by-receiver basis.

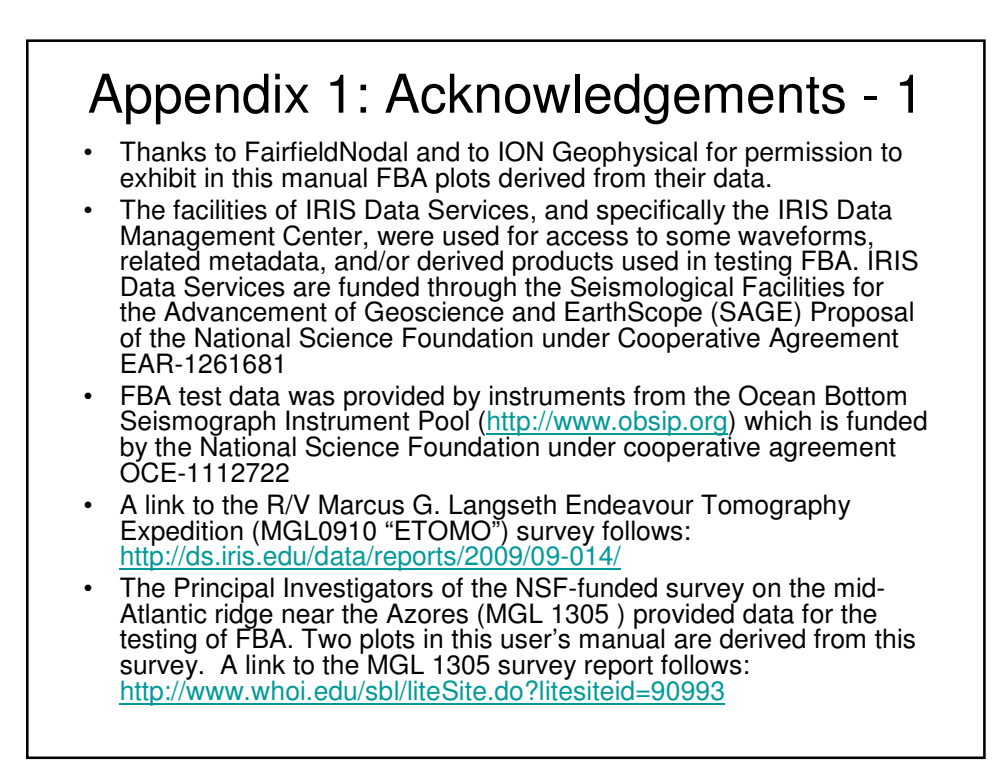

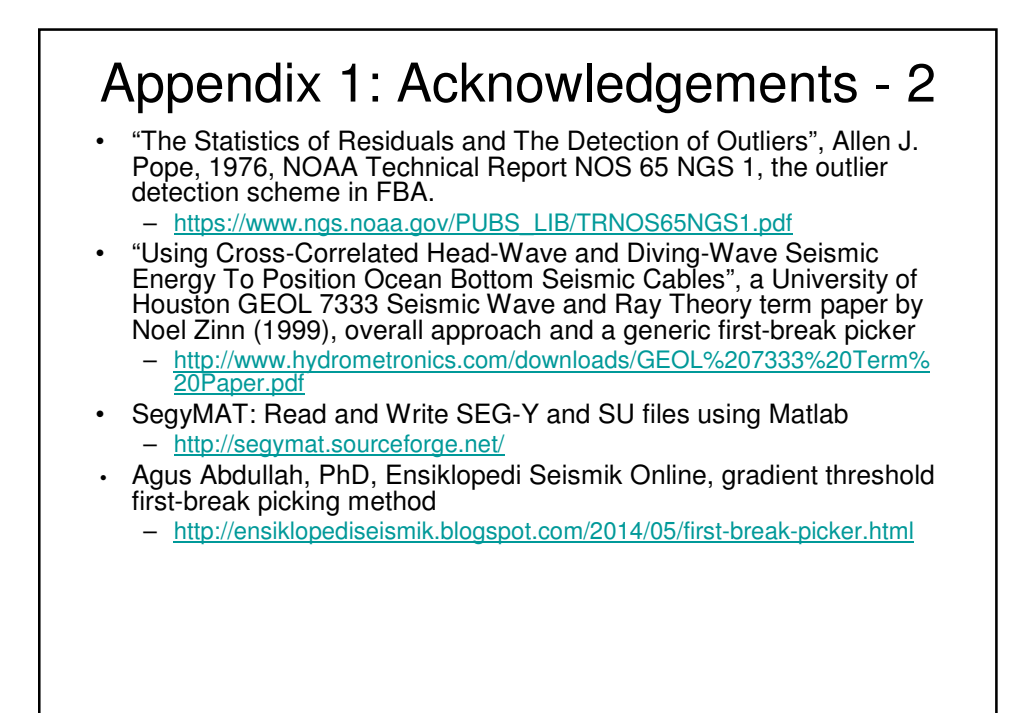

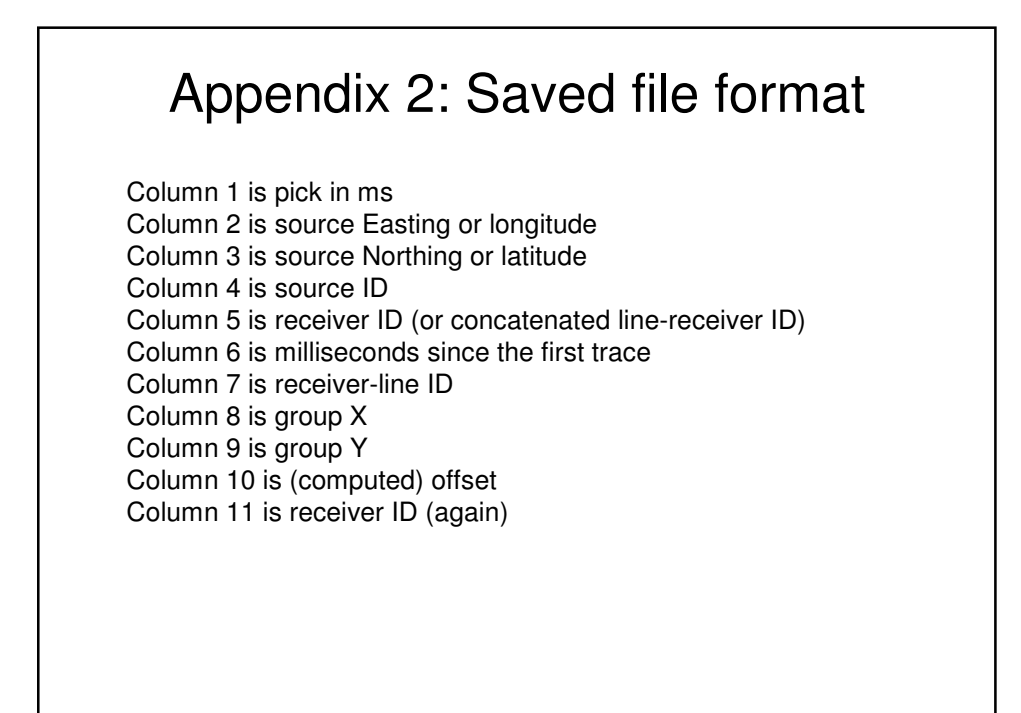

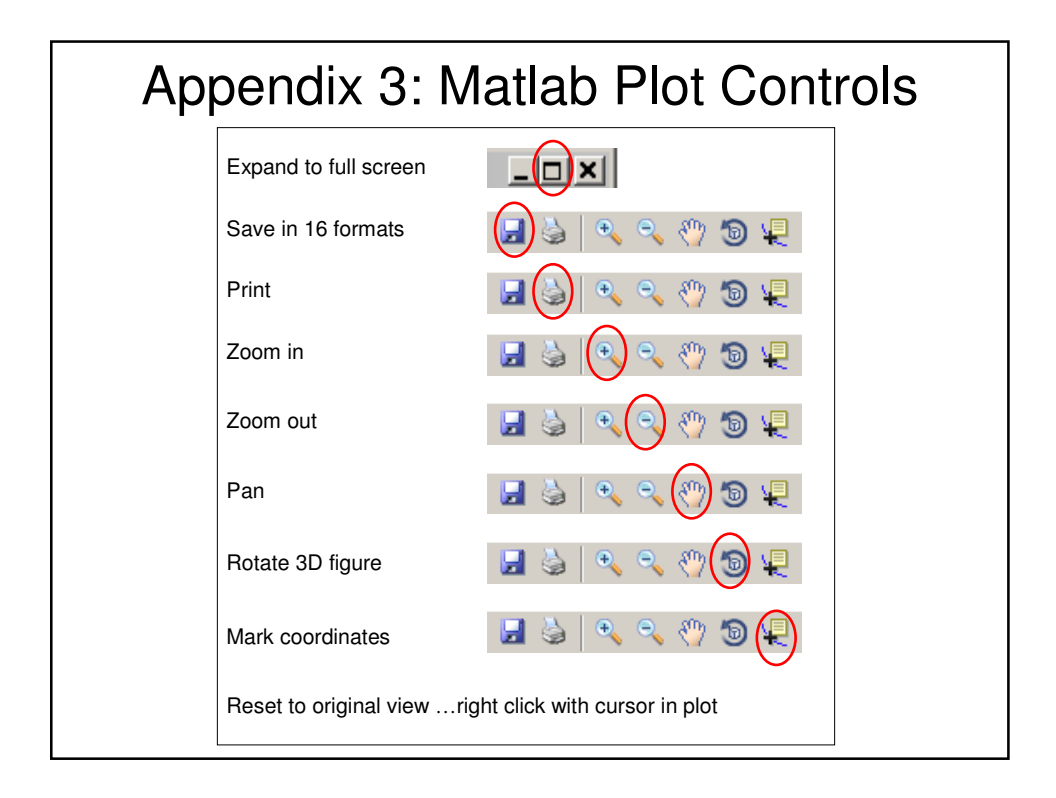

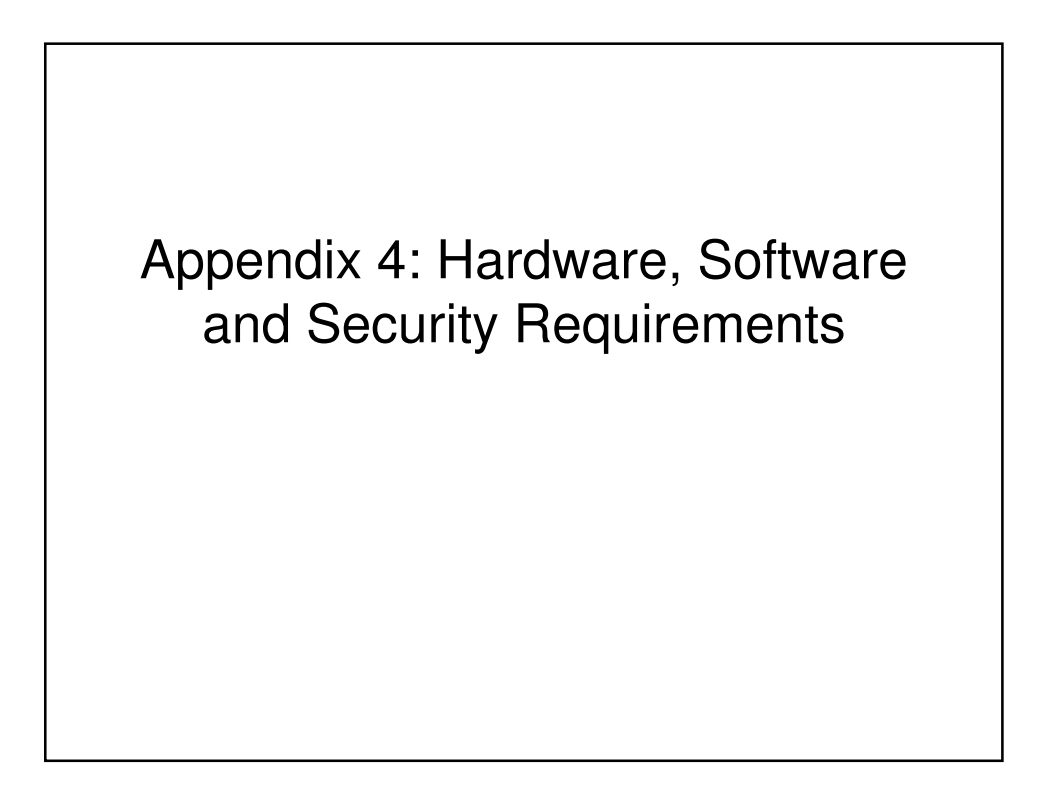

## Hardware, Software and Security

- FBA was developed using a 64-bit version of Matlab (R2016a) on 64-bit Windows 7 on a 64-bit quad-core Intel Xeon CPU with 16 and later 48GB RAM and tested on a quad-core Intel i7 with 8GB RAM and a dual-core Intel i7 with 4GB of RAM
- A 64-bit CPU and 64-bit Windows is required for FBA.
- FBA was not tested on 64-bit Vista or Windows 8 or 10, but I expect that it will run on those OSs. XP is not recommended.
- FBA was not tested on Intel i3 or i5 CPUs or any equivalent AMD CPU, but I expect that it will run on them
- 4GB of RAM may be adequate for small gathers, but at least 8GB and as many as 48GB may be required for production depending upon the size of the gathers, thus the requirement for 64 bits.
- FBA is provided with a KEYLOK III (blue) security dongle, which enables you to run FBA on any Windows computer. The application may be copied freely.
- The blue KEYLOK III dongle does not require the installation of drivers, finding them in the Windows OS.
- Demonstration versions of FBA will have time-limited dongles.

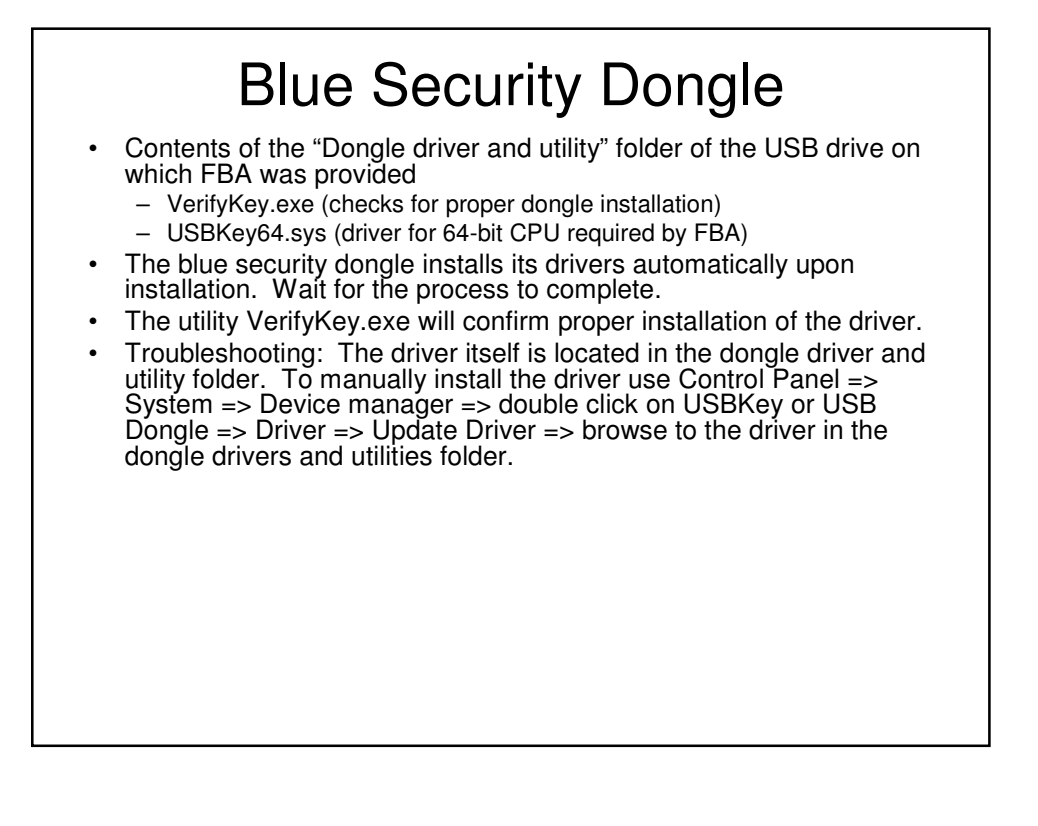

# MCR Installation

FBA is complied Matlab software that requires the installation of the Matlab Compiler Runtime (MCR). The MCRInstaller (supplied by The MathWorks for free and without royalty) is large because it will support all of Matlab on your computer. The MCR is like the .NET framework for Visual Studio languages or the Java Virtual Machine (JVM) for Java. The MCR supports compiled Matlab programs.

The installer can be found on the supplied USB drive or at: http://www.mathworks.com/products/compiler/mcr/index.html.

Copy or download the 64bit Windows version for Matlab Release 2016a to the target machine. Execute the MCR installer.

Place the FBA executable in the desired folder. Execute by doubleclicking. This will launch splash.png, which can be any splash screen you desire by this name (even your company logo).

# Troubleshooting the MCR Installation

If the MCR is not "seen" add MCR path to the PATH variable within Environment variables. One way to do that is Right Click on "My Computer" => Properties => Advanced System Settings => Click on "Environment Variables". In the "System Variables" dialog box, click on Path variable and add the MCR path to it which is typically "C:\Program Files\MATLAB\MATLAB Compiler Runtime \v83\runtime\win64" for a 64 bit Windows system. Check first to see where the MCR is located, then copy that path.

Another way to add the path to use the System Properties dialog box. Open Control Panel => Performance and Maintenance => System. In the box that opens, click the "Advanced" tab to obtain the dialog box. Click the button "Environment Variables". The dialog box lists variables that apply only to the current user and those that apply to the whole system. Add a path to the MCR as above.

Finally, using the command prompt, PATH can be appended by the command path = %path%; path to MCR. Appending the path this way lasts only until reboot. Better to use one of the previous methods.

If the MCR path needs to be added, a reboot may be required.

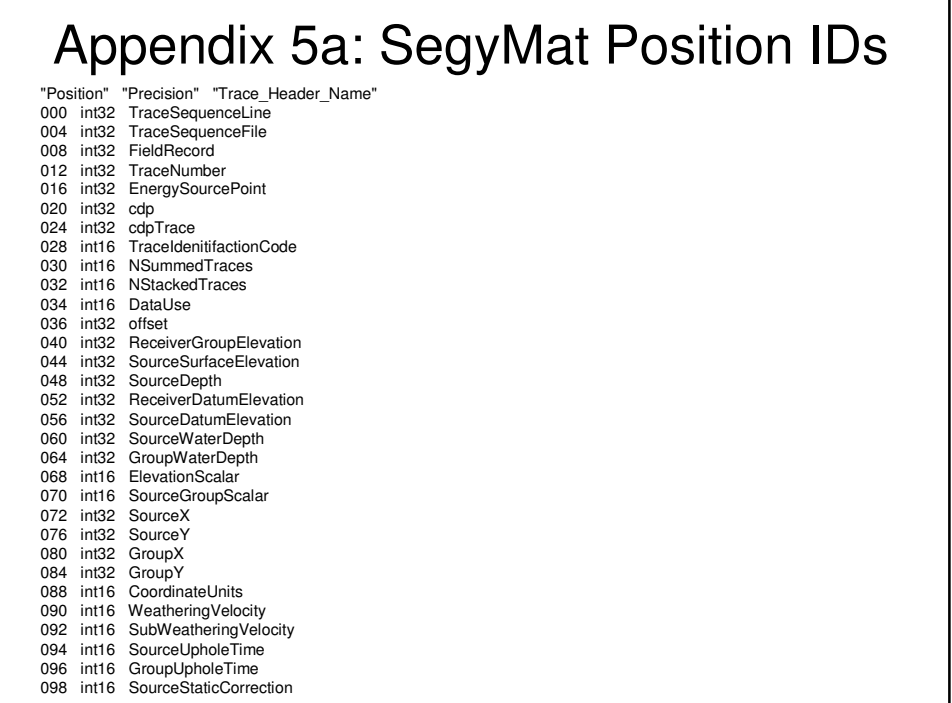

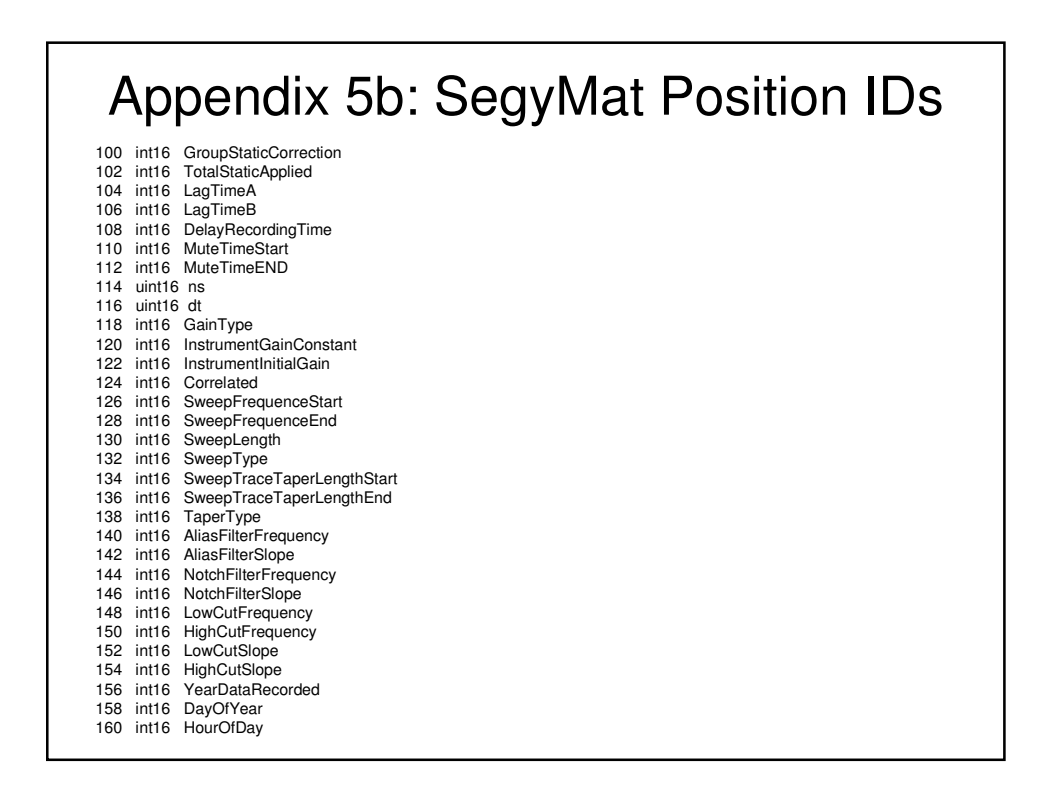

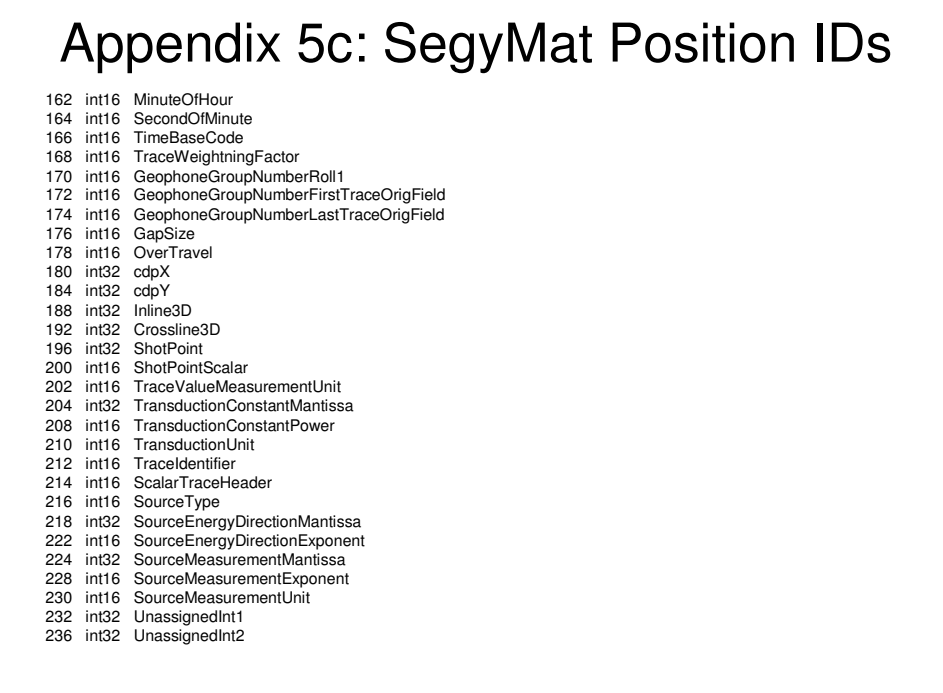

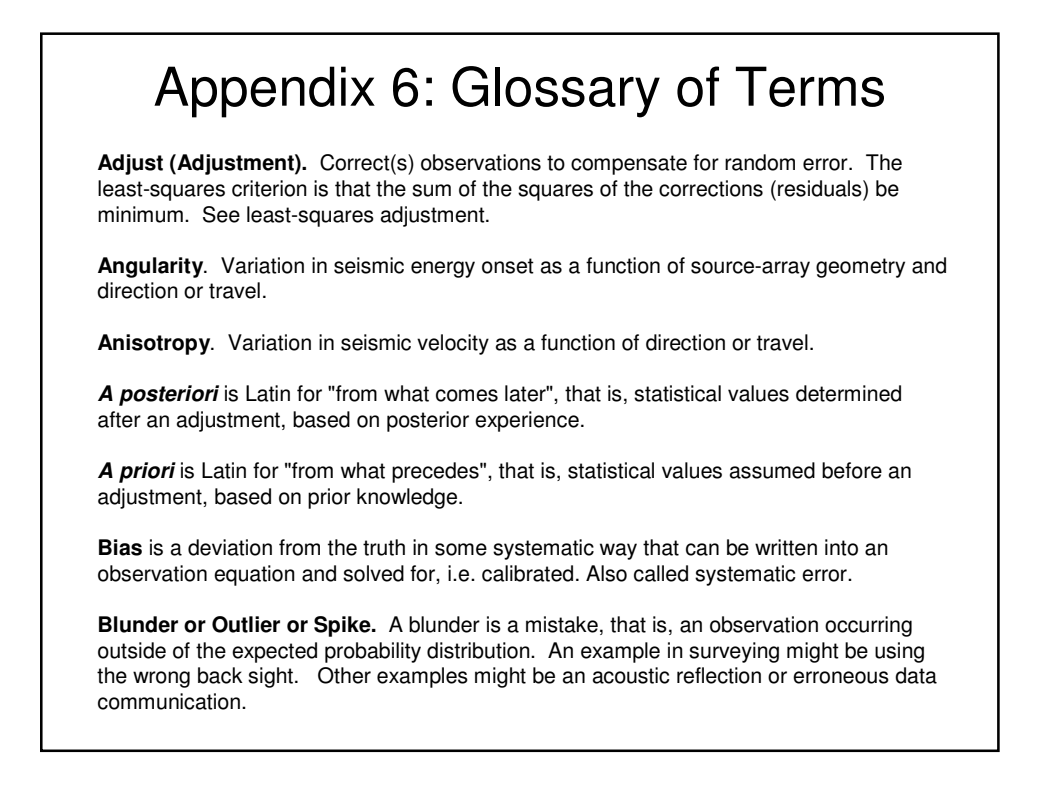

**Chebyshev regression equation** is a mathematical expression of the form  $y = a_0 T_0(z) + a_1 T_1(z) + ... + a_n T_n(z)$ , where  $a_0, a_1, ..., a_n$  are empirically-determined coefficients, where  $T_0(z)=1$ ,  $T_1(z)=z$  and  $T_{i+1}(z)=2zT_i(z)-T_{i-1}(z)$ , and where  $z = ( (x-min(x)) - (max(x)-x) ) / (max(x)-min(x))$ . The regression order is the highest positive integer power in the equation. These Chebyshev terms of the first kind (T) are orthogonal in the domain  $-1$  to 1, thus the compression of x into z. This orthogonality eliminates the multicollinearity of normal polynomial regression and, thus, is an improvement over previous methods. The x's are pick times and the y's are distances corresponding to the picks.

**C-O** is "computed minus observed", another expression for residual.

**Convergence.** See least-squares adjustment.

**Correlation** is a measure of the statistical dependence between variables. A correlation coefficient is the covariance divided by the product of the associated standard deviations, varying between +1 and -1, where +1 is complete positive dependence, -1 is complete negative dependence and 0 is no dependence at all, that is, completely random.

**Covariance** is a measure of the linked variation of the two random variables. It is a product of the inverse normal matrix. See normal matrix.

**CSV.** Comma separated value.

**Degrees of freedom** (DoF) are the number "knowns" (observations) minus the number of "unknowns" (coordinates or parameters) in an adjustment. Also called redundancy.

**Design matrix.** See observation equation.

**Deterministic**. A deterministic process is one in which no randomness is involved in the development of future states of the process, that is, it will always produce the same output from a given starting condition. Compare stochastic.

**DOP** is Dilution of Precision, a measure of adjustment geometry. HDOP (horizontal) is 2D and PDOP (positional) is 3D.

**DRMS** is Distance Root Mean Square or radial error, the square root of the sum of the variances in the X and Y axes. See normal matrix.

An **error** can be a blunder, a bias or a random error.

**gu, grid unit.** The unit (meter or foot) of the map projection of the source coordinates.

**Inverse normal matrix**. See normal matrix

**Iteration**. See least-squares adjustment.

**Least squares (LS) adjustment** is an algorithm for adjusting systems of observation equations by finding the minimum value for the sum of the squares of the residuals. Because observation equations are often linearized, the adjustment begins with a seed value for the coordinates and iterates (repeats the adjustment by replacing the last seed position with the latest coordinates) until convergence, that is, until the change from one iteration to the next is less than some tolerance. See observation equation.

**Linear** describes an equation or an expression in which all variables are of degree 1, that is, no higher powers or transcendentals.

**Linearization.** See observation equation.

**LOESS** is an unweighted version of LOWESS, which is "locally weighted scatter-plot smoothing", basically a rolling quadratic used as a smoother of time-series data.

**Measurement** is the physical process of determining the value of a quantity, such as a distance or angle or time. Also called an observation. All measurements have error.

**Multicollinearity** (also collinearity) is a statistical phenomenon in which two or more predictor variables in a multiple regression model are highly correlated, meaning that one can be linearly predicted from the others with a non-trivial degree of accuracy (Wikipedia).

**Non-centrality.** See Tau.

**Normal (or Gaussian) distribution** is the "bell-shaped" probability distribution that describes most random errors. It is characterized by a mean and a variance. Named after the mathematician Karl Friedrich Gauss (1777-1855)

**Normal matrix and inverse normal matrix.** The normal matrix is a product of a leastsquares adjustment. It is the transpose of the design matrix times the design matrix. There may be weighting, too. See design matrix, which leads you to observation equation. The inverse normal matrix is also a product of a least-squares adjustment. It is the inverse of the normal matrix. It is also called the variance-covariance matrix of the coordinates. The diagonal terms are the variances of the coordinates. The off-diagonal terms are the covariances of the coordinates. The square root of the trace of the inverse normal matrix is the DRMS.

**OBC / OBN / OBS.** Ocean-Bottom Cable / Node / Seismometer.

**Observation.** In the context of FBA, an observation is a positioning measurement, typically a first break.

An **observation equation** expresses an observation in terms of the knowns and unknowns. The classic observation equation is that for an observed range in terms of known source coordinates (s) and unknown receiver coordinates (r), namely, Range =  $($  (Xs-Xr)^2 +  $(Ys-Yr)^2$   $\geq$   $\geq$   $\leq$   $\leq$   $\leq$   $\leq$   $\leq$   $\leq$   $\leq$   $\leq$   $\leq$   $\leq$   $\leq$   $\leq$   $\leq$   $\leq$   $\leq$   $\leq$   $\leq$   $\leq$   $\leq$   $\leq$   $\leq$   $\leq$   $\leq$   $\leq$   $\leq$   $\leq$   $\leq$   $\leq$   $\leq$   $\leq$   $\leq$   $\leq$   $\leq$   $\$ greater than first order or unity (1). To be used in a least-squares adjustment it must be linearized by using the first-order terms of a Taylor's series expansion of the observation equation (not discussed further). The coefficients of the first-order terms of a Taylor's series expansion comprise the elements of the design matrix.

**Outlier.** See blunder.

**Precision** (sometimes called resolution) is the consistency of a time series of observations or the coordinates derived from those observations (blunders and biases having been removed).

**Probability** is the likelihood (quantified between 0 and 1) of a random event to happen. A probability of 0 is no likelihood; a probability of 1 is certainty.

A **probability distribution** is the mathematical relationship between event (such as the value of an observation) and it's probability of occurrence. The two probability distributions discussed in FBA are the normal and the tau.

**Random error** is a deviation from the truth for stochastic reasons having to do with the imperfections of the measurement process. Random error averages out to the truth, unlike bias or blunder.

**Redundancy.** See degrees of freedom.

**Regression** is a statistical model that defines the expected value of one variable in terms of the value(s) of one or more other variables. Linear regression is first order. Quadratic regression is second order. Higher-order regressions are possible (as in FBA).

**Regression equation.** See Chebyshev regression equation.

**Regression order.** See Chebyshev regression equation.

A **residual** is the difference between an observation and its adjusted value.

**SEG-Y** is a standard format for storing seismic data developed by the Society of Exploration Geophysics (SEG)

**Seismic Unix (SU)** is a format for storing seismic data, a variation of SEG-Y, part of an open source seismic utilities package supported by the Center for Wave Phenomena at the Colorado School of Mines.

**Semi-major and semi-minor** are the axes of an error ellipse derived by rotating the variance-covariance matrix to the orientation at which the covariances become zero.

**Snell's Law** states that the ratio of the sines of the angles of incidence and refraction is equal to the ratio of the velocities of the respective media.

**Standard deviation or Sigma (σ).** Standard deviation is the square root of the variance. Sigma is the lower-case Greek letter σ that is generally used to represent the standard deviation. See variance.

**Standard deviation of unit weight** is the square root of the unit variance (UV), often reported as SD0 or σ0.

A **stochastic** process is one in which the effect is randomly related to the cause in some non-deterministic way that can only be described probabilistically. See deterministic.

**Systematic error.** See bias.

**Tau, Tau Method, non-centrality**. Tau is an obscure probability distribution that, for large degrees of freedom, is extremely close to the normal distribution, but which differs for low degrees of freedom. The Tau Method is an outlier rejection scheme developed by Allen J Pope, an American geodesist, in the 1970s. See Acknowledgements for a link to his paper. The Tau Method is an alternative to the Delft Method developed by W. Baarda, a Dutch geodesist, in the 1960s. The non-centrality parameter is the number of tau statistics to use for outlier rejection. Since FBA adjustments typically enjoy high degrees of freedom, one tau statistic is about the same as one normal-distribution standard deviation. In FBA a tau noncentrality of 2 will trim about 5% of the data, 3 will trim  $< 0.3$ % of the data, and so on.

**Trace.** (1) Sequence of recorded seismic amplitudes, (2) sum of the diagonal terms of a matrix.

The **Unit Variance (UV)** is a the sum of the squares of the weighted residuals divided by the degrees of freedom. If the a priori standard deviations are a correct assessment of the true random errors of the observations (biases and blunders excluded), then the UV computed in the adjustment will equal unity (1).

**USBL** is Ultra Short Baseline, an acoustic system providing one range (distance), an inclination angle and an angle relative to vessel centerline.

**Variance** is the mean of the squared residuals. See residual. The square root of the variance is the standard deviation.

**Variance-covariance matrix.** See normal matrix.

**Velocity of Propagation (VP).** Speed of sound in water.

A **vertical velocity gradient** is a variation in seismic velocity as a function of offset between the source and the receiver. Energy traveling farther are more likely to dive into deeper, faster refractors.

Weight is the inverse square of the a priori standard deviation assigned to an observation.